An Argus Specialist Publication

No. 31 Oct 4-10, 1983

Home

FREE: £1,000 worth of Rabbit software must be won

ROGRAMS FOR: Spectrum, VIC-20, TI-99/4A Atari, COMX 35, Sharp MZ-80K

SOFTWARE **REVIEWS FOR:** ric, Dragon, BBC, Atari, TI-99/4A

How to make your ZX81 programs rashproof

We reveal the hidden mode for

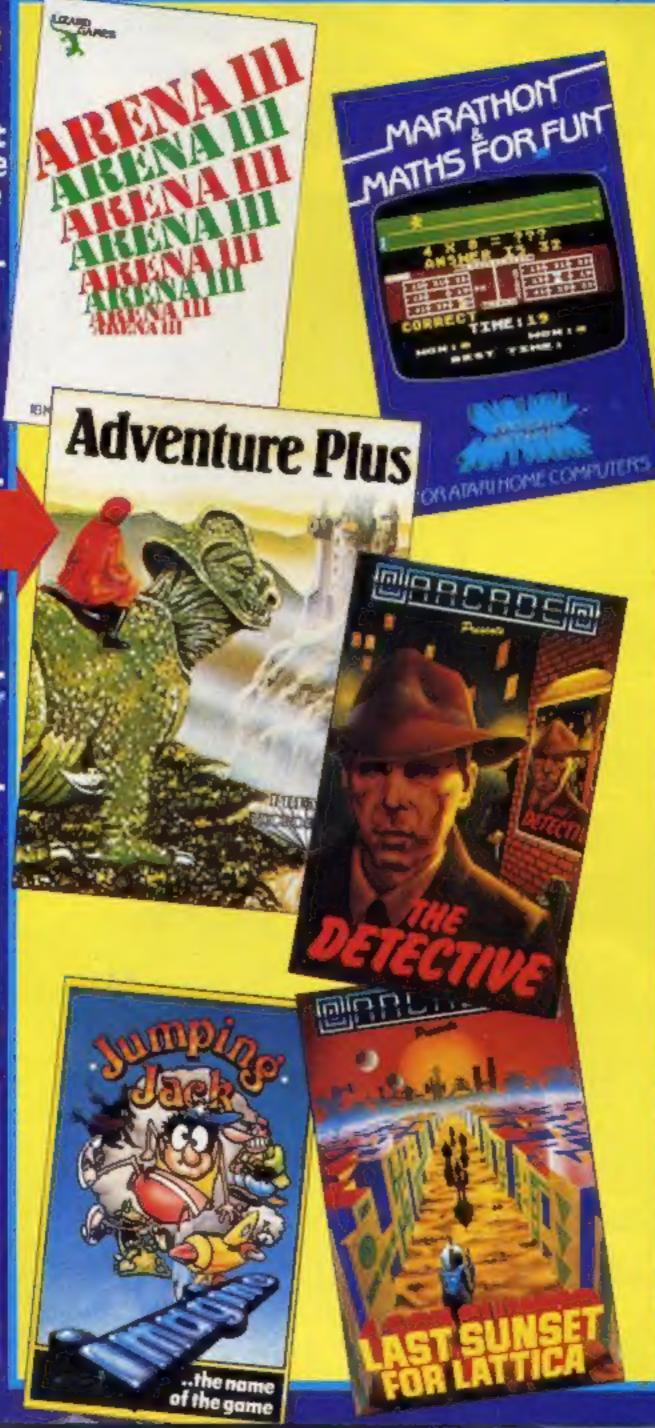

## Woolies, the new giant in micros

38p

any other magazi

sortware reviews

Woolies will soon be the country's biggest retailers of home computers and software with stocks in nearly 500 stores.

Shipments are going out now and before Christmas five computers and two games players will be on the shelves with tapes and cartridges alongside.

Until now W.H. Smith has had the most outlets for these products, with 250 stores, including six shops-within-shops.

Bob Egerton, buying manager for F.W. Woolworth, said the chain had sold some computers last Christmas and explained: "We are branching out now the market is settling down and maturing."

The larger stores, including the continued on page 5

## **BBC** goes to the USA

Acorn Computers is gearing up to launch a major attack on the American educational computing market.

Hong Kong company Wong Electronics has been commissioned to produce 50,000 BBC micros specially for the US market over the next 12 months.

The machines are being produced in Hong Kong partly because there isn't enough production capacity in the UK, and partly because Hong Kong is handier for export to the US. continued on page 5

## more colourful **Commodore 64** programs

S RELEASES FOR THE ZX SPECTRUM DIGGER and TRANS VERSION For any ZX Spectrum IN THE SHORES NOW AT OCEAN SOFTWARE evallable from W H SMITH, selected branches of LASKTS and all good software outlets. DETAILS PHONE: 061 832 9143

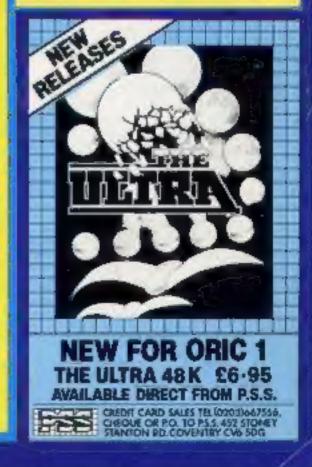

If you've escaped from the Snake Pit, survived The Siege, ridden the mighty Shadowfax and conquered the fearsome Firehawks – see if you're ready for the ultimate experience.

POSTERN

Poctern Ltd. P.O. Box 2, Andoverstord, Cheltenham, Glos GL54 55W. Tel: Northleach (04316) 666 Telex 43269 Prestel 37745

This game another o colour television set and the special so glasses provided with each game.

GP.

0

## CONTENTS

## BUY THIS SPACE.

To advertise your latest products! Ring Coleen or Barry on 01-437 1002 NOW!

## Briefly

Shards Software is releasing five new programs, four for the Dragon and one for the BBC B. The Dragon tapes are Puzzler, a Jigsaw puzzle generator (16.95, Junior Pack (£3.95) and Fun to Learn (£6.95), two educational tapes, and Pettigrews Diary (£7.95), a three-part adventure taking up 90K in all. For the BBC, there's Monster Maths, costing £6.95.

Shards Software, 189 Eton Road, Ilford, Essex IG1 2UQ.

Dixons Software Express is a new mail order service from the Dixons chain, which offers over 400 home computer and TV games from a range of well-known names. Machines covered include the Atari 400/800, Commodore 64, VIC, Dragon, TI-99/4A and Oric. Dixons Software Express catalogue is available free from all Dixons branches, and you can place your orders direct through a branch, or by post or phone. Orders are said to be despatched within 24 hours. Dixons, Prinz House, 54-58 High Street, Edgware, Middlesex

Ocean Software has been given a licence to produce Century Electronics' Hunchback areade game for home computers. Hunchback, a version of Kong based on the story of the Hunchback of Notre Dame, will be available soon from Ocean for the Spectrum, Commodore 64, Oric, Oragon and Electron, Superior Software will be producing a BBC version. Ocean, Ground Floor, Ralli Buildings, Stanley Street, Manchester If you're worried that your microwill break down. Astronics is of fering an extended warranty scheme which will extend the maker's guarantee for three or five years. The scheme covers most popular home micros, plus some peripheral equipment such as printers or disc drives. Warranties are available not just for new equipment, but for items where the maker's guarantee has expired too. Astronics, Unit 2, Eastern Industrial Estate, Jackson Close, Cosham, Portsmouth, Hants PO6 IOW

| Computer<br>Willing                    |    |
|----------------------------------------|----|
| News                                   | ,6 |
| One Man's View                         | 6  |
| MicroTips                              | 9  |
| Dragon software reviews                | 10 |
| TI-99/4A program                       | 3  |
| VIC-20 program                         | 4  |
| £1,000 Rabbit software competition . 1 | 6  |
| Spectrum software reviews              | 7  |
| Spectrum program                       | 9  |
| Commodore 64 programming               |    |
| Software reviews                       | 3  |
| Atari program                          | 15 |
| Dragon program                         | 7  |
| Software reviews                       | 9  |
| Profile: Soft Joe's                    | 0  |
| Sharp MZ-80K program                   | 51 |
| Software reviews                       |    |

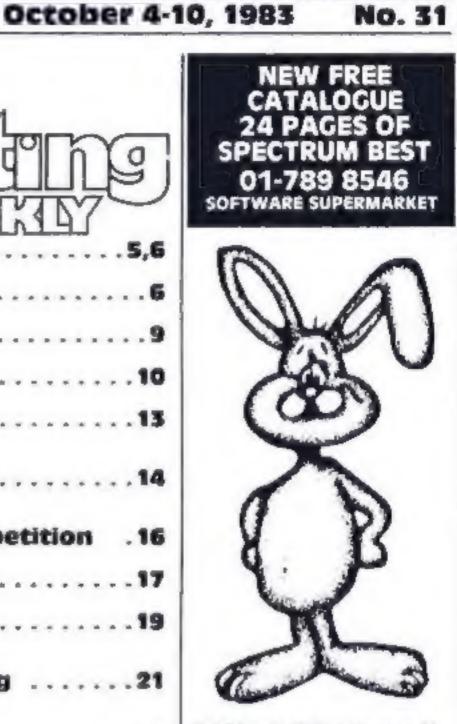

Rabbit prize? Run to page 16 and spot the differences

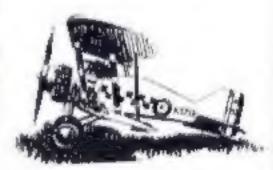

This game'll go down like a bonds with your Spectrum page 19

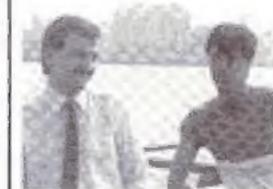

| X81 programmal<br>rashproofing your progra | -                                                           |
|--------------------------------------------|-------------------------------------------------------------|
| pectrum softw                              | are reviews 38                                              |
| lest Sellers, U.S.                         | Scene                                                       |
| Acting Editor:                             | Advertisement Manager                                       |
| Paul Limitor<br>Assistant Editor:          | Coleen Pimm<br>Assistant Advertisement Manageri             |
| Candice Goodway                            | Ricky Holloway                                              |
| Designer:                                  | Classified Advertising:                                     |
| Bryan Pitchford                            | Debra Stupple                                               |
| Managing Editor:                           | Chief Executive:                                            |
| Ron Harris                                 | Jun Connell                                                 |
|                                            | cialist Publications Ltd.<br>d, London WC2H OEE 01-437 1002 |

Multi-program tapes for Oric, Spectrum, TI-99/4A, ZX81

Software with a Mersey heat - page 30

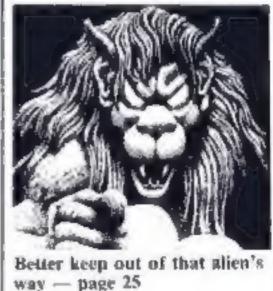

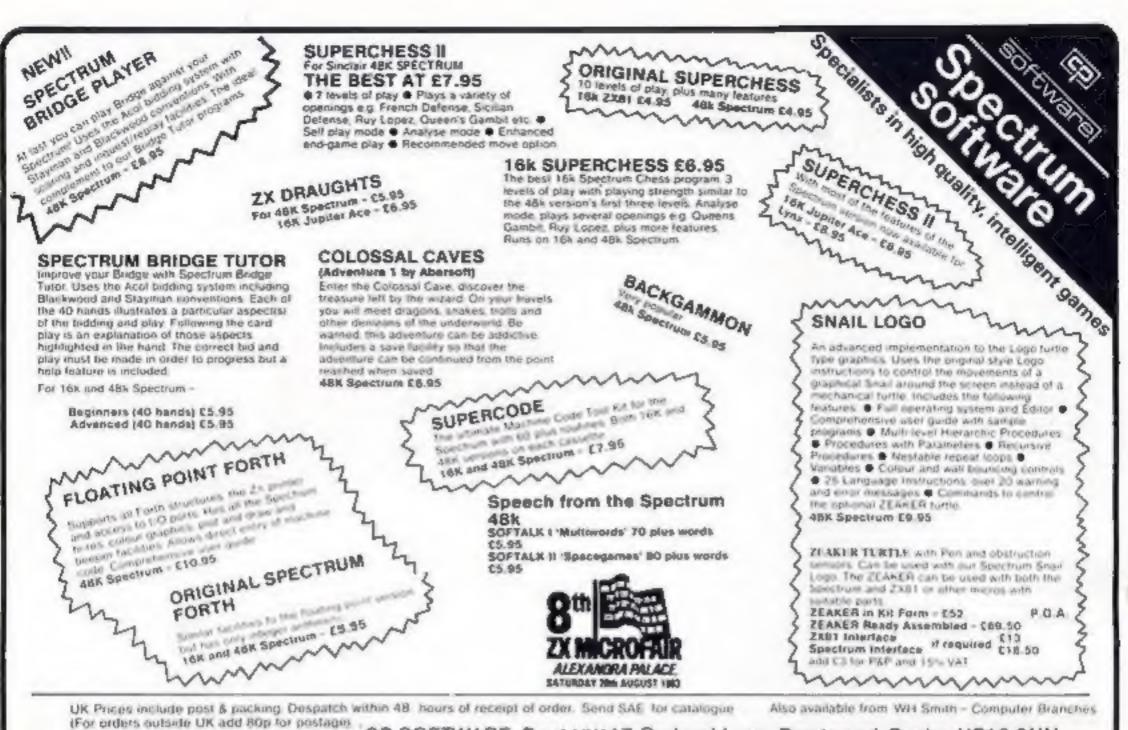

CP SOFTWARE, Dept.HW 17 Orchard Lane, Prestwood, Bucks. HP16 ONN Send cheque or postal order to:

> TOP RATES PAID FOR HIGH QUALITY PROGRAMS ---SEND YOUR MATERIAL FOR EVALUATION AND PROMPT REPLY.

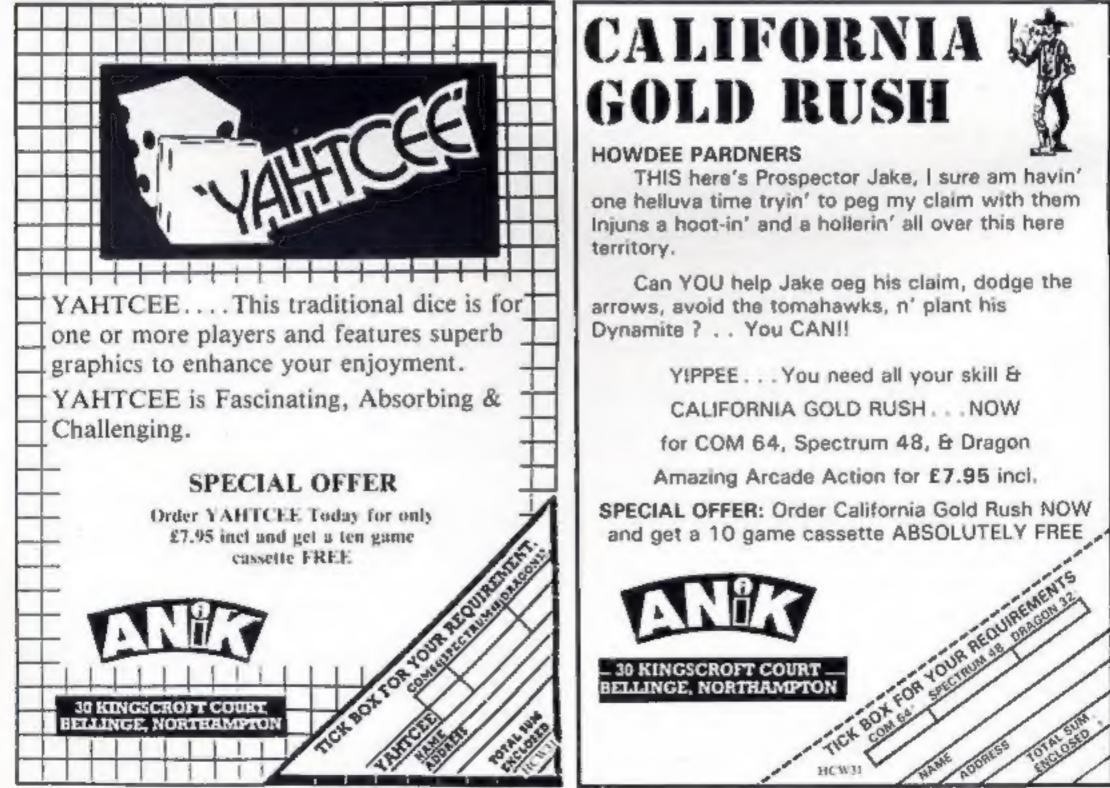

## Woolies

#### From front page

Woolco hypermarkets, will take the full range of computers: 16K and 48K Spectrum, Commodore 64, VIC-20, Atari 600XL and 2600XL and the Colecovision and Philips games players.

As the size of the stores drops fewer of the range will be stocked, so 493 will have Spectrums on sale and 160 will stock the Atari 600XL

Software is being distributed to the stores by Multiple Sound Distributors, best-known for its Warwick, Chevron and Tempo record and tape labels.

In a short time the larger Woolworth stores would be stocking the top 50 computer titles, said Multiple's sales and marketing director Ben Godbolt.

At first the software would be Hargely from the computer makers, but titles from Ocean, Rabbit, Ouicksilva and others are due to go on the shelves.

Mr Godbolt said: "It will take time to acquire a share of the market because the range will be smaller to start with. But we will be stocking all the currently popular titles.

"We are running it like a record department with a sales force calling on the stores regularly, a catalogue and telephone sales.

"If someone calls in and the title is in our catalogue but not in stock we can supply it in 24-48 hours under normal circumstances.\*\*

Speaking of software houses, he said: "There are 300 of them in the UK and I've tried to find ways of reaching them without talking to each one individually."

for disk drive, voice synthesis and

connection to the Econet net-

teacher training notes, and will be

They will come with two sets of

In addition, Acom is setting up

a panel of American education

experts to keep an eye on all

educational software being writ-

work.

priced at \$995.

 W.H. Smith has brought its **BBC** computers. number of computer shops-They cost £8.95-£9.95 and, within-shops up to six by opening said Peter Tucker, joint managone each in Kensington High ing director of Microguides, "to Street, Cardiff and Exeter last a large extent they can free users week. from the handbook." Microguides, St James House, F.W. Woolworth & Co. 242-246 105-113 The Broadway, Ealing Marylebone Road, London NW1 W13 9BL The panel will promote the best BBC in US programs, and encourage companies to write software to fill From front page perceived gaps in the market. According to Acorn, the The first micro will be shipped micros Wong produces will be from Hong Kong to the US this "beefed up", full-specification models complete with interfaces month. They will be aimed mainly at schools, but an Acorn

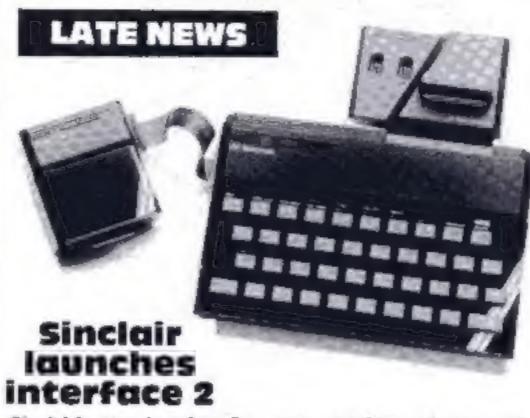

NEWS

Sinclair's new Interface 2 - now, cartridge software and joystick ports for the Spectrum

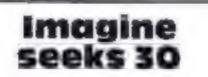

Imagine, the Liverpool-based software house, is seeking 30 more programmers, says operations director Bruce Everiss. Depending on experience they would earn, he said, £6,000-£10,000 a year for programming in machine code for the Z80, 6502 and 6809 processors. Bonuses could increase their earnings by 50 per cent. Imagine Software, 5 Sir Thomas Street, Liverpool

> Key to the keys

Keyboard overlays designed to make programming easier have been produced for the VIC-20, Commodore 64, Dragon and

spokesman said "We're obvious-

ly hoping they will be bought for

looking into the possibilities of

selling the BBC micro in China.

negotiating on Acorn's behalf

with the Chinese government.

which currently has a number of

Wong Electronics

Like Sinclair, Acorn is also

honse use, too."

ten for the BBC micro in the US. | BBC machines for evaluation.

Sinclair's Interface 2 for the Spectrum made its first public appearance last week at the Personal Computer World show.

The Interface 2 can be plugged either directly into the Spectrum's rear expansion port or into the rec- | GU15 3PS

ently-launched Interface 1. enables It Spectrum owners to use cartridge-based software, which plugs into a slot on the top of the Interface.

There are also two joystick ports, which will accept standard 9-way D plugs.

A separate expansion port for the ZX printer is also provided.

The Interface 2 costs £19.95.

Launched along with the Interface 2 were ten cartridge games, costing £14,95 each. Six of these - Space Raiders, Planetoids, Hungry Horace, Horace and the Spiders, Chess and Backgammon - are already sold by Sinclair in cassette form.

The other four are Pssst. Jet Pac, Cookie and Tranz Am, from Ultimate Play the Game.

Sinclair Research, Stanhope Camberley, Surrey Road,

# You could be on our pages

We welcome programs articles and tips from our readers.

PROGRAMS should, if possible, be computer printed to a width of 48 characters (use a new ribbon) and/or sent on cassette. Check carefully that they are bug-free. Include details of what your program does, how it works, variables you have used and hints on conversion.

ARTICLES on using home computers should be no longer than 2,000 words. Don't worry about your writing ability - just try to keep to the style in HCW. Articles most likely to be published will help our readers make better use of their micros by giving useful ideas, possibly with programming examples. We will convert any sketched illustrations into finished artwork. TIPS are short articles, and brief programming routines which we can put together with others. Your hints can aid other computer users.

#### Competitive rates are paid.

Keep a copy of your submissions and include an SAE if you want them returned. Label everything clearly and give a daytime and home phone number if you can,

Paul Liptrot, Home Computing Weekly, 145 Charing Cross Road, London WC2H DEE

## NEWS

## Everyone's a winner

Congratulations to the 25 winners of our competition in issue No. 27. Each will receive a package of tapes, worth about £40, from CRL.

We asked you to find a number of words scattered throughout the magazine and make them into a sentence.

Most entrants got the right answer, but it was the first 25 we drew out of the large box that will . get the prizes.

The winners' prizes will arrive from CRL within 28 days. They are:

John Himbury, of London SE7; S. Harris, of Seaham, Co. Durham; Mike Piddlesden, of Steyning, West Sussex; Andrew R. McGoldrick of Christchurch, Dorset; Stephen Smallwood, of Bedworth, Warks; William J. McCaul, of Paisiey, Renfrewshire;

B. M Woodman, of Redditch, Worcs; C. Holland, of Stourport-on-Severn, Worcs; Alan McKee, of Bishopton, Renfrewshire; C. Bartlett, of Warwick, Warks; Adrian Carey, of Plymouth; Kevin Grantham, of Hull; Nicholas Nettleton, of Hull; Mr and Mrs J. Greydanus, of Portlethen, Scotland; Stephen Holland of Market Drayton, Shropshire; A. Whitlock, of Rubery, Birmingham; B. Harvey, of Barking, Essex;

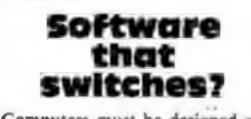

Trevor Harvey, of Fleet, Hants; Kevin Sharkey, of Stanley, Co. Durham; Mrs S. Stonnell, of Flitwick, Beds; David Webster, of London SE25; Miss L. Knight, of Sittingbourne, Kent; R. Finch, of Walsall; Wendy Lyons, of Reigate; A. A. Ayland, of Southampton.

## Ants, fieas and turtles from Quicksilva

A Scottish sculptor and a pair of Spaniards are among the authors of 10 new programs from Quicksilva.

There are four for the Spectrum, two for the BBC model B micro and four — Quicksilva's first — for the Commodore 64.

Scuiptor Sandy White, who lives in Edinburgh, wrote Ant Attack in what QS has called "soft solid 3D". It features a walled city peopled by giant ants which have to be destroyed so boys and girls can be rescued.

According to QS director Mark Eyles, Mr White's technique means the player can choose from four camera angles to view the scene, giving a realistic playing area.

The Spanish program was written by two people calling themselves Paco and Paco, from Spain's Indescomp software company. It is called Bugaboo (The Flea).

QS has a deal with Salamander to market Spectrum conversions of games written by Jeff Minter, of Llamasoft. The first are Trax and the well-known Gridrunner, with more to follow.

All four Spectrum titles cost £6.95.

The four Commodore 64 games - released simultaneously in America - are Purple Turtles, in which a little man has to cross a river; Aquaplane, a speedboat game converted from the Spectrum; Quintic Warrior, a space zap 'em up game; and an adventure called Ring of Power in which the player has a choice of graphics or text at any point in the game. Three cost £7.95 and Ring of Power is £9.95. For the BBC model B Quicksilva is launching Mined Out, converted from the Spectrum, and The Generator, a character generator by Dave Mendes, author of Beebart. One of the demonstration pages features a company called Baconsoft. Both programs cost £6.95. Mr Eyles said QS plans to produce software for the Electron, the "cut down" BBC computer. Quicksilva, 13 Palmerston Road, Southampton, Hants SOII ILL

## **ONE MAN'S VIEW**

# Why micros in schools could do better

As microcomputers advance swiftly into the classroom, the lack of a common approach to computer education becomes more and more apparent.

There seems to be no recognised program of activities that an inexperienced teacher, finding a new computer donated to his or her department, can refer to.

The main source of any aid is through the local or county resource centres, but these are woefully undermanned and are largely ineffective. Who, then, can blame the teacher for leaving the computer unsupervised and open to just games?

1

There is nothing wrong with an element of games playing — it all helps to create and retain enthusiasm and interest. But when after-school clubs and even lessons become little more than a arena to play and swap the latest arcade game, then there is something seriously wrong.

What is needed is a much more co-ordinated approach to the special problems that educational computing brings. The government under its various schemes — the most widely-publicised being the Department of Industry's 'Pound for a Pound' — is seeking to increase computer awareness and knowledge in schools.

Whether you agree or diagree with the methods that they are using, the sentiment has to be applauded. Surely some of the massive sum that has been allocated could be spent on providing an instructive guide to the teacher?

I would like to see a national grouping formed consisting of teachers, educationalists, major software houses and interested parents.

Backed by state funding, these interested parties could discuss the special problem and come up with some concrete proposals that could be acted upon, and not just end up with another shelved government report.

I would particularly like to make a special plea to the software houses. The range of educational software for

Computers must be designed so software will work on most home micros, says the Computer Trade Association in a message to Whitehall.

The CTA is setting up a committee to decide on formats, but thinks about six would be needed to cover micros from home machines to bigger systems used in businesses. One would be based on the 6502 processor for home and educational use.

Mr Backhurst said the CTA would also like to see the BBC's standards placed in the public domain so they would become an industry standard.

He said: "We have got to get something going fast before the Japanese MSX standard takes off."

Computer Trade Association, 108 Margaret Street, Coalville, Leics LE6 2LX many, if not most, micros is very disappointing.

Much of the material is of a low standard, of little practical use and grossly overpriced. Many of the larger software houses have not even bothered to write and sell a single program for the educational sector.

The one main exception is the BBC Micro, which due to governmental insistence, is found in many schools and is well-provided with the sort of thoughtful, balanced material that other computers desperately need.

It seems that this sort of software is not as commercially viable as the multitude of games software that is available for all computers. As it is not profitable enough, it is not considered.

Come on now, you big companies sitting in your ivory towers counting your profits, why not invest even a small amount into educational software?

Clive Gifford Author of home computing books Ashford, Middlesex

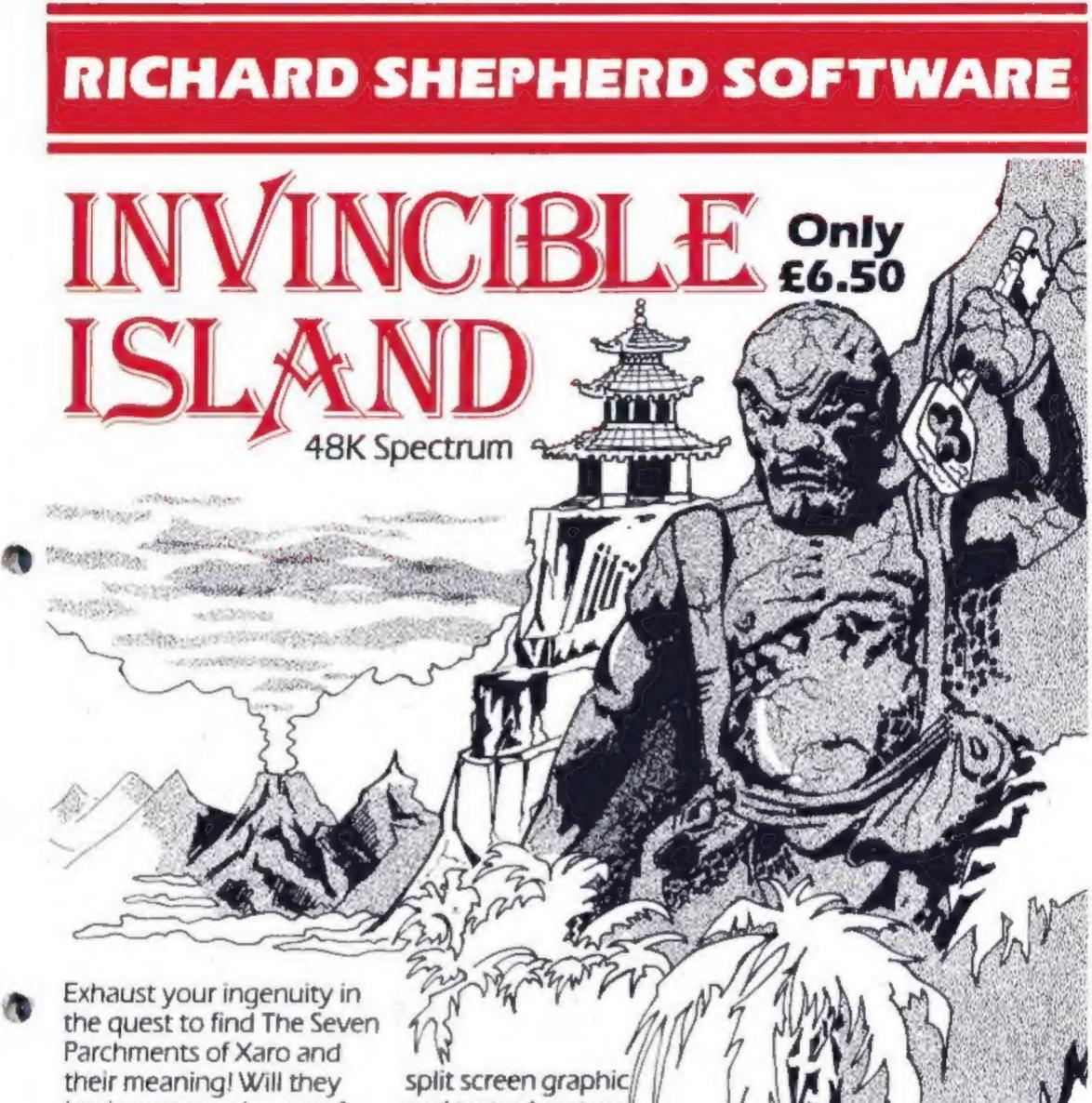

lead you to undreamt of treasures or eternal doom?

Explore the mysteries of the stockade and puzzle within Adventurous graphics for the Pagoda! A spectacular

and text adventure to braintease you for weeks!

every location. Save routine.

## Credit Card Hotline (06286) 63531

DEALER ENQUIRIES WELCOME -- GENEROUS DISCOUNTS

Adventurous Programs always wanted. Please send sample - generous cash payments!

## **RICHARD SHEPHERD SOFTW** ELM HOUSE, 23-25 ELMSHOTT LANE, CIPPENHAM, SLOUGH, BERKS. TEL. (06286) 63531

# THE BEST SOFTWARE ON EARTH COMES FROM PSION.

Psion is the source for the best software programs you'll ever see on a Sinclair Spectrum.

Our range runs rings round other software. In short, it's faster, livelier and more colourful.

Why?

Ideas. At Psion, they're bigger and more ambitious.

We combined a 12,000-word dictionary with complex logic – and the result is spectacular: our Computer SCRABBLE® program. Then there's the 'Horace' series...

It's all down to programming skill. Flight Simulation – a 'real-time' program – is a special breakthrough in this field. Few other programs make such full use of your Spectrum's capabilities.

In all, there are 12 challenging titles, published exclusively under the Sinclair label. (Not counting the free 'Horizons' cassette that introduced you to your computer.)

| Psion programs for th         | ne Spectrum:                                              |
|-------------------------------|-----------------------------------------------------------|
| Flight Simulation     (46K)   | <ul> <li>Hungry Horace</li> <li>Horace and The</li> </ul> |
| Chess (48K)     Space Raiders | <ul> <li>Spiders</li> <li>Horace goes</li> </ul>          |

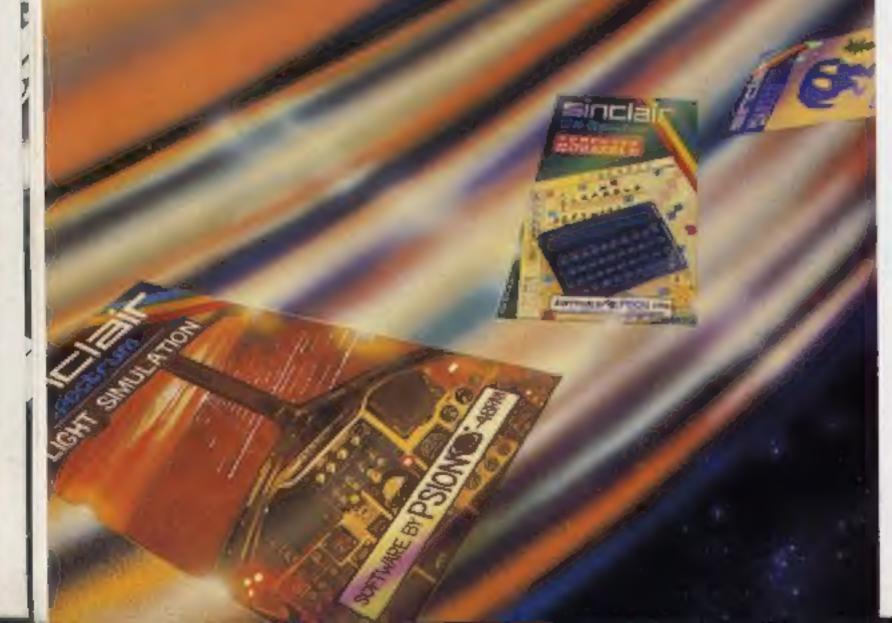

| Planetoids             | Skiing                              |
|------------------------|-------------------------------------|
| • VU-CALC              | <ul> <li>Backgammon</li> </ul>      |
| VU-FILE                | Computer                            |
| VU-3D (48K)            | SCRABBLE® (48K)                     |
| and the second surgery | and an atom with blade on a Merican |

House series broduced in conjunction with Melbouria House SCRABBLE trademark and experight licenced by Scrabble Schutzrechte und Handels GmbH – a J. W. Spoar and Sons PLC publicitary.

Unbelievable? A recent W H Smith chart of best-selling Spectrum programs speaks for itself. No less than 7 of the top 12 cassettes are by Psion. And there's more to come. Watch out for our very latest program, 'Chequered Flag.'

In fact, if you're choosing software for your Spectrum, there's just one way to find the best...

Look for the Psion symbol on the cover of the cassettes.

PSION S

## MICRO TIPS

# Spectrum

Tim Boone mentioned in his tip about scrolling letters, that he did not understand why POKEing 23606 with a number other than 0 scrolled letters.

It works because 23606 and 23607 are the low byte and high byte respectively of the starting address of the character set in the Spectrum (15616) and when converted give values of 0 and 60.

Each character is made up of a set of eight bytes; the first and last of which in each character has the value 0, ic. a blank line at top and bottom.

When 23606 is POKEd with a value greater than 0, say 1, then the start address of the character set then becomes 15617 instead of 15615. Consequently, all the letters printed on the screen lose the top blank line, which then appears on the letter alphabetically before it, ie, the blank line at the top of the letter "B" appears at the bottom of the letter "A" moving A up the screen one line and so on through the whole character set.

This also explains why you are able to use a redefined character set in RAM, putting it wherever you need it. The new values for 23607 and 23606 are calculated by:

for 23607: LET HIGH = (INT (ADDRESS/256)) for 23606: LET LOW = (INT (ADDRESS-256\*HIGH))

These two values will then indicate the point at which the new character set is in memory.

A. MacLennan

Among these discoveries and suggestions could be just what you were seeking. Why not share your tips? Send them to: Tips, Home Computing Weekly, 145 Charing Cross Road, London WC2H DEE

Fewer typing errors.

If the program does not work then it can be a long and tedious job checking through it, but with a quick rewind of the tape you can listen to yourself while checking the screen.

I must admit it took a little while to get my speech down to a speed that I could type at but there is always a pause button or a short rewind.

J. R. Styth

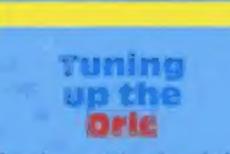

Here is a routine for playing music using the three channels of the Oric:

TS holds the numbers for the tune.

10 TS = "14321432143414321" 20 FOR I = 1 TO LEN(TS) 30 N = ASC(MIDS(TS,I,I))-47 40 PLAY 7,0,5,2500 50 MUSIC 1,1,N,10 60 MUSIC 2,2,N,10 70 MUSIC 3,3,N,10 80 WAIT 15 90 NEXT 100 PLAY 0,0,0,0

**B.** Wilkinson

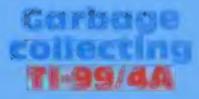

One of your reviewers recently mentioned the T1-99/4A pausing while a program was running.

This is the garbage collector. If you EDIT a program line, there is a pause before the cursor reappears: the computer is removing an old line, moving the others up and adding the new line to the stack.

In a running program it is more efficient to do this only when memory becomes full: in the meantime "dead" variable values are stored. Only when memory is full of redundant values does the computer take time out to throw out the dross. While it does this, everything stops for a short while (even the sprites in Extended Basic).

Garbage collection takes place more frequently the longer the program. There is no way of preventing it, short of avoiding use of the stack (very difficult!).

#### Stephen Shaw

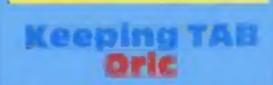

If you fear your Oric may be faulty because the TAB doesn't work, relax — this is perfectly normal. Use SPC is place of TAB and you will find absolutely no difference, as long as you've got a PRINT statement before it. You can also use EDIT on the Oric, though you won't find it in the user manual anywhere Perhaps the manual needs e d it in g? LET s5 = "(some secret word, figure, graphic, what have you)" SAVE from a program line

with an auto-run 7000 SAVE "Private" LINE 5

And use these lines:

5 FOR c = 1 TO 3: CLS: PRINT "Access-word, please?" IN PUT

LINE X\$: IF X\$ = s\$ THEN GO TO 15

10 NEXT C: NEW

15 CLS (and go on with the program)

The use of LINE in line 5 makes it impossible to use BREAK or STOP so you cannot LIST, and without the accessword you cannot go on. Try three times and you lose the lot!

After using the program it is as well to change the word by LET sS = "(a new word)"

and then to SAVE again.

Do remember the word

yourself or you've had it! Andrew Turek

## Make a message Oric-1

This subroatine for the 48K Orie-1 allows the user to display messages on the top line of the display (normally reserved for the Oric's messages). This could be useful for displaying scores etc in games, because this line does not scroll with the rest of the page.

PRINT ON TOP LINE

100 M\$ = "TEXT TO BE PUT ON TOP LINE"

120 FOR C ≈ # BB83 TO# BB83 + 36: POKE C,32: NEXT C

130 FOR C = 1 TO LEN (MS): POKE & BB83 + C, ASC (MIDS(MS,C,1)): NEXT C

140 RETURN The text can be made flash by adding: 125 MS = CHRS(#C) + MS If any reader has a 16K Oric then 8000 HEX must be subtracted from all addresses used Colin Failes

## program

At a newcomer to computing (Atari 800), am I alone as a onefingered typist? When following a program in a magazine with one hand how do you press two keys together, i.e. SHIFT and CLEAR etc? A big hand span? Or lose your place in the program?

If several lines are similar it's easy to go back to the wrong line. 1 think I may have a solution which may help others.

I use a small portable cassette recorder with a built in mike and read out programs aloud. This has several advantages:

 Two hands to type with (read as two fungers).

Familiarising oneself with the program layout.

## Defined characters on your 16k

To convert a 16K + VIC to use defined characters, POKE the following

POKE 648,30:POKE 642,32: SYS 64824 (Return)

Enter as a direct command, as this clears the VIC as though you had just switched on and reserves memory below the screen, which is now back at 7680, for defined characters.

But take out any 51,52,53,54,55,56s, as these are no longer needed in a program! David Shepherdson Ian Scott

## Spectrum

Just a simple tip for Spectrum owners who want to make a private program inaccessible to anyone except themselves.

Before SAVEing put in as a direct command

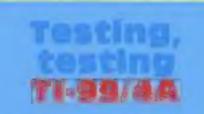

Most of the assembly language games on TI 99/4A modules have a test mode. Return to the game title screen using BACK, then quickly press keys "#" (eg hold SHIFT down and press 8 3 B). Then respond to the screen prompts quickly.

Stephen Shaw in

## DRAGON SOFTWARE REVIEWS

# Dragon goes out to play

Adventures, flight simulation and card and driving games — all put through their paces by our review panel

#### Adventure Plus £7.95

111111

Premier Microsystems, 208 Croydon Road, Anerley, London

A mismatch between cover and content. My packnging had a hooded figure mounted astride a green monster overlooking a castle.

The reality is a wander through a garden via the greenhouse, shed and into a house.

Yes, there is more but it becomes apparent that the setting is quite ordinary.

However, once the program is judged on its own ments one discovers an interesting adventure of medium difficulty.

Although very little assistance is given in terms of vocabulary this presents few problems. A lot

### Dragonfly £6.95

Hewson Consultants, 60A St Mary's Street, Wallingford, Oxfordshire OX1 0EL

A flight simulator program written in BASIC. You are the pilot of a light aircraft. You have been cleared for take off and can either fly a circuit to land back at the same airlield or fly to another airport to land, A radio beacon will guide you on either flight.

At the start you can opt to use a joystick but I found that this was not beneficial. You also choose the wind strength which varies from zero to hurricane. You must also decide how much fuel you wish to carry. At the beginning you can look at a map which shows relative positions.

Written instructions are included and the main ones,

together with some extras, are given on screen.

One of the first things to do is to increase the power to 3,000 rpm, 1 very nearly abandoned this program at this stage because after 10 minutes 1 had failed to increase revs at all. I had switched on the engine but the specified key failed to produce the desired results.

Never one to give up easily 1 decided to try various other keys and discovered that the full stop was the correct key. To decrease revs had a similar problem.

I discovered it was fairly easy to take off but even easier to crash which I did with monotonous regularity every time I tried to land. J.M.

| 50% |
|-----|
| 50% |
| 40% |
| 50% |
|     |

of HELP is given at different stages of the game.

The fun, of course, is in the discovery of objects and treasure. This is an all-text adventure which runs smoothly and responds quickly enough on entering of commands.

A nice touch is the score which can be obtained at any stage and a final comment on how well you rate as a treasure hunter

| Recomm       |       |      |   |    |     |
|--------------|-------|------|---|----|-----|
| reasonable   |       |      |   |    |     |
| tame but     |       |      |   |    |     |
| there are no | surpr | 1505 | h | Μ. | r., |
|              |       |      |   |    |     |

**★** • ★ • ★

| instructions    | 20% |
|-----------------|-----|
| playability     | 80% |
| graphics        | n/a |
| value for money | 80% |
|                 | -   |

- 2.4

## Sir Lancelot £6.45

Alton, 21 Crossbanks, Shipley, W.Yorks BD18 3RW

As Sir Lancelot your job is to explore the evil Lord's castle in order to see if it is safe and empiy,

This is another text adventure allowing you to roam about discovering hazards, treasures and monsters. There is a vocabulary of 30 verbs and a magic ruby to help you on your way.

Once this is adjusted (I haven't come across any others yet) the program runs smoothly at different skill levels. Commands are entered one word at a time in the usual verb-noun and the responses are fast enough.

I managed to accomplish a fair amount with little difficulty at the easiest level and it certainly seems ideally suited to those who, struggling with more complex adventures, get frustrated casily.

No SAVE feature, unfortunately, and therefore one has the tedious business of going through all the motions repeated-M.P. ly. 807 instructions 90% playability graphics R/B value for money 80%

## Morocco Grand Prix (joystick) EB

Microdeal, 41 Truro Road, St Austell, Cornwall PL25 5JE

Drive 100 miles competing in this race, avoid crashing into the barriers and the other competitors. Once loaded, achieved easily, the program asks for background colour - buff, a pleasant option; green, bright and a bit hard on the eyes; or black, which is best for a black and white TV and was my preference, even on a colour A brief display of the joystick screen. controls and away. The controls are left and right with up for fast and down for slow. Your car is at the bottom of the screen and the track and other cars scroll down The colourful insert contains towards you.

brief instructions - it fails to explain that travelling fast scores twice the points.

On completion of the course your score is kept on a chart, if high enough, but not your name. Graphics are good but the sound

is a trifle rancous side. Often simple games are effec-

However, this game is too sim-TIVE. ple, the difficulty level does not increase and, once mastered, its

interest wanes. In fact, my interest waned after a few plays.

Is was too slow for my tastes, even though it is in machine code, and provided no real

70° "

40%

5902

35%

The program is written in BASIC and takes almost three minutes to load. Instructions are quite clear although provided on a plain piece of paper - no concession to commercialisation!

In fact, there was a definite amateur feel to the whole presentation, highlighted by the odd spelling mistake and a syntax error in line 1850!

challenge.

instructions playability graphics value for money

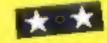

## Baccarat 28.75

Cable Software, distributed by PSL Marketing, 52 Limbury Road, Luton, Beds, LU3 2PL

The first thing that hits you about this program is the suave packaging. It comes in a near presentation boa similar to that used for some video tapes. The cover features a very impressive playboy character who appears

to be a mix of 007 and The Saint. In fact, when the program is loading you are informed that the game Baccarat was played in the James Bond film, Casion Royale\_

The cover states: "Baccarat is card game normally played by the rich and famous in the elegant atmosphere of the most exclusive casinos of the world." So it may be, but not being either rich or famous, I cannot verify that.

The game is a variation of the game 21 but here the target score is only nine. Picture cards count as zero.

It proved very difficult to load and some human intervention was needed, loading each section of BASIC and machine code one at a time. Excellent graphics and an attempt at speech. When a bet is accepted the Dragon calls "Banco" in a quite convincing voice.

I will not go into the rules of

the game here, but it's very much a game of chance and does leave you feeling like a spectator with very little choice and almost no skill involved.

|                 | D.W.J. |
|-----------------|--------|
| instructions    | 75%    |
| playability     | 30%    |
| graphics        | 85%    |
| value for money | 30%    |
| ****            |        |

# AUNUG (C CALENIADE DISAFINY/JAIS

A11)

## NISSILE DEFENCE

REET. HORLEY.

50p post & packaging.

ARD SALES HORLEY (02834) 6083

CHEQUE, P.O.; ACCESS/VISA

## MISSILE DEFENCE

Brings the well known arcents game to life on the Spectrum screen in glorious colours, Defend your sities from the missilo attack and emert bembs, 10 skill levelsher 1. Kikati 46K/48K -25.95

SLAP DAB

An exciting game based on the preside game Painter which combines last action with strategy. Giant insects hiding under the eid maint surface are released by your paint brush. You require fast action and quisk thinking to outwit them and finish the panel. The game is 100 percent machine and and HI-RES. Graphics also includes Hi-scere and running easter. **X8/J**8``; 16K748K

GALACTIC ABDUCTORS

A stunning action packed game with separis targe - animated graphics. Giant Space Hawks whill and weave infiniticate patterne as they shop their deactly homing minus which will destroy your base an contast. While you are busy defending yoursall the Hawks will feed on your helpless population returning only their shalls. All MC game complete with high secre table that will blow Many minut with its complete and departs year mind with its graphist and sound difects.

KE/38 1007438

#K 64

£5.95

## FROGRUN

Popular proade game, All machine serio with brilliant colour graphics and sound-alfoct. Factores instudia analisa, empedidente larly frogs, lutiles, cars, in mostand inces Ke/JS 👋 10K/40K £5.95

## TINY TOT'S SEVEN

Super genies past for younger shifting with bright selear graphics and sound affects. Everybolly's favourite Sknon plue Super Snop O's and X's. Word Jumble, Bomber, Dock Shopt and Mari Drivetson KE 🗈 16K/48K £4.95

| AVAIL  | .ABI | LE SE  | PT. | 1983 |
|--------|------|--------|-----|------|
| KONG 1 |      | KB/JS  |     | £5.9 |
| XENOII |      | kb/J\$ |     | £5.9 |

and TITITICS. Also available Commodore64 & Vic 20 and shall without TRADE ENOUIRIES

29 WEST HILL

DARTFORD, KENT, (0322) 92518

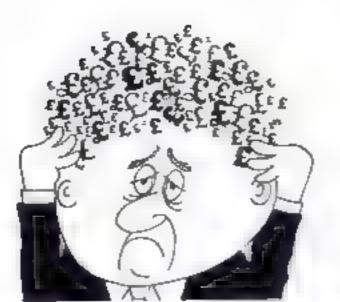

## Are your finances driving you mad?

----- NEW RELEASES

A capturniang introduction to

Ornuthology and entertaining

PLAY TYPE& TRANSPOSE. 19.00

Compose, transpose key, Play it

Including Compress, Cathlogue

Prints either to screep in printer

Memory locations, INVALUABLE?

in HEXand MINEMONICS

Over 9 A4 pages of Dragon

CORDER by PLAST super during maximum will be due present with the same

TRANSFASH ADDOUNT 10, 105

SPECTRUM, 48K)

GARDEN BIRDS

Save it Prut if

DRAGON (32K)

DISASSEMBLER

MEMORY MAP

UTILITIESI

and copy

Do you find that working out your a finances makes your head buzz? Do you see red?

Don I worry, new you an bave Hilton's Personal Bunking System on your side, giving you he partic instart and (hopefully) putting you back nto the black?

Mointain permatient records and fully detagen statements of your fumbers + Sumphilambly Bank Reconciliation meshing is included trautom wratery match your Bank Statement to your PBS incomple

\* 2X61 28 95 (10K)

t,

10

- ZX SPECTRUM £12.00 [48K]
- DRAGON £12.00 (32K) BBC \$9.85 (32K) PBS only

guaranteed after sales maintenance provided.

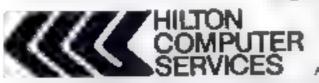

Hilton Computer Services Ltd (Dept 8C) 14 Avalon Road, Urpangton, Kent BR6 9AX

\$6.50

\$5.00

\$5.00

\$5.00

Ask for the PRS at your lot al menuteratore

MCROSPHERE MICROSPHERE COMPUTER SERVICES LTD 72 ROSEBERY ROAD LONDON NIO 2LA TELEPHONE 01-883 9411

#### EVOLUTION (48K Spectrum)

Can you trace the dourse of evolution from the unimal trainshup to man, keeping a bill arread winted and surviving the lidel disaster as you go? Should be have after a it's been done before

Only C6.95

OMNICALC 48k Spect and

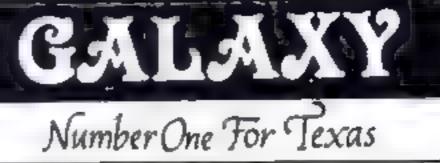

#### LOOK NEW LOW PRICES

| Munchman           | £24.50 | Speech Editor    | £16 80 |
|--------------------|--------|------------------|--------|
| Extended Basic     | 52.50  | Editor/Assembler | \$8.00 |
| Chess              | 28.40  | Dragon Mix       | 20.80  |
| Adventure/Pirate   | 20.80  | Alien Addition   | 20.80  |
| All Adventures     | 12.50  | Mini Memory      | 52 50  |
| Speech Synthesiser | 42.95  | Music Maker      | 24,50  |
| Tunnels of Doom    | 20 80  | Invaders         | 16.80  |
| Terminal Emulator  | 42 20  | Parsec           | 24.50  |
|                    |        |                  |        |

individual copies or by subscription

#### LANTERN CASSETTE SOFTWARE

| Battlestar Attack | 19.95 | Blasteroids         | 19 95 |
|-------------------|-------|---------------------|-------|
| Operation Moon    | 9.95  | Character Generator | 7 95  |
| Scrolmaster       | 9 95  | Ascot Stakes        | 7.95  |
| Pearl Diver       | 5.95  | Code Breaker        | 5.95  |
| Daddies Hot Rod   | 5.95  | Troll King          | 6,50  |

Large range of Books now available for T199/4A

## TEXAS CC40 COMPUTER £179.95

#### PLUS MANY MORE PROGRAMMES

Do the sugar or write other

Remember! There are no extra charges at Galaxy All prices include VAT and postage. Send SAE for full list, Send cheque with order or phone or use Barclaycard or Access

> **CI-USER a new publication with** programs, reviews, competitions, news, adv sory service £6 (8) p a

60 High Street, Mandstone Kent

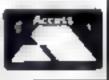

Telephone: (0622) 682575 & 679265

## **TI-99/4A SOFTWARE**

#### PILOT

VISA

#### £5.95

A great new flight simulation game for the unexpanded T199/4A. Graphics display of landing strip and terrain map, plus updated in strument panel. Options for take-off, landing or in flight. Full instructions included. Graphics and sound

#### TI TREK

## £5.95 Deteat the Klington invasion fleet. Features include 5 skib levels

graphics quadrant display, galaxy map, phasors, photon torpedues, long range scans, damage reports, shield control, impulse and warp drive. Eight by eight galaxy. Full instructions included. Graphics and sound

Send cheque or P O, or telephone with Acess Visa for immediate despatch. Please add 50p p&p to orders under £7 Orders over £7 post free

The best Spectrum spreadshire in public wy written in machine, one to be Lister to give you million p. ellur data and la answ mutericatures lobe included. d 5 gouranteost uncrushable.

If more programs shared the quality of OMMICALC, then we might see more Spectrums in offices

It sidual for someone who has just found the spreads neer concept, build, satso a very powerful tool for enyone who has used one provincing 5 m . Jser , ne 1987

Complete with comprehensive manual 29 95

ZX-SIDEPRINT Spectrum & ZX81 versions:

Une ZX Sideprimito primi sideways giving you Bull 1, etc. citia acters per line State version rea 7 64.95

#### CREVASSE & MOTFOOT any Spectrum

Can you make dates he colcar whis chasms open and there as anound? Or help the autoraget to relatively of carry's contremember help umper the above the greater the danger

2 original games for only £4.95

NEWI THE TRAIN GAME lany Specifiums NEW First here were thinker raiways then there were computers Now Mich isphere. given you both in the

Fearming passenger, golids & express trains, funnels, aducts, pricits, stations, lumbule to nos games collisions, jersoments, vate passenger, and every thing else you expect thing a major in wrive

two live it ayouts on each cassette Superil value or money

Or y 25 95

## APEX SOFTWARE

Swiss Collage, Hastings Road, St. Leonards-on-Sea, 1N38 8EA Tel: Hustings (0424) 51175

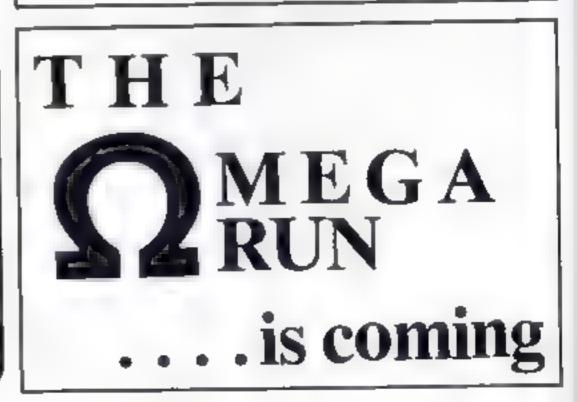

Page 12 HOME COMPUTING WEEKLY 4 October 1983

# TI-99/4A PROGRAM Think carefully — you may lose your computer

Micro Checkers is a game of strategy for two players. The object is to capture and destroy yourapponent s microcomputer

You have seven chips to do batle with. These must not only be used for attacking your enemy's micro, but also for defending your own Players may move any of their pieces (including their

Micros are the targets in this two-player strategy game written by Lance Booth for the standard TI-99/4A

| 1 | micro), one square diagonally in                             |                                                                                                    | 820-840 select old square                                                                                                    |
|---|--------------------------------------------------------------|----------------------------------------------------------------------------------------------------|----------------------------------------------------------------------------------------------------|
|   | any direction on each of their                               | VER REM INTORIO CHECKERE                                                                                                    | 850-880 situation check                                                                                                    |
|   | Larus                                                        | 10 REM BY LANCE BOTTH<br>30 CAL, CHAR(35 PREPARAMETERS)                                                                                                    | 899-900 clear old position                                                                                                    |
|   | You select which player to                                   | 100 4987048 100                                                                                                    | 919-930 swap variables                                                                                                    |
|   | how and where to move it to, by                              | ,40 FOR T=144 TC .91<br>.80 A840 Cm                                                                                                    | 949-969 select new square                                                                                                    |
|   | pressing the appropriate letter                              | LEAD CALL CHARTES CH                                                                                                    | 970-1000 situation check                                                                                                    |
|   | keys as prompted on the screen                               | OF SHIR DE PIE O E D BIF FOR ADARAMENTA DISS TISS TITE TOTAPOLACESPE                                                                                                    | 1010-1040 display new player                                                                                                    |
| 1 | To capture an opponent's                                     | BURNET CATEGORY 515 6 STOTE OF BURNET OF OCCUPATION OF AT A                                                                                                    | 1060-1190 select square                                                                                                    |
| H | piece, including the r micro, you                            | 2.8 408 + 37 10 198                                                                                                    | 1110-1120 delay loop                                                                                                    |
| 1 | simply move to the square that                               | 228 READ C# 1998 TH. VEHNERA T 42 14                                                                                                    | 130-1160 select column                                                                                                    |
|   | and the second second second second                          | 248 HENT *<br>258 CPLL FOLDR * 5 11                                                                                                    | 1170 is square on board                                                                                                    |
|   |                                                              | 248 Mul 19 Ar 6 A A A A A A A A A A A A A A A A A                                                                                                    | 1130 look at new position                                                                                                    |
|   | Bints on conversion                                          | 278 BU BRITEN B SB TALL VE A F S                                                                                                    | 1209-1540 what happened                                                                                                    |
|   | CALL CHAR(ASCH code                                          | 236 FOR Bus TO IS STEP & 1158 Br                                                                                                    | 1210-1240 bad square                                                                                                    |
|   | namber, heudecimal string)                                   | 100 MOR CAR TO 20 STAR A 248 TP 5148 THEN 36                                                                                                    | [250-1230 load player - The second                                                                                                    |
|   | defines the pattern to be given                              | 128 m m'une may 14 1 160 mm 160 mm 170 mm 170 mm                                                                                                    | 1299-1329 destroyed own micro                                                                                                    |
| 1 | to the character with the<br>ASCII code stated               | 148 THUL MCHANE RY 3 1-2 35 2 128 189 1941 1948 1949 19                                                                                                    | 1330-1370 plays music.                                                                                                    |
|   | A se la conce stateo                                         | 2 2 2 4 0 334                                                                                                    | 1390-1540 winner                                                                                                    |
|   | CALL RCHARITOW number,                                       | 174 x= 0 536 /5 8 400 10 /402                                                                                                    | 1559-1679 displays messages                                                                                                    |
|   | column number, ASC II code,                                  | 100 4+22<br>310 478 8+6 17 6 1788 5 5240 4787 560                                                                                                    | 1630-1760 play again?                                                                                                    |
|   | number of repetitions) places                                | 400 FTB THE TO S 8 8P 4 260 TBW T67 840 F ALER                                                                                                    |                                                                                                    |
|   | character with ASCII stated.                                 | 4.8 N                                                                                                    | piece is occupying. Be careful                                                                                                    |
|   | at row and column specified,                                 | 438 Te, stude to the 298 state 338                                                                                                    | where you move - you might                                                                                                    |
| 1 | and optionally repeats it                                    | 410 TR                                                                                                    | destroy one of your own pieces or                                                                                                    |
|   | horizontally the number of                                   | 468 (m), 67 (48) (m) 2 / 6 · 7 · 728 / 6 · 6 · 728 / 6 · 6                                                                                                    | leave yourself open to attack                                                                                                    |
|   | times stated                                                 | All four schedules a fair the state of the same of the same                                                                                                    | of you make an filegal move or [                                                                                                    |
|   |                                                              | 199 HEVT ( 1358 THL, 101 HOF -588 7 B)                                                                                                    | Job't follow instructions or try to                                                                                                    |
|   | CALL VCHARIrow number.                                       | N 0 1070 N 570 NE N                                                                                                    | move on of your opponent's                                                                                                    |
| Т | column number, ASC II code,                                  | ADD TALL HOWER & A 144 YEAR THE WAY FREE TO A                                                                                                    | pieces than you will be as                                                                                                    |
| Ш | number of repetitions) works                                 | 148 TH STUDE 5 T 5 1 10 10 10 10 10 10 10 10 10 10 10 10 1                                                                                                    | qualified and will lose the game                                                                                                    |
| Т | If the same way us CALL<br>HCHAR only repeats ver            | 160 H                                                                                                    | This program was written for                                                                                                    |
| Т | tically                                                      |                                                                                                    | he standard 71-99/4A bu                                                                                                    |
| Т | tically                                                      | THE THE MEMORY & 5 TA                                                                                                    | should be convertible for use on                                                                                                    |
|   | CALL GCHARtrow number.                                       | SUB ACR BUD TO 28 S TH Y AND TO THE STORE STORE STORE STORE                                                                                                    | any computer with user-defined                                                                                                    |
|   | column number, numeric                                       | 628 THE                                                                                                    | 1 characters                                                                                                    |
|   | variable) equivalent of PEEK                                 | 448 8, M' HAR 8 1 1 1 1 1 1 1 1 1 1 1 1 1 1 1 1 1 1                                                                                                    |                                                                                                    |
|   | Assigns ASCII code of                                        | AND MENT ON THE TRANSPORT                                                                                                    |                                                                                                    |
| [ | character at row and country                                 | GTE NEW A CAR FOR A STREAM STREAMEN                                                                                                    | 50 ×46×17                                                                                                    |
| 1 | stated to numeric variable                                   | Kep 8=* 1368 - 689 167                                                                                                    | 5 HE" WH                                                                                                    |
| Т |                                                              | 7.8 P                                                                                                    | REP P AV AUAIN.                                                                                                    |
| 1 | CALL CLEAR clears the screen                                 | 728 8-8-2 198 198 198 78 198 78 198 78 198 78 198 78 198 78                                                                                                    | P TRU HOWARD 23 - BO SPORTHE A                                                                                                    |
|   |                                                              | 148 YEAT 1 199 72 72                                                                                                    | AF MEA.                                                                                                    |
|   | CALL COLOR(character set,                                    | 758 MET 1000 BEQ.ENTE 16 8 4 8 4 5 8 174                                                                                                    | A Park were and                                                                                                    |
|   | foreground colour code,<br>background colour code)           | 1520 CA. 8 A D 1520 Th Is what is 85 35 JF 78 128                                                                                                    | 8 78 KHR5 7HFA JED<br>0 18 K 318 HEA 730                                                                                                    |
|   | specifies foreground and                                     | 790 1996 ALE 200 FR. 10 100 10 100 100 17                                                                                                    | 0 1P F 310 HEN 730                                                                                                    |
|   | background colours for all                                   | AND GATE AND AN AN AN AN AN AN AN AN AN AN AN AN AN                                                                                                    |                                                                                                    |
|   | characters in set specified                                  | A28 HEN WHERE FROM HUL FIRST                                                                                                    |                                                                                                    |
|   |                                                              | 894 175 P 110<br>NAR GENIN & CAR                                                                                                    |                                                                                                    |
|   | CALL SCREEN(colour code)                                     | ARE IF GETWINDED STATE THEY F &                                                                                                    |                                                                                                    |
|   | specifies screen colour using                                | · · · · · · · · · · · · · · · · · · ·                                                                                                    |                                                                                                    |
|   | valour code                                                  | 698 95"<br>636 1845 WTWRF 0. 32 3                                                                                                    |                                                                                                    |
|   | 1                                                            | 848 SPUL HOWNER T 12 7                                                                                                    | Contraction of the local division of the local division of the loc |
|   | CALL SOUNDeducation, fre-                                    | 918 79=0<br>928 00=7                                                                                                    |                                                                                                    |
|   | quency, volume) produces                                     | 136 DET0+SET                                                                                                    |                                                                                                    |
| 1 | sound. Duration in                                           | 548 Ten Longe TO HCN F1957<br>528 J28J8 T08                                                                                                    | A CONTRACTOR OF A CONTRACTOR OF                                                                                                    |
|   | milliseconds, frequency in                                   | ●68 208 (本) 268 (本) 200 (本) (本) (本) (本) (本) (本) (本) (本) (本) (本)                                                                                                    |                                                                                                    |
| 1 | Hertz (or noise code), and<br>volume in scale from 0 loudest | YOU TE SETROATA THEY 298                                                                                                    |                                                                                                    |
|   | to 30 quietest                                               | 998 TF SETADARA A 2274 A 2 7424 382<br>888 TF SE 437 7424 2 8                                                                                                    |                                                                                                    |
| 1 | to so quietest                                               | Will Chus women wes genreal                                                                                                    |                                                                                                    |
|   | CALL KEY(key unit,k,s) equiv-                                | AND LEV PLANE BUILDER TO THE SAME AND THE SAME AND THE SA |                                                                                                    |
|   | alent of INKEYS, returns                                     | BAB BUL HOWER TH GETTA                                                                                                    |                                                                                                    |
|   | code of key pressed in variable                              | BALLARY ANALYND, THO DE                                                                                                    |                                                                                                    |
|   | k                                                            | UTU DAL. KEVIA N BR                                                                                                    |                                                                                                    |
| ) |                                                              |                                                                                                    |                                                                                                    |

| How It works                                           |
|--------------------------------------------------------|
| 120-268 define characters and                          |
| colours-                                               |
| 279 sets scroen opiour                                 |
| 200 clears screen                                      |
| 298-368 displays board                                 |
| 378-588 displays players                               |
| 610-740 displays square mide                           |
| 610-740 displays square guide<br>750-000 game loop     |
| 819-1050 move routine                                  |
| 819-1050 move routine<br>828-840 select old square     |
| RS0-R80 situation check                                |
| or row clear or position                               |
| 910-930 swap veriables                                 |
| 949-969 select new square                              |
| 976-1800 situation check                               |
| 1919-1949 display new player                           |
| 1060-1190 select square                                |
| PROPERTY SHOWS FROM                                    |
| 1110-1120 delay loop<br>1130-1160 select column        |
| 120 is source to board                                 |
| 1170 is square on board 4<br>1130 look at new position |
| 1209-1540 what happened                                |
| 1210-1240 bad square                                   |
| [259-1230 bad player                                   |
| 1298-1329 destroyed own micro                          |
| 1339-1370 plays musig                                  |
| 1390-1540 winner                                       |
| 1559-1679 displays recessors                           |
| 1630-1760 play again?                                  |

Here's part three of my Hallowe'en adventure for the VIC 20, with 3K expansion. It's similar in structure to part two – again you have 10 rooms and you have to find more starts 1

I have written the program so that you can use it even if you missed parts one and two in last week's Home Computing Week by

And, fixe fast week, part three is independent of part four, so you can play the game without waiting for the final part next week

As I mentioned in the first arii cle, it is a good idea to get a friend to type in bines 800-900. These are be lines which tell you how to do in and it will spoil the game for you if you read them

You have several commands to

Examine Look Go N,S,E and W Shoot Get Drop

I his is the way the screen,

#### HALLOWEEN

You are in a dusty room

#### VISIBLE EXITS: NT

You can see FIN PAINTING

#### What now

You would then enter your command, such as ENAMINE TIN or, if you want to go north, ype N

# Which way will you turn now?

VIC-20 PROGRAM

Our Hallowe'en adventure is being published over three issues, but each week you can play the game without the other parts. Alan Blackham, who wrote the program for the VIC-20 plus 3K of extra RAM, explains....

| , 1271                                                                                                    |
|----------------------------------------------------------------------------------------------------|
| 3 KER K NAN BUNCHAR S K<br>3 KER K MAL NEEN K                                                                                                    |
| D TEP # HALL HERE #                                                                                                    |
| 4 MEH # #40                                                                                                    |
|                                                                                                    |
| 5 REM 4 25 36 83 4                                                                                                    |
| 4 TEM ATABABAGAGAGAGAGAGA                                                                                                    |
|                                                                                                    |
| 10 FOXE 346479 & FOXE 34678 5<br>30 FOXE 346879 & FOXE 34678 5<br>30 FOXE 340000<br>30 FOX 37 70 F A 4 4 4 F F E<br>30 FOX 37 70 F A 4 4 F F E<br>30 FOX 37 70 F F F F<br>30 FOX 37 F<br>30 FOX 37 F<br>40 FOXE 340 F F F<br>40 FOX 38 F F F<br>50 FOX 38 F F<br>50 F F<br>50 F F<br>50 F F<br>50 F<br>50 F |
| 10 YAR 20072 1 7582 20070 2                                                                                                    |
| 12 HR 45 T                                                                                                    |
| 5 3CE JB 43600                                                                                                    |
| The big presses in all control of this reasons                                                                                                    |
| We will manage on as Marial with soft headed                                                                                                    |
| 22 PE N° 22 PE ALL HEL                                                                                                    |
| All the left descent of the                                                                                                    |
| 10 2010T TO 100 000 10 0                                                                                                    |
| THE ALL UP AN                                                                                                    |
| 43 · ···· ··· ···                                                                                                    |
| 48 4511045                                                                                                    |
| 41 708 = 70 80                                                                                                    |
| 45 BERS BR A F S                                                                                                    |
| and a first of the first of the first of the                                                                                                    |
| 43 NEAT .                                                                                                    |
| SE PREMITE                                                                                                    |
|                                                                                                    |
| HIN & SALLED E                                                                                                    |
| GD PRINTING SADLE EN E                                                                                                    |
| AT THE HALF THEN PE NT IN                                                                                                    |
| AN 28 KUP THEN PROVIDE                                                                                                    |
| 14 JF 14 8 14 8 14 1                                                                                                    |
|                                                                                                    |
| AD THE ASSAULT MEN PRENT IN                                                                                                    |
| The Fight MT Beng MT Ben and a second second                                                                                                    |
| THE PRENT IN FOU ONN MEE IN-                                                                                                    |
| TO THEFT IN THAT SHALL HE                                                                                                    |
| 10 F A 1+ TG 40                                                                                                    |
| AND AND AND AND AND AND AND AND AND AND                                                                                                    |
| 10 FRENT TE FOL CAN DEE RE<br>10 F.A.L. TG AG<br>12 LE 24 LE 76 AG<br>12 LE 24 LE 76 AG<br>14 FREN PE                                                                                                    |
| AN A A A A A A A A A A A A A A A A A A                                                                                                    |
| 47 28 HIZE 18 1 2 3 CO. 17HER HERT.                                                                                                    |
| 36 /H · · · · · · · · · ·                                                                                                    |
| 24 SEX 1                                                                                                    |
| 3" DI "                                                                                                    |
|                                                                                                    |
| AR FR B LANT 500                                                                                                    |
| AR FR B LONG SON                                                                                                    |
| 28                                                                                                    |
| 1 12-16 16436 -3                                                                                                    |
| 28 PORE JEA76                                                                                                    |
| 12 F A AN 3 37 HEAT B                                                                                                    |
| of Five Loans a                                                                                                    |
| 200 REA 40.0000 MECH 720 FART ME 800.000                                                                                                    |
|                                                                                                    |
| AND BE STATE AND A CARE OF THE THE                                                                                                    |
| 2 h Ekeri, 4 set 3 20                                                                                                    |

HE - 300 426 500 - 99 426 500 - 99 426 500 - 99 426 500 - 99 426 500 - 99 426 500 - 99 426 500 - 99 426 50 - 99 426 50 - 99 426 50 - 99 426 50 - 99 426 50 - 99 426 50 - 99 426 50 - 99 426 50 - 90 50 - 90 THEY YEAR 450 YE 460 YE 460 YE 540 LF 10,00 8 . 7 . 7464 4671 543 0844 8 .8 2 22 547 F 484E0 THEN 568 554 654 557 F5 HT MIC LAN LAEL \_ 90548 3 
 950
 651

 951
 651

 955
 651

 955
 651

 955
 651

 955
 651

 955
 651

 955
 651

 955
 651

 955
 651

 955
 651

 955
 651

 955
 651

 955
 651

 955
 651

 955
 651

 955
 651

 955
 651

 955
 651

 955
 651

 955
 651

 955
 751

 955
 751

 955
 751

 955
 751

 955
 751

 955
 751

 955
 751

 955
 751

 955
 751

 955
 751

 955
 751

 955
 751

 955
 751

 955
 751

 955
 751

 955
 751

 955
 751
 10303 49.0 0010 20 537 0010 995

# mandi: w000-9078 prints 1 don't under-- stand\* stand\* stan

How if works.

208-300 check for examinal 300-400 check for N.E.S or W

800-960 check for other com-

20-135 print information

SINE-600 check for get ---

nii0-700 check far drop"

Hints on conversion This program should easily convers to any micro. The special commands for the VIC are POKE 36879,X change screen coloan POKE 36878,X votants POKE 36874 to 36877 sound channels POKE 198,0 clear keyboard bullet SYS 64882 reset computer

43

11 1 22

AT: 12 9138

| Variables.                                                                                                    | 2 8 284402 8 448 9 28<br>4 8 20 4 5 5<br>228 5 7 2 28 740 248<br>228 726 72 28 740 248<br>228 726 72 28 293<br>43 45 28 28 28 28 28 28 28 28 28 28 28 28 28                                                                          | 568 7346244 C HE 1 HEN 42<br>168 627 805666 HE G G HEN HE BOD<br>E B JF 1775 JE 20 THE BOD<br>4 F FC J OK F B THE BOD<br>9 D NEWLON<br>8 4 33 400 JES TAL FROM HE HILL D DO<br>1 5 J K HE 25 NL + E H JK E + D                                                                                                    |
|----------------------------------------------------------------------------------------------------|----------------------------------------------------------------------------------------------------|----------------------------------------------------------------------------------------------------|
| RS N.E.S and W DATA<br>All all institute<br>NMS your common<br>QS and ES temporary stores<br>F(T = 10) fight                                   | 242 2010 327<br>253 992 47 8<br>263 992 47 8<br>263 992 47 8<br>263 992 47 80 9<br>273 00510 3060 x 71 40<br>264 00510 3060 x 71 40<br>264 00510 3060 x 71 40<br>264 00510 3060 x 71 40<br>265 00510 5 5 5 5 5 5 5 5 5 5 5 5 5 5 5 5 | R.1 .F                                                                                                    |
| C(1 to 10) what you are carrying<br>(1 to 20) where things are<br>(5) to 20) what things are<br>(NO consider of basis)<br>RG room you are inst | 3.4 E HAND HE DEE<br>3.6 RUHA IN L.40<br>3.01 DE HANS E HEN 300<br>3.02 DE HANS E HEN 300<br>3.02 RUHE LOTU 20<br>3.30 JE HAN THEN 300<br>3.30 JE HAN THEN 300<br>3.30 ROHS 3.01 J.00                                                | 36                                                                                                    |
| The second second                                                                                                    |                                                                                                    | 56. F 6 6 6 75 75 76 761 75 7 76 7610 7<br>167 7 80 75 75 87 80 70 7 80 70 70 70 70 70 70 70 70 70 70 70 70 70                                                                                                    |
| *** ÷                                                                                                    |                                                                                                    | 177 x 48<br>177 x 48<br>177 x 48<br>178 x 48<br>178 x |
| Americanit in co                                                                                                    |                                                                                                    | 900 - EF 49444 - 1 - 2 - 5 - 950<br>- 2 - 5 2 - 5 - 950<br>- 5                                                                                                    |

Page 14 HOME COMPLITING WEEKLY 4 October 1983

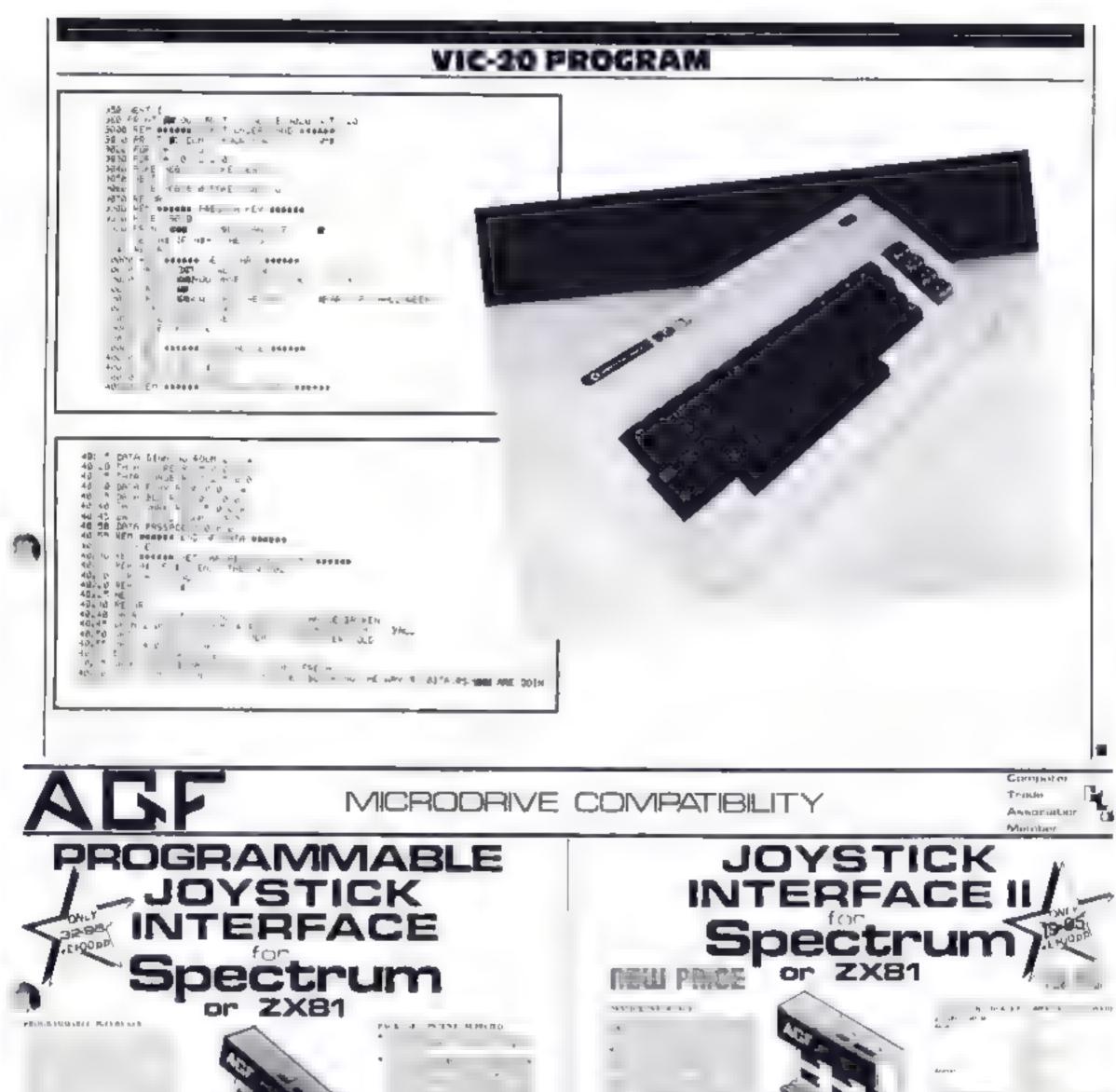

|                                       | 4.7 17                                                                                                    |                                                                                                    |                                  | the set of the set                                                                                                    |                  |
|---------------------------------------|----------------------------------------------------------------------------------------------------|----------------------------------------------------------------------------------------------------|----------------------------------|----------------------------------------------------------------------------------------------------|------------------|
|                                       |                                                                                                    |                                                                                                    |                                  | and the second second s |                  |
|                                       |                                                                                                    | 7                                                                                                    |                                  |                                                                                                    |                  |
|                                       |                                                                                                    |                                                                                                    | Section 1                        | an 🖓                                                                                                    |                  |
|                                       | +                                                                                                    |                                                                                                    |                                  | F. 41                                                                                                    |                  |
|                                       | **                                                                                                    | r 114                                                                                                    |                                  |                                                                                                    |                  |
|                                       |                                                                                                    | FB - 1                                                                                                    | s an amountain for               |                                                                                                    |                  |
|                                       | -                                                                                                    | 7.6 2.91                                                                                                    |                                  | hiley ages                                                                                                    |                  |
|                                       | 47                                                                                                    |                                                                                                    | nan tela he an                   |                                                                                                    |                  |
|                                       | 1 4                                                                                                    | wi Larityr                                                                                                    | n er<br>Line felst               |                                                                                                    |                  |
|                                       |                                                                                                    |                                                                                                    | In the Programming in sufficient |                                                                                                    |                  |
|                                       | TIOVS STOR                                                                                                    | 1. 21 41 FISS 4 M 3450                                                                                          |                                  | C                                                                                                    |                  |
| Jøyst                                 | ICNO                                                                                                    | 17 c1 441 1154 4 4.                                                                                             |                                  |                                                                                                    |                  |
|                                       | 4                                                                                                    |                                                                                                    | JOYAT ICKS                       |                                                                                                    |                  |
| CATROLLERS .                          |                                                                                                    | *                                                                                                    |                                  |                                                                                                    |                  |
| A 3. 3 st 255 Finder S                | A NOTE OF A DESCRIPTION OF A DESCRIPTION | annual a strange                                                                                                | SSN RIAL LBS                     | 1.41                                                                                                    |                  |
| 2 12 Motor J 57                       |                                                                                                    | - Mar.                                                                                                    | 1353 4 4                         |                                                                                                    |                  |
| e an 's eran                          | 102 Aug 905                                                                                                    | -1.15                                                                                                    | and M.A.T. JAP                   |                                                                                                    |                  |
| · · · · · · · · · · · · · · · · · · · |                                                                                                    | a good and a second a second a second a second a second a second a second a second a second a second a second a |                                  | 1971                                                                                                    |                  |
| • •                                   |                                                                                                    | 1 DL N                                                                                                    |                                  |                                                                                                    |                  |
| (Dall t sto                           | A SAT PAR                                                                                                    |                                                                                                    | × *                              |                                                                                                    |                  |
|                                       |                                                                                                    | SHIELD BURNESS WALLS                                                                                            |                                  |                                                                                                    | WOLRS WY DOM: D  |
|                                       |                                                                                                    | the to                                                                                                    |                                  |                                                                                                    | STATES DE TRATIL |
|                                       |                                                                                                    |                                                                                                    |                                  |                                                                                                    |                  |
|                                       |                                                                                                    | e.                                                                                                    |                                  |                                                                                                    |                  |
|                                       |                                                                                                    |                                                                                                    |                                  |                                                                                                    |                  |
| 4, H                                  |                                                                                                    |                                                                                                    |                                  |                                                                                                    |                  |
| n <u> </u>                            |                                                                                                    | A, 1.00                                                                                                    |                                  |                                                                                                    |                  |
|                                       |                                                                                                    |                                                                                                    |                                  |                                                                                                    |                  |
| FREE                                  | i fe                                                                                                    | TROBE S A                                                                                                    | Ľ                                |                                                                                                    |                  |
|                                       |                                                                                                    | 8                                                                                                    |                                  |                                                                                                    |                  |
|                                       | Ī                                                                                                    |                                                                                                    |                                  |                                                                                                    |                  |
| F                                     | 1                                                                                                    |                                                                                                    |                                  |                                                                                                    |                  |
|                                       |                                                                                                    |                                                                                                    |                                  | 4                                                                                                    |                  |
| *                                     | -                                                                                                    | N                                                                                                    |                                  |                                                                                                    |                  |
| · · · · ·                             | 1 1                                                                                                    | No.                                                                                                    |                                  |                                                                                                    |                  |
| · · · · · · · · · · · · · · · · · · · |                                                                                                    |                                                                                                    |                                  |                                                                                                    |                  |
| · · · · · · · · · · · · · · · · · · · | 1 1                                                                                                    | - P                                                                                                    |                                  |                                                                                                    |                  |
|                                       |                                                                                                    |                                                                                                    |                                  |                                                                                                    |                  |

#### HOME COMPUTING WEEKLY 4 October 1981 Page 15

\_\_\_\_\_

# £1,000-worth of Rabbit. Software must be work

Spot the differences and you could add some great Rabbit games to your software collection

We've got £1,000-worth to give away to owners of VIC 20, Spectrum and Commodore 64 computers.

That's about £40-worth of Rabbe tapes for every one of our 25 winners

And, as you would expect from Home Computing Weekly, the competition is free, fun to do and easy to enter

#### The prizes

Rabbit Software will choose a selection of tapes worth about £40 for each of the 25 warners

VIC 20 owners will get a package chosen from the following

| Lunie Lander         | Myriad           |
|----------------------|------------------|
| Paratroopers         | English Inviders |
| The Catch            | Critters         |
| Escape MC P          | Cyclons          |
| Anti-Matter Splatter | Race Fun         |
| Skrumble             | L entropoda      |
| Qunckets             | Fragger          |

If you've got a Spectrum your prizes will be from this list

| Painter in the Jungle |
|-----------------------|
| Paratroopers          |
| Race hun              |
| Quackers              |
|                       |
|                       |

And users of the Commodore 64 will receive a selection of these titles

Graphica Editor

Excape MUP

Annshilstor

Murder Paratroopers Cyclons Centropods

#### How to enter

Look carefully at the two cartoons below, drawn for us by Chris Adam-Smith

There are a number of differences between the two. Circle the differences on the tight-hand cartoon and then fill in your name, full address and the make of your computer

Then cut around the broken lines, seal the drawing with coupon attached in an envelope — and write clearly on the back of the envelope the number of differences you found

Post your entry to Rabbit Competition, Home Computing Weekly, 145 Channg Cross Road, London WC2H 0FE

Entries close at first post on October 21. The winners will be the first 25 correct entries opened, regardless of computer, at noon on that day

Copies of the coupon will not be accepted. The solution and the names of the winners will be published in the news columns of Home Computing Weekly and the prizes will arrive from Rabbit within 28 days of the publication date of that issue

#### The small print

The first 25 correct entries drawn at noon Friday October 21, 1983, will win the prizes. Coupons which are not fully completed and envelopes wahout the number of difirrences found on the back will not be con 2004008

Entries will not be accepted from employees of Argue Specialist Publications, Rabbit Software and Atabaster Passmore & Sons. This restriction also applies to employees' families and agents of the companies

The winners' names and the solution will appear in Home Computing Weekly. The editor's decision at final and no correspondence will be entered into

## Raphi Soft rare Competition

Entry Coupon

post code

Computer

Nilme

Address

Number of differences found:

Post to Rabbit Software Competition. Home Computing Weekly, 145 Charles Cross Road, London WC2H 0EE: Closing date. Rest post, Friday October 21

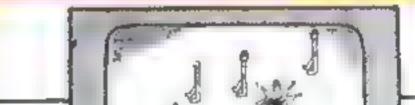

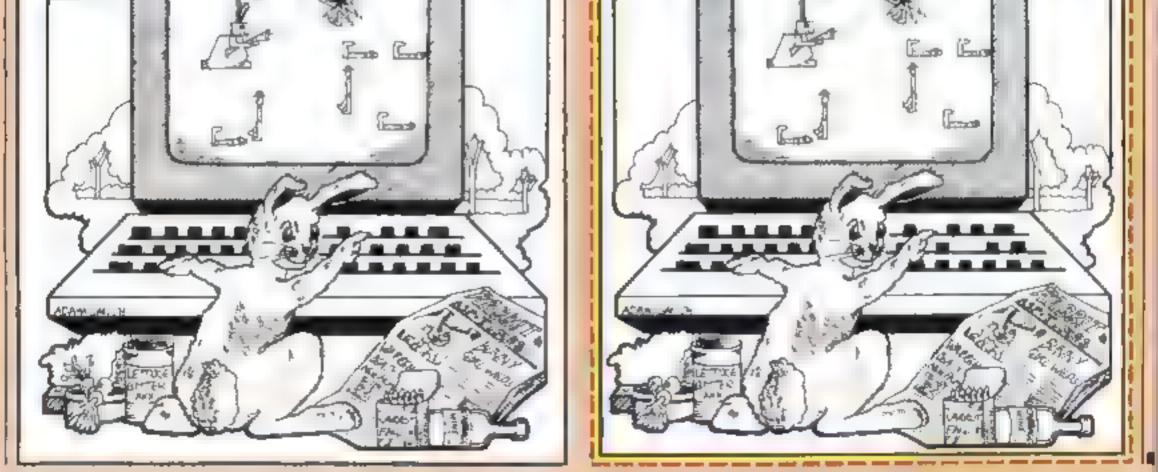

Page 16 HOME COMPUTING WEEKLY 4 October 1983

## **SPECTRUM SOFTWARE REVIEWS**

## Jumping Jack £5.50

Imagine, Masons Buildings Exchange St, East Liverpool

Many reviews tell you that cer to a games are addictive, but I'd given up all hope of finding one, until I met Jumping Jack!

Fight moving platforms stretch across the screen at various levels. As the levels move, they reveal large gaps, shrough which Jack cas, ump, to reach the top of the screen, or fall, and the with stars circling his head

if you try jumping when there isn't a gap, the result is much the same

Each torie you reach the top, ye a start on a new screen of platforms, but not only are there more gaps, you are chased by an umazing assortment of animated references many area used a theory and there areas used a theory and there areas used a theory Each time you complete a screen, you are also rewarded with two lines of a poem, which according to the blurb, is forty lines tong, so there's plenty to keep you at it

The program is very well executed with genuinely miniated graphics, including Jack himself He falls, jumps, runs and lies stunned with great realism. And d's very antising to watch him run across the screen pursued by a train (though it won't do much for your score)!

Perhaps the addictive element is that the game appears to be so simple, you feel just one more go will give you that ace unbeatable score D.M.

| instruct dus    | 200% |
|-----------------|------|
| playabelity     | 100% |
| graphics        | 95%  |
| value for money | 955  |

Ant Attack 48K £4.95

Macron is 26 Spiers Close, knowie, Solimal (193-925

Macronics were the people who brought moving graphics to the ZX80 so we have come to expect good things from them. This

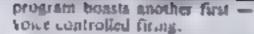

The voice command really works very well provided you follow the instructions in fact fring occurred if anything was said, even across the room

You are dreaming of the ants you have destroyed today in the garden, but in your rightmare you are reduced to their size and must fight the battle anew

# This week's Spectrum of games...

ideas in software. Are they good ideas? This is what our reviewers thought

Swarms of magenta ants race down the screen. You must dodge around the green obstacles and destroy the ants before they destroy you (you have three lives). If hit, the ants become obstacles themselves.

Sound is reminiscent of bird song but at arast it's not tedious Use of colour is fair

Potting ants is not as fun as

bitting bigger things, and it may be that the brilliance of this program has been applied to the wrong format. Even so it is well set up and good fun. **P.C.** 

| Instructions    | 8586    |
|-----------------|---------|
| prayability     | N 4 196 |
| graphies        | 80 %    |
| value for money | 8446    |
|                 |         |

\*\*\*\*\*

Galectic Jailbreak £4.90

Apocalyphe Software, \$-7 Stert Street, Abingdon, Oxon

Galactic failbreak is a worthy at tempt at according new life from the Space Invaders concept. As in Invaders, you must shoot down the alient whilst avoiding their fire, but the similarities end there.

The abens fly along the screen towards a centrally placed jail where three of their compatriots are cap ared. They then remove the blocks that make up the prison and when a route has been cleated a captive can be liberated, in which case you lose a life chosen and the response quick or you can use the A G F or Fuller poysticks. The graphics are imposh but uninspiring.

Galactic Jailbreak is accompanied by "Snake" in which yes you've guessed it you are in control of a gradually extending snake and must avoid turning back on yourself or bumping into the surround

Points are gained by running into diamond-shaped blobs that appear and degenerate rapidly, and you must avoid the other obstactes

Although Spake becomes chadenging on the harder severy I didn't enjoy it much Galactic

## Cun Law £5.95

Vortes, 280 Brooklands Road, Manchester M23 9HD

Relive the excitement of the Wild West in this slick action game

You te a Marshail auning to send those mean gunslingers, the James Gang, to Boot Hill. As you stalk the outlaws in the dusty street, you can swing left or right to fire at shady figures in doorways and windows. You have to draw fast — they won't give you a second chance Kill a bad guy and you collect a fistful of

first. Since the same demands lightnong reflexes, it's belief played with a joystick

The screen display is generally imaginative and helps conjute the right atmosphere, as does the sound. At times the graphics are rather indistinct. for example, the gun sight is difficult to see on some backgrounds

Lon L uw is an absorbing game and there's a high-bounty teature to make it more compeling. Next time you mosey on down to the software store, give Gun Law a spitt

| 50%             |
|-----------------|
| 70%             |
| 50 <sup>m</sup> |
|                 |

60%

Although the game is not particularly fast, except when only a few aliens remain it is surprisingly difficult. The keys are well

| Judbreak smore interestin | is bu |
|---------------------------|-------|
| below the standard set by | some  |
| other Spectrum games.     | S.F   |
| Instructions              | 255   |
| playability               | 19586 |
| graphics                  | 51.45 |
| value for money           | 68°9  |
| <b>*</b> * <b>*</b> *     |       |

|              | A. 0. P    | uner#11. | กาลก       |
|--------------|------------|----------|------------|
| toliats plug | an m       | 10.44111 | a second t |
| ALCOUNT OF T | a market   | a pro    | CIDUA      |
| and vou've ' | W II YI KA |          |            |
|              |            |          |            |

ballet I found some of the instructions rather configure and the control keys a bit awkward at

90 to

90%

90%

905

graphics value for money

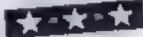

## Allen Insects 48K £4.95

Macronics, 26 Spiers Close, Knowle, Solihull B93 9ES

Macronics are doing their best to y rid our world of micro pests first anis, now invading insects The ouistanding feature in this game is the sound which exploits the Spectrum's ability very fully. The graphics aren't bad, either. You must jet about space with your back pack and laser pun doing away with the advancing in sects. They must be hit in the head to disintegrate. They come in increasing numbers and ever faster. If you are very successful a box-like terror appears that is must difficult to evade

The presentation is excellent there are one or two new variations in the use of colour, particularly in the Hall of Fame and instruction sequences. In the latter the rippling colour is actually a nuisance but you can stop it if you like. This is a good game. P.C.

| instructions |     |
|--------------|-----|
| playability  |     |
| graphics     |     |
| value for mo | ney |

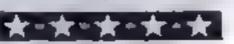

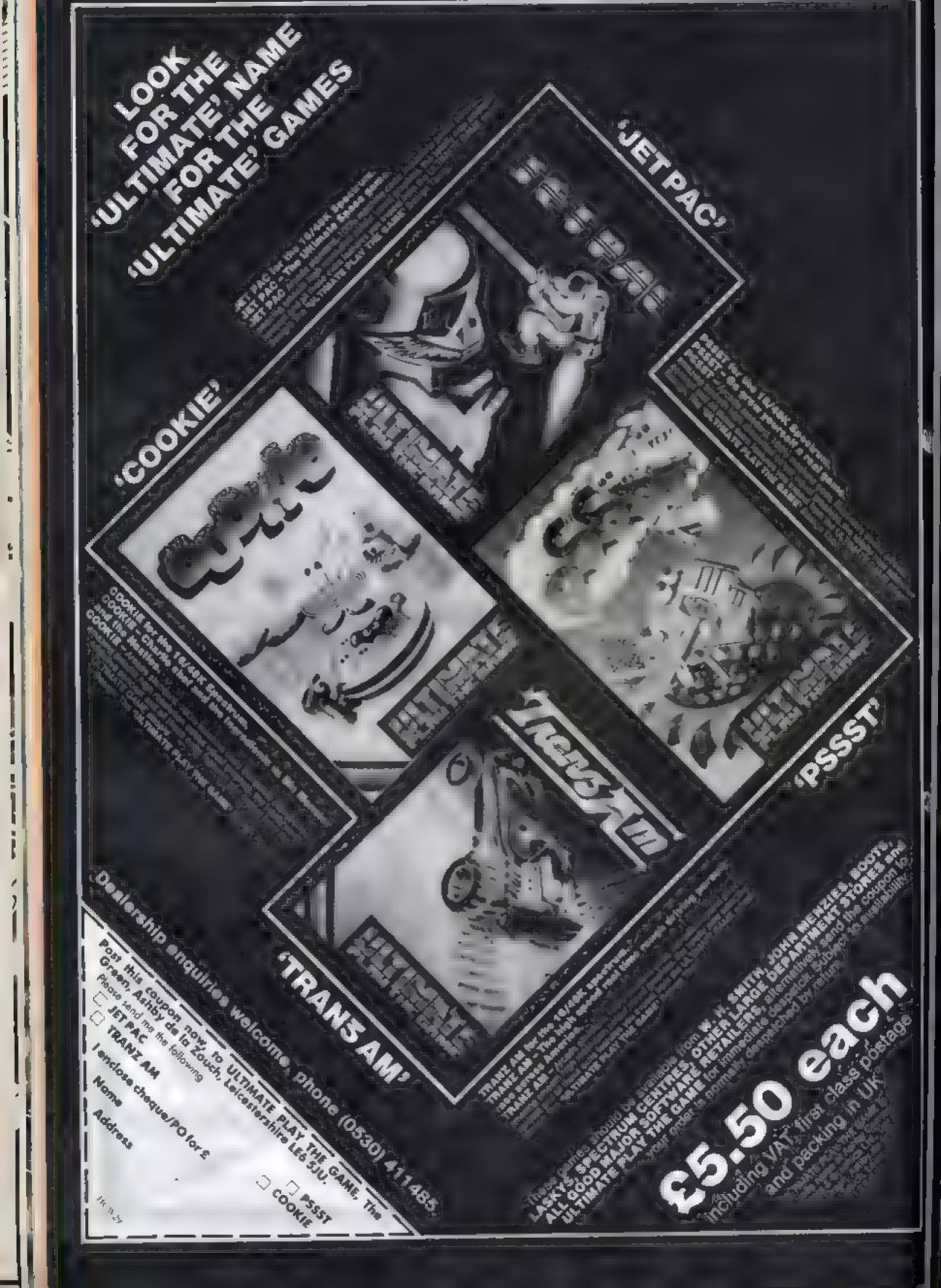

## SPECTRUM PROGRAM

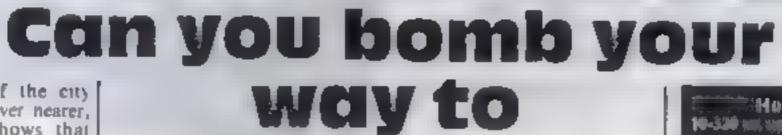

safety?

As he building of the city beneath you loom ever nearer, your fuel gauge shows that .here's no time to lose. If you don't bring your plane in to land soon, you'll come down to earth with a fatal crash as your fuel runs out

Your only hope is to fly across the city, using your bombs to clear a runway to land on key I takes you up, 2 takes you down, and 0 drops a bomb Off you go - and don't delay

POKE

=1

USR

+ (2)

POKE

20 30

4.8

60

This version of the everpopular Bomber game, for any Spectrum, is presented by Timothy Lowe REM TIMOTHY LOUE / LET ##8: LET bei BORDER 0: PAPER 0.

ilder if werkt 10-320 mit nie Li Manda Manage 120-410 Salt August 434 electrolation 448-498. S(N) reprint ( 544-520 fixed souristic interim 538-640 ticenin alregized at 10 🗰 daersaat fild atess

746-1030 medianenississe

#### **Variables**

a, ble gh, and position c.d bomb post apf fuel meter

r sets height of buildings

330 SCREEN DISPLAY REM 70 31 FDR INT (RND+9)+1 358 368 FOR 9=28 TO 28-1 STEP P INK 2, "A" NEXT - 18-1-23 ± ; INK

|  | 300 NEXT 1<br>390 PRINT RT 0.1; INK 6; "EMPTY:<br>406 PRINT; INK 7;<br>418 PRINT RT 1,5-1; "": PRINT R<br>T 3,5; INK 4; "RDE"<br>100 LET 5=5+1<br>430 IF RTTR (3,5)=2 OR RTTR (3,<br>5+1)=2 OR RTTR (3,5)=2 OR RTTR<br>(4,5)=2 OR RTTR (3,5+1)=2 THEN<br>GO TO 1020<br>100 IF INKEYS="0" THEN LET C=2+<br>1. LET d=5-1; GO SUB 530<br>450 IF 1NKEYS="0" THEN LET c=2+<br>1. LET d=5-1; GO SUB 1000<br>450 SEEP 0.002,1<br>470 IF INKEYS="0" THEN LET a=2+<br>1: PRINT RT 3-1,5-1;"<br>480 IF INKEYS="0" THEN LET c=2+<br>1. LET d=5-1: GO SUB 230<br>450 IF INKEYS="0" THEN LET a=2+<br>1: PRINT RT 8-1,5-1;"<br>498 IF INKEYS="0" THEN LET C=2+<br>1. LET d=5-1: GO SUB E30<br>500 IF 5=30 THEN PRINT RT 2,5-1<br>;": LET 50 SUB 230<br>500 IF 5=30 THEN PRINT RT 2,5-1<br>;": LET 50 SUB 230<br>500 IF 5=30 THEN PRINT RT 2,5-1<br>;": LET 50 SUB 230<br>500 IF 5=30 THEN PRINT RT 2,5-1<br>;": LET 50 SUB 230<br>500 IF 5=30 THEN SUB 230<br>500 IF 5=30 THEN SUB 230<br>50 |
|--|----------------------------------------------------------------------------------------------------|
|--|----------------------------------------------------------------------------------------------------|

BOMBER'

INK SO

C

## SPECTRUM PROGRAM

520 GO TO 410 530 REM BOMB-DROP 536 REM BOMB-DROP 540 LET /=INT (RND#7)+5 550 PRINT AT c-1,d;" ", PRINT A 7 c,d; INK 7,"F" 560 PRINT AT a,b-1;" ": PRINT A 7 a,b; INK 4;"ADE" 570 IF b=30 THEN PRINT AT a,b;" ": LET a=a+1. LET b=0: LET [= 1+1 580 IF C>1 THEN LET C=C+1 590 LET bab+1 590 LET 5=5+1 600 IF ATTR (a,b)=2 OR ATTR (a, b+1)=2 OR ATTR (a,b+2)=2 THEN PR INT AT a,b; "ADE": GO TO 1020 810 BEEP 0.002,10 620 IF a=20 THEN GO TO 1000 630 IF INKEY="1" THEN LET a=a+ 1: PRINT AT a=1,b=1; 640 IF INKEY="2" AND a>2 THEN LET asa-1: PRINT AT a+1,6-1;" 650 IF ATTR (C+1,d)=2 THEN LET r =r -1 660 IF F=0 THEN d;"": RETURN 670 IF C=21 THEN PRINT AT c=1,d ;"": RETURN ;"": RETURN 750 LET 5 #f 760 IF 5=20 THEN GO SUB 800 770 PRINT AT 0,26-5;" 780 RETURN 790 FOR 1=0 TO -20: BEEP 0.01,1 NEXT 000 PRINT AT 8,3; "FUEL TANKS EM TY", AT 10,5, INK 7; "ANOTHER GAM LY/NI": INPUT at IF at="D" TH PTY" EN STOP 818 GO TO 1 1000 PRINT AT 8,3; "WELL DONE YOU LANDED": FOR 1 =- 10 TO 10: BEEP

the brands in the true to a second

0.05,1; NEXT 1: INK 7: PRINT AT 10,5; "ANOTHER GAHE [Y/N]": INPUT 48: IF 45="D" THEN STOP 1010 GO TO 1 1020 PRINT AT 8,1; "YOU CRASHED I NTO THE BUILDINGS": FOR 1=20 TO -20 STEP -1. BEEP 0.03,1: NEXT 1 PRINT AT 10,8; INK 7; "ANOTHER GAME (Y/N]". INPUT as: IF as=""" THEN STOP 1030 GO TO 1

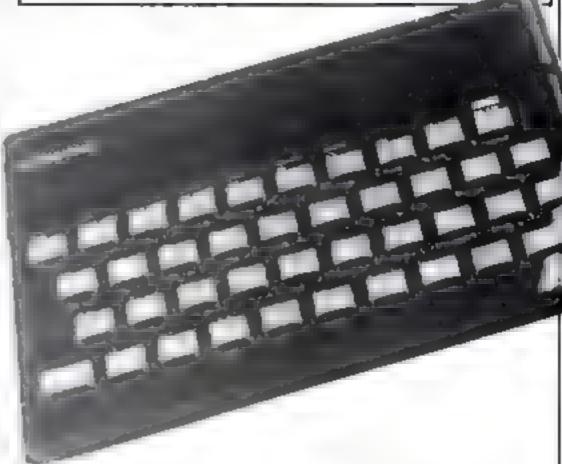

## $\star \star \star \star \star \circ ORIC SOFTWARE \star \star \star \star$

£6.95

ES 50:

£5 50

E8 50

E4.95

£6.95

£6 95

16 95

E6 95

16.95 26 99

16.95

#### ARCADE GAMES

10

ķ.

È.

ţ,

----

Moonster. Invitters. Mosbroon Maria Xenon L Monster Trap. Hopper Cent pede Collayands. Harrier Attack tar English O nkey kong-

#### MISCELEANEOUS

Antazca One Trek

Quark Data Arcadia Arcadia 14K Compaden PSS: PSS. Softek Durell Durell Severn

**Ouark Data** 

Salamander

#### ADVENTURE GAMES

MRP

332.35

458.85

171 35

332.35

247 25

Our price

| Zodiac          | A&F         | 49.62 |
|-----------------|-------------|-------|
| Death Satellite | <b>大松</b> 卜 | 66-40 |
| Creat           | Severn      | E6.95 |
| Mores of Saturn | Muscogen    | £5.95 |
| Space Crystal   | Quark Data  | 16.95 |
| Lodiac          | Tansoft     | E8 40 |
| BUSINESS GAMES  |             |       |
| Stock Market    | Compaden    | £5.95 |
| Dallas          | CCS .       | £8.00 |
| Airline         | CCS         | 00/81 |
| EDUCATIONAL     |             |       |
| Candy Floss     |             |       |
|                 | 1 - 11      |       |

£7 50

282 35

335.00

149.95

282,35

215.00

3.95 2.95

| One Trek        | Salamander       | £9.95   | Hangman           | LIK .        | £7 50    |
|-----------------|------------------|---------|-------------------|--------------|----------|
| Countes Compu-  | ndium Salamander | 1,7 95  | Vanguisher        | Elephant     | £6 00    |
| 3D Maze/Brea    | kout DK          | £7.50   | Paragram          | Elephant     | £5 SO    |
| Word Processo   | or Jumper        | £17.50  | _                 |              |          |
| One Dust Cov    | <7 CT            | £3. \$0 | CASSETTE REC      | ORDERS       |          |
| Cassette lend 7 | pan-jacks        | £4.00   |                   |              |          |
| One Printer ea  | able             | 617-00  | Dates DN3 Comput  | ter Cass Rec | 158.84   |
| One Joystick    | Port + FREE game | £14.95  | Pve TR3652 Casset | e Recorder   | £22 50 j |
| Juysticks for a |                  | £13.95  |                   |              |          |
|                 |                  |         |                   |              |          |

SPECIAL OFFER! 10% discount when purchasing 3 or more software items

#### \* \* \* \* CHEAP PRINTERS \* \*

| 80 col, 100cps, F/T, 2k buffer   |
|----------------------------------|
| 136 col, 100cps, F/T, 2k buffer  |
| 80 col, 60cps, friction, thermal |
| 80 col, 60cps, friction          |
| 80 col                           |
|                                  |
|                                  |
|                                  |

Ad our prices include VAT and delivery to UK mainland. Prices subject to change without notice. Please send cheque or P/O, with order, ACCEAS accepted

## JUNIPER COMPUTING

8 Pembroke Green, Lea, MAI MESBURY, Wills SN16 9PB, Tel. 066-62-2689

Page 20 HOME COMPUTING WEEKLY 4 October 1983

## **COMMODORE 64 PROGRAMMING Revealed:** the hidden mode for more colourful programs The Commodore 64 has four text |

modes of operation. According to the Commodore manual there is only one that the BASiC and operating system will support

This is not so. With one simple POKE the Commodore 64 is put into "Extended Background Mode<sup>11</sup>

This allows four different background colours instead of the original one. The instruction o enable extended background mode is

#### POKE 53265, (PEEK(53265) 0R2 +6)

And to get back to normal text mode

#### POKE 53265, PEEK (53265) AND (255-(2 + 6))

There is (of course) one sma... snag. Only 64 characters may be displayed and they are the ones with POKE codes of 0 to 63 on pages 132 and 133 of the Commodore 64 user manual

This is because the normal character set is based on eight bits, so there are 256 different characters. For an explanation of bits etc. look in the user manual from page 76 onwards

So the new character set has six bits for the character and two hits for the background colour. This means there are 64 characters available and four different col-OUTS.

#### How it works

110 set extended backgrounder \*-∙our mode-∉ 130 set background colour 0

Just one simple POKE and the **Commodore 64 allows four** background colours, not one. Mike Roberts explains and asks: Why didn't Commodore mention it?

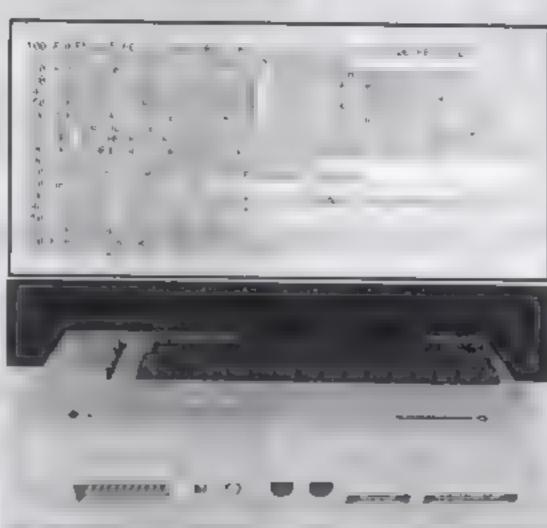

background colour 2 you would PRINT a reverse field A, and to print an A in background colour 3 you would PRINT a shifted reverse field A, and this applies to all of the first 64 characters in the character set

The colour of each of the background colours is set by POKEing one of four registers, one for each background colour These POKE locations are given below

background colour 0 POKE 53281, X background colour 1 POKE 53282, X background colour 2 POKE 53283, X background colour 3 POKE 53284, X

X would be any number bet ween 0 and 15 to define a colour in the norma, way

The program demonstrates the use of this technique, and will eycle through all the colours and background colours

Overall the advantage of this mode is its similarity to the nor mal mode of the Commodore 64 at stari up and programs can still be listed, edited and written, and the mode really comes into operation when something is being printed on the screen under program control

Have fun with this mode, but ask yourself: Why didn't Commodore tell anyone about it!

140 set background colour | 150 set background colour | 160 set background colour 30 190-220 display character air y screen in 16 colours: 2.38-268 increment, the fould our registers
 280 delay loop 290 loop round to earlin incough E-toleart

Each of the four colours can be any of the 16 available normally to the ordinary mode. Foreground colours are not af fected

The new character set is composed of four blocks of the same 64 characters and each block has a different background colour, so to print an A with background colour 0 you would just PRINT a normal A, to print an A in background colour 1 you would PRINT a shift A, to print an A in (

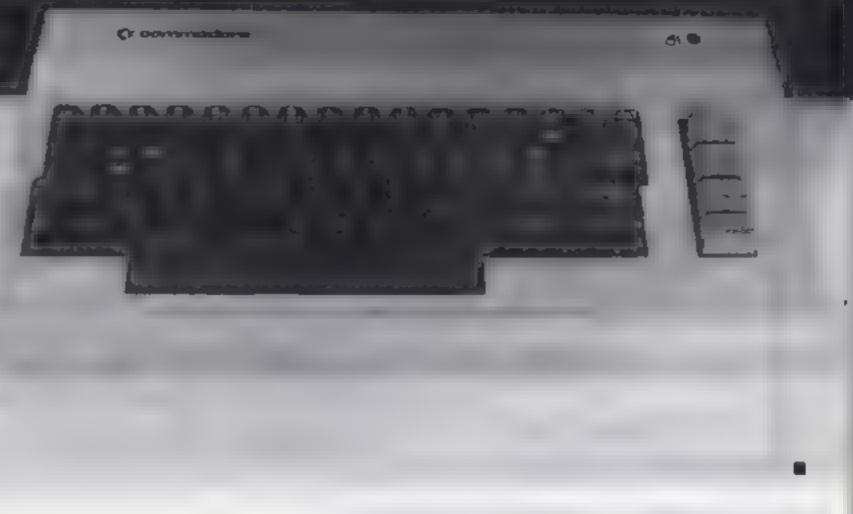

## WRITE YOUR OWN MACHINE CODE ADVENTURES WITH

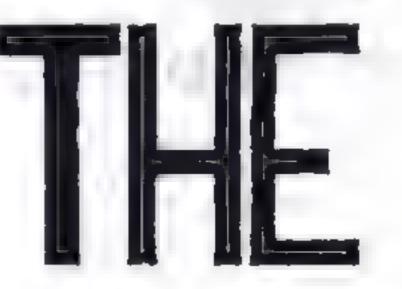

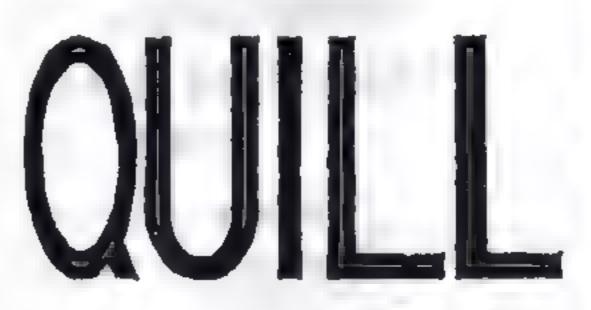

The Quill is a major new ultity written in machine code which allows even the nextee programmer to produce high speed machine code adventures of soperior quarty to many available at the moment without all y in inwedge of rimidation use whitisteve

Using a new selection system you may create well over 100 for a units describe them and commanic least terweet them. You may then that the twith objects and problems of your choice. Having terried your terver to reave your may after and experiment with environment with the adatest of eases. A part former down so the clubt with allow yous to produce a clipy of you downlare which will a clipterate of the clubt with allow yous to produce a clipty of you adventure which will a clipterate of eases. A clipterature which will a clipterate of the clubt with allow yous to produce a clipty of you adventure which will a clipterate of eases. They give clipterate which will a clipterate of eases. They give clipterate which will a clipterate of eases they give here a clipterate of eases the produce of the clipterate of eases. They give adventure which will a defailers to mpossible to next every deprets of the standard without adventure at the produced a demonics about inserting which we have produced a demonics about its available at the former adventure and an example of its use. This classes is available at **C2 00 and The chill itself is £14.95**.

h

### FOR THE 48K SPECTRUM AT £14.95

Our Software is now available from many computer shops nationwide, or direct from us by post or phone. SAE for details. Dealer enquines welcome

## GILSOFT

30 Mawthorn Road Barry South Glam CF6 8LE Tel. (0446) 736369

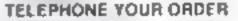

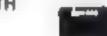

# STATISTICAL LIBRARY

All tapes carry a DATAFILE program that enables the user to INPUT-EDIT-SAVE-READ data on tape.

|                   | aga Suru                                                                         | vare House                                    |
|-------------------|----------------------------------------------------------------------------------|-----------------------------------------------|
| TAPE V            | Step-Wise Multiple Regression and<br>Analysis of Variance in Regression<br>19.95 | BBC-Model B (disk)                            |
| TAPE IV           | 2 Multivariate Datafile                                                          | Statistical Library                           |
| TAPE III          |                                                                                  | TAPE VIII . Time Series and Forecasting 19.95 |
| 4 7 8 4 8 8 8 8   | : Statistical Tests                                                              | TAPE VII : Factor Analysis                    |
| TAPE 1<br>TAPE 11 |                                                                                  | TAPE VI : Principal Components                |

Page 22 HOME COMPUTING WEEKLY 4 October 1983

## SOFTWARE REVIEWS

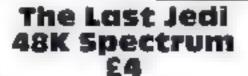

Amoral of Gales (19) Maple on ver Burgess Hill West Sussey R 155 81 N

A 48k text advertisel commerce with six page interval or solve t4 tast sible a good bus is had some problems had not be one page the recarding seems in taxe a pecimier pap between the header and program. Assess it he loader allowed loading to contrine after second the proparty to be in HASIS.

The graphic desprict the talk page in a matrix ons are superhine accompanied by an exclusion als occorrung end on calls Star Wats memo-

As the as led, so in mixing is to seek out and kill the Englering the exercision for Similarias a ned cost with ps

Rocket

Raiders

Spectrum

£5.59

Clech Computer Software, 184

Rocket Ruiders is a familiar type

of game for one or two players.

Market Nireet, Hyde, Cheshire

Power and your light sabre when so can find it?

No pilly can visit ake, open and & I things, but using psy-Power vou can will people to sleep Very handy when you encourse the odd storm rooper or wo blocking your way!

The game responds quickly or your typed commands and mas be compacated enough for the triast wedicated adventure tonatic (1 can even find the light same).

Everlent value with hours of intrigue, just two things mar this product, the loading problem and some rather quart spears This does

|                      | D M    |
|----------------------|--------|
| Tes for she lis      | +00*+  |
| plasabor             | 9400   |
| R. Wallings          | 11 m   |
| visities for money   | 100**  |
|                      |        |
| <b>★</b> = ★ = ★ = 3 | r - 11 |

You visit 'a rugged planet to destroy the hostile mutants

Their ship has three lighters with rockets and bombs and limited fuel which can be replenished from the surface.

The mutants have rockets, drifting space mines and the mountainous lettud to protect them

The cassette loaded first time,

# Meet the extraterrestrial terrorists

## As the film poster says, not all extra-terrestrials are friendly. The ones in these games certainly aren't.

with brief but adequate instructions. The well-chosen key conrols are also listed on the insert

The display shows an elevation of a section of the planet surface with all the targets and hazards visible.

At the top a larger area s shown, with fuer and lighters emaining

Response is immediate and realistic, but the lack of difficul-

|     |     |      |       |       |      |     | could |    |
|-----|-----|------|-------|-------|------|-----|-------|----|
| SDC | ۳¢. | bec  | onse  | dult. | . А  | ¢om | peten | I. |
| bul | 111 | 0 10 | ulsia | nd n, | g ga | me  | HC    |    |

| instructions    | 60%   |
|-----------------|-------|
| prayability     | 60° o |
| graphics        | 70%   |
| value for money | 60%   |

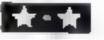

Alien Dropout BBC Model B £7.95

Superior Soltware, 69 Leeds Road Branshope Leeds

Computer aren's come in all shapes and sizes usually more nastar than the sast, in this game they are very pretty — but deady

A large moth flutters top centre screen dropp og vertical bombs Each side of it are five hoxes which gradually fill with small moths, when full, a moth is released to dive and bomb yur aser which you control by Z and X with copy to fire. If you destroy 200 of these then mummy moth, usually indestructable, attacks and also becomes vulnerable. For arcade addicts, this is a version of Zygon, very fast and true to the original Instructions are supplied on so cent if required, with an option 0 start of any of the set d 1 inculty levels

The cassed is simply printed this company does not go for glossy, exaggerated advertising either — yet this game is is good as any on the market

The Beeb's features are ab well used — graphics, colour and sound — in fact these moths are decidedly noisy

I tried my idiot act (easy (or me!) but failed to crash it or discover any bugs — apart from the moths. A hall of fame chart is included for the highest scores

## Arena III TI-99/4A (Extended BASIC) £8

Lizard Games, 14 Bridgewood Brookside Telford, Shronshire, TF3 11 X

Arena III is three games in one All are set in outer space with action that minutes the areade favourites. The top of the screen throughout displays totals for shots used, lives lost and score.

The liftst game as set in deep space. Using the keyboard to rotate your spacecraft and fire you attempt to zap as many of the meandering at en whips that cross your path before one ultimately crashes into you, hence starting the next game. This tune you control a socket which passes over the billy ter rain of a planet where, by dropp-

button, and yet if you accidental

ly hit the space key (adjacent to

the symbol shift) the game ter

minates and you are presented

I felt like putting my foot

This mars an otherwise ex-

cellent game, with good playing

rhythm and lots of excitement

However, it should be relatively

through the screen when this first

happened and unfortunately it happened quite frequently with

other players 100.

with the operating instructions.

ing bombs, a landing stop must be cleared. Each time you crash into hillside one life is lost and your rocket thrust up to a safer bombing distance. Once a safe touch down is achieved the final game begins.

To the right of the screen ap pears a spaceship from which descends an ascretian. He must be guided down to the planet sur face, where he plants a flag, then back up to the ship, avoiding passing asteroids on his way. If he collides a life is lost and you start the descent again

At the end of a run the atte screen reappears. No reminder of your progress is given or a best so far JW

| d -  | also a joys tek option                                     | K E.                     |
|------|------------------------------------------------------------|--------------------------|
| 10 c | instructions<br>playability<br>graphics<br>value for money | 93%<br>89%<br>91%<br>96% |
| e.   | *****                                                      |                          |

instructions playability graphics value for money

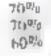

simple to correct

Apart from the keyboard problem, this offering compares favourably with any game you would find in an antidement arcade. M.B.

| instructions    | 60%   |
|-----------------|-------|
| playability     | 95%   |
| graphics        | 90-55 |
| value for money | 90%   |

HOME COMPLTING WEEKLY 4 October 1983 Page 23

Kamizaze Spectrum 48K £6.90

A & F Software, 830 Hyde Road, Manchester M18 73D

This multi-wave invaders, galax tans derivative in which you control a laser base to shoot down the swooping nasties (sound familiar?) has a glaring defect Symbol of it is used as the fire

# YEP FOLKS - IT'S HERE

## AVAILABLE NOW

Spectron 48K Dragon Com 64

## CALIFORNIA

## GOLD RUSS

## HOWDE DO PARDNERS

This here's Prospector Jake, I sure am havin' one helluva time tryin' to peg ma claim with those damned Injuns a hootin' an a hollerin' all over this territory. Ma job gets harder as I move from one Gold Field to another. I know, that is me an' ma stubborn hornery of Mule here

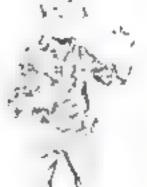

know, that is me an 'ma studdorn nornery of Nule here know of 24 rich an' I mean rich seams of pure Gold. All it needs to make this here of critter happy is that you help me peg every doggone last one of them claims.

Can YOU help Jake become rich, help him peg his claim, dodge the arrows, avoid the tomahawks, and plant the Dynamite in just the right place? ... YOU CAN!!!

YIPPEE . . . Git yer Picks an' Shovels and join the CALIFORNIA GOLD RUSH . . . NOW

Amazing Arcade Action . . . Stunning Sound and Graphics Available NOW for Commodore 64, Spectrum 48, and Dragon

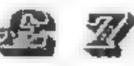

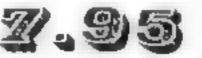

including P&P

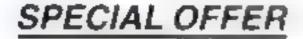

## SPECIAL OFFER

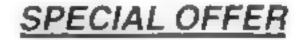

FREE

Order CALIFORNIA GOLD RUSH before August 14 and get a 10-game Cassette of terrific games . . .

## COMING SOON

LEAPIN' LANCELOT: Medieval Machine Magic to enthral you GALACTIC SURVIVAL PAK: Every Astro-Traveller must have this!

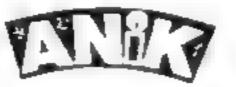

We always need Dynamic Dealers and Imaginative Writers

| Please rush me CGR for                                                                   | (m c)           |
|------------------------------------------------------------------------------------------|-----------------|
| <ul> <li>с. ма. м.</li> <li>Ред. с. пре с. с. с. с. с. с. с. с. с. с. с. с. с.</li></ul> | Name<br>Address |

## ATARI PROGRAM

a wissing out of Zipplic could not let just so pothe computer from beam just ship to belt in a few immites. Escape to the shorte was the only answer but past the ulter

As the engines evcled towards a fusion reacion, she davied from room to room through the madly optiming and closing doors. Her spaces at held air enough to make it to the shut le batchway — she horbed. And laways, larking somewhere, was the allen, searching for its funal victim.

In this game, you play Zipplie, attempting to reach the safety of the shuttle. You begin in the topleft corner of the room grid. By moving through the doors when hey open, you must reach the to tom right corner where the escape hatch is located.

The alien begins at the hatch and will attempt to intercept you If it enters your curren mount you die.

You also die if your air rans our at as shown by a bar at the bot out of our server. The escope bit of acts we and the composition of the intervention of the catact for the lock of the cabroach, hand the costs of running crossed and last, of staying fac and an loss last be carefully weighted.

The SOL ND option allows for an aud ble 'tracer' to be in netral to both Zippics and here et it will generate a different not as conding to work to comeach is in 1 found the paine was harder without the trace scars it such total to watch be faitherable and he door is to many lists

The difficulty option varies the cull ber of doors obsend closed at one lime. A higher difficulty inclusifewer doors and this loses blee ous difficulty and an

# Can you escape from the alien trap?

The ship's about to blow up and your air's running out and there's a hostile alien breathing down your neck — now get out of that, in Marc Freebury's frantic game for either Atari

160 DIM A#(40):SND=1:DIFF=5 170 GRAPHICS 3: SETCOLOR 2,0,0: SETCOLOR 4 .0.0 180 RESTORE 1010:COLOR 1:FLAG=0 190 FOR 1=1 TO 22:READ X.Y 200 IF X<40 THEN DRAHTO X+Y 210 IF X>=40 THEN PLOT X-40,Y 220 NEXT I 230 FOR 1=0 TO 3: SOUND 1,0,0,0:NEXT 1 240 POKE 752,1:? CHR\$(125):? " (C) 1983 MARC FREEBURY. \*: 7 PRESS BUT TON TO BEGIN"; 250 FOR I=250 TO 5 STEP -1: FOR J=0 TO 3: SOUND J, 1+J, 10, 8: FOR K=1 TO 20: NEXT KINE XT J:FOR K=1 TO 20:NEXT K 260 POKE 708 ( PEEKC 708 )=255 )+( PEEKC 708 + >255)\*PEEK(708)+1 270 IF STRIG(0)=0 THEN 1=0:FLAG=1 280 NEXT I: IF FLAG=0 THEN 250

#### Hints on conversion

It is possible with a little work to convert this game for most micros.

In general, if you don't have a command shown here, leave it out. Some must be reptaced will your own equivalents.

SOUND replace or leave out EOCATE return colour value of

- co-ordinate X,Y in variable Z COLOR color 0 is background COLOR 1,2.3 should be replaced
- STICK, STRIG STICK returns the current joystick position This can easily be converted to keyboard STRIG returns 1 if the joystick button is pressed, 0 if not
- SETCOLOR determines the actual colours represented by COLOR 1,2,3 This should be left out
- GRAPHICS 0 indicates normal text screen — a sort of CLS The one on line 390 is a 4 colour graphics mode, 80 horizontal by 48 vertical, with the origin in the top left corner
- PLOT, DRAWTO PLOT is piot the current COLOR at X, Y DRAWTO is plot a line form the last co-ordinates plotted to X, Y in the current colour

How It works 1 100-280 front page routines 290-380 options page, Uses the 290-380 options page, Uses the 1100,SELECT,START 390-470 draw the board 480-510 initialise all variables 520-570 move player 750-560 end of game 370-1000 'successful run' routine 1010-1020 data to write big letters 10 00 front page

290 FOR 1=0 TO 3:SOUND 1,0,0,0:NEXT 1 300 GRAPHICS 18:POSITION 3,0:? #6;"selec t":POSITION 0,2:? #6;" DIFFICULTY(1-5)": DIFF=6 +DIFF:REM 'SELECT' INVERSE 310 POSITION 3,4:? #6, "OPT.00":POSITION

AHTO 6,47:PLOT 3,46:DRAHTO 6,46 430 PLOT 8,44:DRAHTO 12,44:PLOT 10,44:DR AHTO 10,47:PLOT 8,47:ORAHTO 12,47 440 PLUT 14,47:DRAHTO 14,44:DRAHTO 16,44

| STO PUSITION STATE #01 OFCIDE PUSITION      | *DAMALO 10143+DAMALO 14140:LOI 10141          |
|---------------------------------------------|-----------------------------------------------|
| 9.617 #63" SOUND": REM 'OPTION' IS INVERS   | 450 POKE 710,255:COLOR 3:PLOT 20,45:DRPH      |
| E.                                          | TO 50,45:PLOT 20,46:DRAHTO 50,46              |
| 320 PUSITION 3,8:7 #6;"start TO BEGIN":R    | 460 COLOR 1: PLOT 19,44: DRAHTO 19,47: PLOT   |
| EM 'STHRT' IS INVERSE                       | 51,44:DKAHTO 51,47                            |
| 330 PUSITION 19,2:7 #6;DIFF:IF SND=1 THE    | 4/0 FOR I=15 TO 0 STEP -1: FOR J=0 TO 3:5     |
| N POSITION 17,6:? #6;' ON"                  | OUND J.J#11.0.I:NEXT J=POKE 708,64+(15-1      |
| 340 IF SND=0 THEN POSITION 17,6:? #6;"OF    | >:NEXT I                                      |
| F "                                         | 480 REP *** VARIABLE INITIALISATION ***       |
| 350 FUR I=1 TO SU:NEXT I                    | 490 X=3: Y=3: COLOR 2: PLOT X, Y              |
| 360 IF A=5 THEN DIFF=DIFF+1: IF DIFF>5 TH   | 500 MX=75: MY=39: COLOR 3: PLOT MX, MY        |
| EN DIFF=1                                   | 510 RIR=51: POKE 19,0: DIFF=6-DIFF            |
| 370 A=PEEK(53279): IF A=3 THEN SND=(SND=0   |                                               |
|                                             | 520 REFL *** MOVE MAN ***                     |
| AND IF HA & THEN 330                        | 530 R=STICK(0): IF R=15 THEN 590              |
| 390 GRAPHILS 21: POKE 708,0: COLOR 1        | 540 XUEC=(A=7)*3-(A=11)*3:YUEC=(A=13)*3-      |
|                                             | (R=14)#3:LOCATE XVEC+X,YVEC+Y,CHAR            |
| 400 FUR I=0 TO 42 STEP 6: PLOT 0, I: DRAHTO | 550 IF CHAR<>0 THEN 590                       |
|                                             | 560 COLOR 0: PLOT X, Y: X=X+XUEC#2: Y=Y+YUEC  |
| 410 FOR I-0 TO 78 STEP 6: PLUT I.0: ORANTO  | \$2: IF X>78 THEN 810                         |
|                                             | 570 COLOR 2: PLOT X, Y: SOUND 0, Y#2+X#2, 10, |
| 420 PLOT 3,47: DRAHTO 3,44: DRAHTO 6,44: DR | SND#8                                         |
| A                                           |                                               |

## ATARI PROGRAM

580 REFL ### MOUE MONSTER ### 590 FIXUEC=SGNK X-MX >= MYUEC=SGNK Y-MY >= STOR E=0 600 LOCATE MX+MXUEC#3, MY+MYUEC#3, CHAR# 1F CHAR=0 THEN 640

610 IF MXVEC<>0 THEN MXVEC=0:60TO 600 620 MXVEC=S6N(X-MX): IF MYVEC<>0 THEN MYV EC=0:60TO 600 630 60TO 670

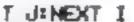

990 FOR I=1 TO 1000:NEXT I:60TO 170 1000 DATA 120,192,224,252,254,255 1010 DATA 40,18,0,10,4,6,8,10,8,18,47,14 ,1,14,50,6,10,18,16,18,58,6,10,18,66,6,2 0,6,20,18,26,18,60,12,26,12 1020 DATA 68,18,28,6,35,18,35,6

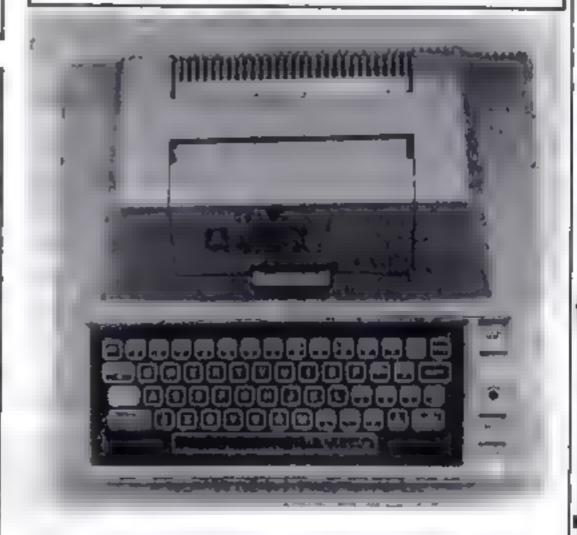

## LOOKING FOR SPARE TIME EARNINGS?

Then why not sell software to your friends and workmakes.

There are probably hundreds of micro users in your area looking for software who are wary of mail order and cannot find a local dealer. You can become that local dealer.

We are looking for agents in all areas to sell software for the Spectrum, ZX81, VIC-20, CBM 64, BBC, Dragon, Atarl, Oric 1 and Lynx. All the latest titles in stock. Write now for full details or telephone if you prefer. Joysticks, Joystick interfaces and Spectrum sound boosters along with CBM 64, Spectrum and Lynx 48K Computers also available.

640 COLOR 01PLOT FX. MY: TX-FX+FXUEC#6: TY-IN HIVECKS: COLOR 3: PLOT MX-ITY: SOUND 1-IX \$2+11Y\$2,10,SND\$8 650 IF MX=X AND MY=Y THEN 778 660 REFL ### OPEN/CLOSE THE DOORS ### 670 FOR I=1 TO INT(RND(1)#5)+DIFF 680 DOOR=RND(1): IF DOOR(0.5 THEN DX=INT( RND(1)#13)#6+3:DV=INT(RND(1)#6+1)#6 690 IF DOOR>0.5 THEN DX=INT(RND(1)#12+1) #6:DY=INT(RND(1)#6)#6+3:LOCATE DX,DY,CHA 700 COLOR (CHAR=0): TONE=(CHAR=1)\*50+(CHA R=0 )#250: PLOT DX . DY: NEXT I 710 DOOR=RND(1)+COLOR (DOOR)0.75)+PLOT 7 8,39 720 IF PEEK(19)=1 THEN POKE 19.0: AIR=AIR -1:COLOR 0:PLOT AIR.45:PLOT AIR.46 730 IF AIR=20 THEN 790 740 6010 530 750 REM \*\*\* ENDGAME. THREE ENTRY POINTS \* \*\* 760 REM \*\*\* NO.1 \*\*\* 770 R#=" ERTEN |!! ":GOTO 820 790 REM \*\*\* NO.2 \*\*\*

790 A#=" OUT OF AIR!":GOTO 820 800 REM \*\*\* NO.3 \*\*\* 810 A\*="YOU ESCAPED!" 820 FOR I=0 TO 3:SOUND I.0.0.0:NEXT I 830 GRAPHICS 2:SETCOLOR 2.0.0:SETCOLOR 4 .0.0 840 FOR I=1 TO LENKA\*):SOUND 0.10.12.8:P OSITION 4+I.7:? #6;A\*(I.I);:FOR J=1 TO 3 0:NEXT J:SOUND 0.0.0.0 850 NEXT I:FOR I=1 TO 500:NEXT 1 860 IF A\*(1.1)<>"Y" THEN 170 870 REM \*\*\* "MADE IT' ROUTINE \*\*\*

2

880 R=PEEK(106 >-16:POKE 54279,A:A=A:256: POKE 559,62: POKE 53277,3 890 POKE 53248.0:A=R+1024:FOR I=0 TO 255 POKE I+A.0:NEXT I 900 A=A+100 RESTORE 1000 910 FOR I=0 TO 5: READ B: POKE A+I, B: NEXT 1:POKE 704.90 920 FOR I=0 TO 3: SOUND I.I\*11.0.12:NEXT 930 FOR 1=40 TO 220: POKE 53248, 1: FOR J=1 T0 (11-1/20)/2:NEXT J 940 NEXT 1 950 POSITION 4,0:? #6;"SELF DESTRUCT":F0 R I=1 TO 200: NEXT I 960 FOR I=0 TO 15: POKE 710, I: POKE 712, I: POKE 708, I:FOR J=0 TO 3:SOUND J. I\*10,4,1 INEXT JINEXT I 970 FOR I=1 TO 20:NEXT ] 990 FOR I=14 TO 0 STEP -1: FOR J=0 TO 3:S OUND J. IX11.0. I:NEXT J:FOR J=1 TO 50:NEX

If you are interested in becoming a Bytewell agent in time for the predicted boom in sales this Xmas then write or telephone now.

BYTEWELL, 203, COURT ROAD, BARRY, S. GLAMORGAN, CF6 7EW Telephone (0446) 742491

Page 26 HOME COMPLITING WEEKLY 4 October 1983

# Guns at the ready — the bombers are coming

lowering out of the North Sea, the Echo oil rig is a prime target for sneak attacks by enemy bombers

In this game, your job is to fight the bombers off by control ing a shore-based battery of ant, aircraft guns

The enemy bombers attack in dividually at varying heights. They have the ability to detect your fire and take avoiding action, but have only a limited flight duration.

If you manage to prevent ficho from being completely destroyed

Hew it works ( 10-50 screen titles, press § keji, - and speed-up poke ... 60 clears screen and goes in 🖶 routine which introduces start of games and 79 clears screen, sets timer, shots and hits and score to sero and prints the sea along the bottone of screen and RO-90 pokes Echo oil rig on 10 screen and prints cloud base
 100 randomises start position of 🗠 enemy nivenft 👓 110 pokes guns onto screen, pokes "Ack-ack" on to 130 pokes aircraft on to screen - and moves to left one square at a time, Decreases time by one unit = 139-178 gosub drop bomba • roulines • 108 readomises position of aircraft before it runs into cloud 0450 196-218 defines fire guis buttons hand gosubs to fire guns routines 🗢 228-248 prints out remaining machien details and goes to end of game if out of time ---259-309 start of same subrowing

Vital oil supplies are at stake in A. E. Standing's action game for the Dragon-32. Your job: to save the oil rig from the enemy

OKE 1506, 138: POKE 1507, 88: POKE 1508, 68: POKE 1509. 3. FORF # 3. TOG3 ( PRINT@F, CHR#+1, 197) 11NELT ( PONELS47, 11) 1: POKE1379 46: POKE1411 46: POKE1410 1401PUKE 34 L S BE RNP 7 4 LIA 1 S 1.0 PURETS 3 131 PURETSON TREMORETAR - E. K. 1 . T.W. 1 BRIX=1156 2\*...512901 AIPONETE A 17 MET OLN E SUL III PONEITT, AT WINES' NUME ' 4 HUM IS н, . A BER-11PONER 35/PINE (P+) -RETIFEL. . IF PEER (1188) = 957HENGON PH 14) IFPEEK(1134 #95THENG)\* # 150 IFPEEK(1.51 -957HENG 5.814 60 JERREEK (1350 #957) IF AGUE IF and 170 IF PEEK (11.5 +95 THENDUS JE B / IFB (LOBSTMENGOR) F # H THE MEDEEN (343 11) MA 470NER 4 THEN 5 B 1 2 I MERERIJAG STEMELATING FOR MENTER TO A MENTER POLICY ALL MAREER(340 LIFMA, ANERAL S HENDLADER . 20 PONELOAG 1., PRIN & PEPASTITUPE - DR NTC. SHOTS":SHIPRINTELS THITS IN PRINTERS TIME . 71 2 A IFT1 (ITHENBOOK 249 GOTO120

LO PHINTEIN "A PE YOU BEWEY? FORM TO

250 CL 55

BOC # SCHEENO 11NEXT

# PRONTE CODMING STORES

#### Hints on conversion

Variables.

in the allotted time, the game is

over and you are asked if you

B arcenft.

Sishols.

TI time

H buts

V.W.X.Y.Z bombs

with to play again.

A.C.D anti-aircraft shells

In text mode, the Dragon screen consists of 32 columns by 16 rows, to 512 positions. Poking to the text screen starts at the top sell hand corner, address 1024 and extends to address 1535 (bot tom right hand corner).

CLS clears the screen in text mode, the number following it (0 to 8) indicates the background colour

Locations 338-345 are keyboard buffers. At locations 341-344 a value of 223 indicates that one of the arrow (cursor) keys is depressed.

The Dragon does not require the use of LET or GOTO after THEN

Screen 0.1 after a PRINT AT or in a peek line causes the screen background to change to an orange colour (in the former case) and flash orange in the latter

The codes used to represent the characters are a modified version of the standard ASCII codes. There are no lower case characters — you choose between inverted and non-inverted text

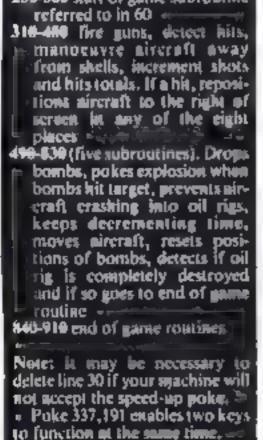

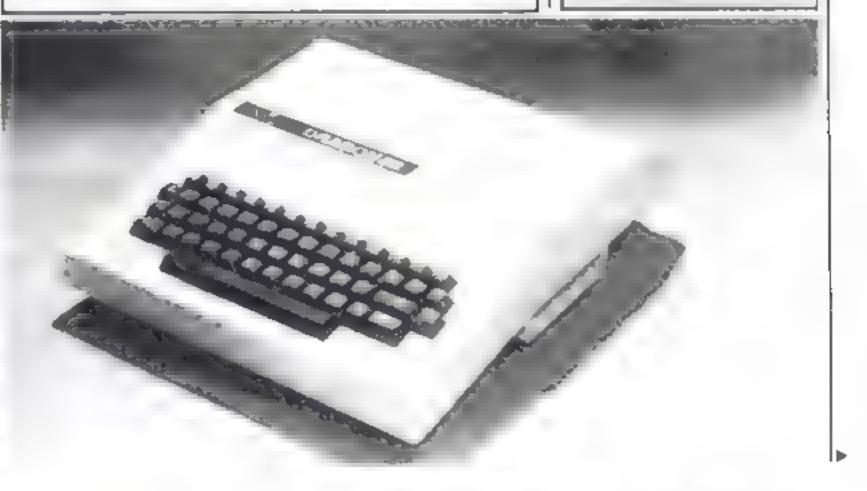

## DRAGON PROGRAM

270 CLSSIPRINTEIOO, "S. T. A .N. D. 8 280 FORX=OT030015CREENO, 1 INEXT 290 CLS5+FORT=220T0250STEP2+A=(RND+8))+80UNDT, 2+CL SAIPRINTESS, "S E A S T. R I . K. E"IINEXT 300 RETURN 310 B+B+301POKEB, 951POKE (8-30), 961FOR9+1503T010885 TEP-34: POKEA, 110: POKE (A+34), 96: POKE1503, 13 320 IFPEEK (B)=110THENPOKEB, 253: SOUND200, 2: SCREENO, 1 +H=H+1+B= (RND (8) +32) +1119 330 JFM=247THENNEXTA 340 POKE1095, 96 350 8=8+1 360 RETURN 370 8+8-34 POKEB, 95 POKE (8+34), 96 PORC=1466T010885 TEP-34: POKEC, 110: POKE (C+34), 96 380 1FPEEK (B) =110THENPOKEB, 255:50UND200, 2:SCREENO 1+H=H+1+B=(RND(8)+32)+1:19 390 IFM=247THENNEXTC 400 PONE1094, 96

410 8-8+1 420 RETURN 430 B=B-34+POKEB, 95+POKE(B+34), 95+FORD=1465T010885 TEP-341PDKED, 1101POKE (D+34), 96 440 IFPEEK (B)=110THENPOKEB; 255:80UND200, 2:BCREENO, 11H=H+11B=(RND(8)=32)+1119 450 IFM-223THENNEXTD 460 POKE1091, 96 470 8+8+1 480 RETURN 490 PRINTOAB, "TIME";TI; IIFD (1398THEND-33+POKED, 9 5+ POKE (8+33), 96+ FOR0=1T070+ NEXT0+V=V+32+ POKEV, 97+ P OKE (V-32), 9611PV) 1471 THENPOKE 1510, 175 500 T1=T1-1+8=8-1+POKE(8+1), 96+POKE8, 95 510 IFPEEK(1506)=175ANDPEEK(1507)=175ANDPEEK(1508) 175ANDPEEK (1309) =175THEN860 520 1FT1 (1THEN840 530 IFV (1535THEN490 540 IFV) 1535THENV+1318 550 RETURN 560 PR1NT#48, "TIME";TI;#FORG=1T070+NEXT+2=2+32+POK E2, 971 POKE (2-32), 961 (F2) 1471 THENPOKE1, 2551 POKE) 507 ,175 570 TI=TI=I:B=B-1:POKEB, 95:POKE(B+1), 96 580 1F PEEK (1506) =175ANDPEEK (1507) =175ANDPEEK (1508) #175ANDREEK (1509) #175THEN860 590 IFT1 (1THEN840 600 IF2 (1535THEN560 610 IF2) 1535THENZ+1251 620 RETURN 630 PRINT#48, "TIME", TI-IFORD=170701NEXTIM=M+321POK EW, 971POKE (W-32), 9611FW) 1471THENPOKEW, 2551POKE1508 , 175 540 TI=TI=1(8=8-1+POKE8,95+POKE(8+1),96 650 14 PEEK (1506) =175ANDPEEK (1507) =175ANDPEEK (1508) =175ANDPEEK (1509) =175THEN860 660 IFTI (ITHEN840 る 天然、 王 たんとうと 能力的 かいかっか スイト

he.

Ŀ.

•

| <pre>#168, "HITS":H:#PRINT@176, "SHOTB":8:(PRINT@227, "pre<br/>ss'enter"for a new game":#SCREENO, #<br/>850 M=PEEK(337)#1FM#191THEN70ELSE850</pre>                                                                                                    |
|----------------------------------------------------------------------------------------------------|
| BLO CI CONDONITATI AC P U D CODO                                                                                                    |
| 860 CLS0*PRINT#33, "E C H 0 + 0 I L + A J 8"                                                                                                    |
| FIPRINTELSI, DE ST R D Y E DIIMISCREENO                                                                                                    |
|                                                                                                    |
| ATO DETUTAL CO AND AND AND AND AND AND AND AND AND AND                                                                                                    |
| 870 PRINTE163, "WHERE AND AND AND AND AND AND AND AND AND AND                                                                                                    |
| 680 PRINT0322, "PRESS 'ENTER' FOR ANOTHER TRY": ISCR                                                                                                    |
| EENO, I                                                                                                    |
| 890 IFPEEK (337) () 191 THEN890ELSEGDT070                                                                                                    |
| 900 B=(RND(8)+32)+1119+POKE1118, 95+PDKE1088, 96                                                                                                    |
| dia bet inter the state of the state of the |
| 910 RETURN                                                                                                    |

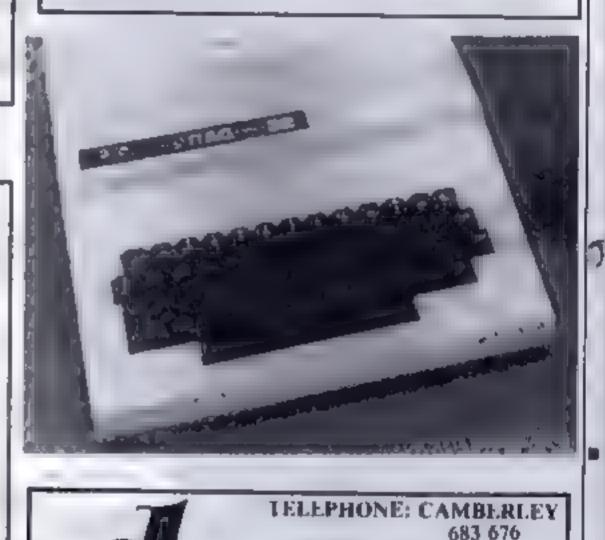

337, LONDON ROAD, CAMBERLEY, SURREY BLANK DATA

ACCETTE

LTD.

Sr

| 640 IFW (1333THENNENN=1188<br>690 RETURM<br>700 PRINT#84, "TIME";TI; #FDR@=1T070:MEXT:X=R+32*POK<br>LX, 37*POMC(IX=32), 96:JFX) 1471THENPOKEX, 255:POKE1506<br>175<br>710 TI=TI=1:B=B=1:PDKE(B=1), 96:JPOKE8, 95<br>720 JFPEEK(1509)=175THEN860<br>740 JFX(1335THENX70<br>750 JFX) 1335THENX70<br>750 RETURM<br>770 PRINT#88, "TIME";TI; #FDR@=1T070:NEXT:Y=Y+32:POK<br>EV, 97:PDKE(Y=32), 96:JFY) 1471THENPOKEY, 235:POKE1509<br>175<br>780 TI=TI-1:B=B=1:PDKE B= 95:PDKE(B=1), 96<br>POKES<br>790 JFY 1535THENX70<br>8:00 JFY(1535THEN770<br>8:00 JFY(1535THEN770<br>8:00 JFY(1535 | 670 IFW (1535THEN630                                      |                                                                                                    |
|----------------------------------------------------------------------------------------------------|-----------------------------------------------------------|----------------------------------------------------------------------------------------------------|
| Biol AETBAN<br>TOO PRINTEAS, *TIME*:TI; *FORD=1T070INEXTIX=1+32:PDK<br>LX, 97:PDKE(I=32), 96:IFX)14717HENPDKEK, 255:PDKE1506<br>, 175COMPUTER GRADE TAPE<br>SUITABLE FOR HOME COMPUTERS<br>2 WHITE LABELS PLUS I INLAY CARD<br>SUPPLIED FREE710 TI=TI=1:B=B-1:PDKE(B+1), 96:PDKE8, 95<br>720 IFFX:1535THEN700 ***********************************                                                                                                    | 680 IFW) 1535THENN=1188                                   | LASSELLES                                                                                                    |
| SUITABLE FOR HOME (13-32), 96: FFX) 1471 THENPOREX, 255: PORE 1506175175710T1=T1-1: B=B-1: PDKE (B+1), 96: POREB, 95720JFPEEK (1505)=1757HEN8060730IFTI (1THEN840740JFX (15357HEN700740JFX (15357HEN700740JFX (15357HEN700740JFX (15357HEN700740JFX (15357HEN700740JFX (15357HEN700740JFX (15357HEN700740JFX (15357HEN700740JFX (15357HEN700740JFX (15357HEN700740JFX (1505)=1757HENBORGEY, 235: PORE1509175JFX (1505)=1757HENBORGEY, 235: PORE1509175JFX (1505)=1757HENBORGEY, 235: PORE1509175JFX (1505)=1757HENBORGEY, 1507)=1758NDPEEK (1508)900IFTI (1THEN840810IFY (15357HEN770820IFY) 15357HEN770820IFY) 15357HEN770820IFY) 15357HEN770820IFY) 15357HEN770820IFY) 15357HEN770830RETWRN840CLB5: PRINT\$2101, "T 1 M E E I P J R E D"; IPRINT***********************************                                                                                                    | 690 RETURN                                                |                                                                                                    |
| <pre>SUITABLE FOR HOME COMPUTERS 175 10 TI=TI=11B=B-11PDKE(B+1), 961POKEB, 95 20 JFPEEK(1506)=175ANDPEEK(1507)=175ANDPEEK(1508) 175 JF1(17HEN840 740 JFX(1535THENX=00 ***********************************</pre>                                                                                                    | 700 PRINT#48, "TIME":TI: #FDR0=170701NF1T11#1+321008      |                                                                                                    |
| 175         710       TI=TI=1:B=B=1:PDKE (B+1), 96:PDKE0, 95         720       IFFEEK (1506)=175ANDPEEK (1507)=175ANDPEEK (1508)         175       SUPPLIFD FREE         750       IFTI (17HEN640         740       JFX (1535THENX=1154)         760       RETURN         770       PRINT448, "TIME";TI; #FORQ=1TD701NEXT1Y=Y+32:PDK         60       RETURN         780       TI=TI-1:B=B-1:PDKEB 95:PDKE(B+1), 96         790       IFPEEK (1509)=175THENGOT0860         900       IFTI (17HEN640         800       IFTI (1509)=175THENGOT0860         810       IFTI (17HEN640         810       IFTI (17HEN640         820       IFTI (17HEN640         810       IFTI (17HEN640         810       IFTI (17HEN640         820       IFTI (17HEN640         810       IFTI (17HEN640         810       IFTI (17HEN640         810       IFTI (17HEN640         810       IFTI (17HEN640         810       IFTI (17HEN640         810       IFTI (17HEN640         810       IFTI (17HEN640         810       IFTI (17HEN640         810       IFTI (17HEN640         820                                                                                                    | EX, 97: POKE (X-32), 96(JFX) 1671 THENPOKEX 255: POKE1506 | SUITABLE FOR HOME COMPUTERS                                                                                                    |
| 710       TI=TI=1:PD#E=1:PDKE(19+1), 95:PDKEE, 95         720       JFPEEK(1506)=175ANDPEEK(1507)=175ANDPEEK(1508)         175       ANDREEK(1509)=175THEN860         730       IFX1(1535THENX00)         750       IFX1(1535THENX00)         750       IFX1(1535THENX00)         760       RETURN         770       PRINT#46, "TIME";TI; IFORQ=1TD70:NEXTIY=Y+32:POK         EY, 97:PDKE(Y-32), 96:IFY) 1471THENPOKEY, 255:PDKE1509         175         780       TI=TI-1:8=B-1:POKEB 95:PDKE(1507)=175ANDPEEK(1508)         *175ANDPEEK(1509)=1757HENGOTO860         800       IFY(1535THENY70)         820       IFY(1535THENY70)         820       IFY(1535THENY=1125)         830       RETURN         840       CLBS:PRINT#101, "T 1 H E E I P J R E D"; IPRINT         ************************************                                                                                                    | ,175                                                      |                                                                                                    |
| 720       IFPEEK(1506)=175ANDPEEK(1507)=175ANDPEEK(1508)         a175ANDPEEK(1505)=175THEN6060         750       IFT1(1THEN640         760       RETURN         770       PRINT@48, "TIME";TI;IFORQ=1TD70INEXTIY=Y+32:POK         EY, 97:POKE(Y=32), 96:IFY) 1471THENPOKEY, 255:POKE1509         ,175         780       TI=TI-(1:R=B-1:POKE6 95:POKE(B+1), 96         790       IFPEEK(1506)=175ANDPEEK(1507)=175ANDPEEK(1508)         a175ANDPEEK(1509)=175THENGOT0860         800       IFT1(ITHEN840         810       IFT1(ITHEN840         810       IFTY(1535THENY=1125         830       RETURN         840       CLESIPRINT@101, "TINE EIPTIRED"; IPTINE                                                                                                    | 710 TI=TI=1(B+B-1(PDKE(B+1), 95)PDKER, 95                 |                                                                                                    |
| #175ANDREEK (1509)=175THEN860         730 IFT1 (1THEN860         740 JFX (1535THEN700       457 7.117.0         750 IFT1 (1THEN860         760 RETURN         770 PRINT#48, "TIME";TI; IFORQ=1TD70:NEXT:Y=Y+32:POK         I PACK OF 10       NAME         V.97:PORE(Y=32), 96:IFY) 1471THENPOKEY, 235:POKE1509         .175         780 TI=TI-1:8=B-1:POKE 9:5:POKE (B+1), 96         790 IFPEEK(1506)=175ANDPEEK(1507)=175ANDPEEK(1506)         *175ANDPEEK(1509)=175THENGOT0860         800 IFTI (ITHEN660         800 IFTI (ITHEN660         810 IFY (1535THEN770         820 IFY) 1535THEN770         820 IFY) 1535THENY=1125         830 RETURN         840 CLB5:PRINTEIO1, "T 1 H E E T P J R E D"; IPRINT         * * * * * * * * * * * * * * * * * * *                                                                                                    | 720 JFPEEK(1306)=1758NDPEEK(15071=1750NDPEEK(1508)        | SUFFLIED FKEE                                                                                                    |
| 730       IFTI(17HEN840         740       IFX(1535THEN700         750       IFX)1535THEN700         750       IFX)1535THEN700         750       IFX)1535THENX=115a         760       RETURN         770       PRINT#48, "TIME";TI;IFURQ=ITD70INEXTIV=Y+32:POK         EY,97:POKE(Y=32),96:IFY)147ITHENPOKEY,255:POKE1509         .175         780       TI=TI-178=B-1:POKEB 95:PDKE(B+1),96         790       IFFL(ISOS)=175ANDPEEK(1507)=175ANDPEEK(1508)         =175ANDPEEK(1509)=175THENGGT0860         800       IFY(1535THEN770         810       IFY(1535THEN770         820       IFY)1535THEN770         820       IFY)1535THEN771         840       CLB5:PRINT@101, "T 1 H E E I P I R E D"; IPRINT         * * * * * * * * * * * * * * * * * * *                                                                                                    | =175ANDFEEK(1509)=1757HEN860                              |                                                                                                    |
| 740 JFX(1535THEN700       ********         750 IFX)1535THENX=115a       CUT ALONG THIS LINE         760 RETURN       70 PRINT#48, "TIME";TI; IFURQ=1TD70INEXTIV=Y+32:POK         770 PRINT#48, "TIME";TI; IFURQ=1TD70INEXTIV=Y+32:POK       I PACK OF 10 NAME         770 PRINT#48, "TIME";TI; IFURQ=1TD70INEXTIV=Y+32:POK       I PACK OF 10 NAME         771 PRINT#106; "TITTIENPOKEY, 255:POKE1509       I PACK OF 10 NAME         780 TI=TI-118=B-1:POKEB 95:POKE(B+1), 96       DATA TAPES         790 IFPEEK(1506)=1750NDPEEK(1507)=1750NDPEEK(1506)       *IT50NDPEEK(1506)=1750NDPEEK(1506)         *175ANDPEEK(1509)=1757HENGOT0860       PRICE: £5.75       I ENCLOSE CHEQUE P/O         800 IFTI(ITHEN840       PRICE: £5.75       I ENCLOSE CHEQUE P/O         810 IFY (1535THEN770       POST & PACKAGING FREE.       HCW1         830 RETURN       ** * * * * * * * * * * * * * * * * * *                                                                                                     | 730 IFTI (ITHENAAD                                        |                                                                                                    |
| 760 RETURN         770 PRINT&A8, "TIME";TI; IFORQ=1TD70:NEXT:Y=Y+32:POK         EY, 97:POKE (Y-32), 96:IFY) 1471THENPOKEY, 235:POKE1509         .175         780 TI=TI-1:8=B-1:POKEB 95:POKE(B+1), 96         790 IFPEEK(1506)=175ANDPEEK(1507)=175ANDPEEK(1508)         =175ANDPEEK(1509)=175THENGOT0860         800 IFTY (1THEN840         810 IFY (1535THEN770         820 IFY) 1535THENY=1125         830 RETURN         840 CLES:PRINT@101, "T 1 H E E T P J R E D"; IPRINT         I PACK OF 10 NAME         NAME         NAME <td>740 JFX (1535THEN700</td> <td>CHE ALONG THE LINE</td>                                                                                                    | 740 JFX (1535THEN700                                      | CHE ALONG THE LINE                                                                                                    |
| 760 RETURN         770 PRINT&48, "TIME";TI; IFORQ=ITD70:NEXT:Y=Y+32:POK         EY, 97:POKE (Y-32), 96:IFY) 1471THENPOKEY, 255:POKE1509         .175         780 TI=TI-1:8=B-1:POKE B 95:POKE (B+1), 96         790 IFPEEK(1506)=175ANDPEEK(1507)=175ANDPEEK(1506)         =175ANDPEEK(1509)=175THENGOT0860         800 IFTI (ITHEN840         810 IFY (IS35THEN770         820 IFY) 1535THEN770         820 IFY) 1535THENY=1125         830 RETURN         840 CLB5:PRINT@101, "T 1 HE E I P I R E D"; IPRINT         1 PACK OF 10 NAME         NAME                                                                                                    | 750 IFX) 1535THENX=1154                                   | CUT ALONG THIS LINE                                                                                                    |
| 770PRINT#48, "TIME";TI; IFORQ=1TD70:NEXT:Y=Y+32:POK<br>EY, 97:POKE (Y-32), 96:IFY) 14717HEMPOKEY, 255:POKE1509<br>175I PACK OF 10 NAME<br>DATA TAPES<br>WITH LIBRARY ADDRESS<br>BOXES<br>WITH LIBRARY ADDRESS<br>BOXES<br>PRICE: £5.75 I ENCLOSE CHEQUE P/O<br>INC. VAT FOR<br>POST & PACKAGING FREE.<br>HCW1770PRICE: £5.75 I ENCLOSE CHEQUE P/O<br>INC. VAT FOR<br>POST & PACKAGING FREE.<br>HCW1840CLES: PRINT#101, "T 1 H E E T P J R E D"; PRINT                                                                                                    |                                                           |                                                                                                    |
| EV, 97 (PORKE (Y=32), 96 (IFY) (47) THEMPOREY, 255 (PORE1509)         (175)         780 TI=TI-(1)&=B-1:POREB 95 (PORE(B+1), 96         790 IFPEEK (1506)=175ANDPEEK (1507)=175ANDPEEK (1508)         =175ANDPEEK (1509)=175THENGOT0860         800 IFTI (ITHEN840         810 IFY (1535THEN770         820 IFY) 1535THEN770         820 IFY) 1535THEN770         820 IFY) 1535THENY=1125         930 RETURN         840 CLB5 (PRINTRIOL, "T 1 H E E T P J R E D"; (PRINT         * * * * * * * * * * * * * * * * * * *                                                                                                    | 770 PRINT#48, "TIME":TI: (FORQ=1TD70:NEXT: V=V+32:00K     | I PACK OF 10 NAME                                                                                                    |
| 175         780 TI=TI-1:8=B-1:FOKEB 95:PDKF(B+1),96         790 IFPEEK(1506)=1750NDPEEK(1507)=1750NDPEEK(1508)         =1750NDPEEK(1509)=175THENGOTOB60         800 IFTI(ITHEN840         810 IFY(1535THEN770         820 IFY)1535THENY=1125         830 RETURN         840 CLB5:PRINTEIO1, "T 1 H E E I P J R E D"; PRINT         WITH LIBRARY         ADDRESS         B0XES         B10 IFY(1535THENY=1125         B30 RETURN         640 CLB5:PRINTEIO1, "T 1 H E E I P J R E D"; PRINT                                                                                                    | EY, 97+POKE (Y-32), 96+1EY) 1471 THENPOKEY, 255+POKE1509  |                                                                                                    |
| 790 IFPEEK(1506)=175ANDPEEK(1507)=175ANDPEEK(1508)         *175ANDPEEK(1509)=175THENGOTO860         800 IFTI(ITHEN840         800 IFTI(ITHEN840         810 IFY(1535THEN770         820 IFY)1535THEN770         820 IFY)1535THEN771125         830 RETURN         840 CL85:PRINTE101, "T 1 H E E I P J R E D"; IPRINT         ************************************                                                                                                    | ,175                                                      |                                                                                                    |
| 790 IFPEEK(1506)=175ANDPEEK(1507)=175ANDPEEX(1508)         =175ANDPEEK(1509)=175THENGOTO860         800 IFTI(1THEN840         800 IFTI(1THEN840         810 IFY(1535THEN770         820 IFY)1535THENY=1125         830 RETURN         840 CL65(PRINTRIOL, "T 1 H E E T P J R E D"; IPRINT         ************************************                                                                                                    | 780 TI=TI-1+8+8-1+POKE8 95+POKE(8+1), 96                  | The second second |
| =175ANDPEEK(1509)=175THENGOTG860         800 IFTI(ITHEN840         810 IFY(1535THEN770         820 IFY)1535THENY=1125         830 RETURN         840 CL85+PRINT@101, "T 1 H E E T P J R E D"; PRINT         PRICE: £5.75       I ENCLOSE CHEQUE P/O         NC. VAT       FOR         POST & PACKAGING FREE.         HEW3         * * * * * * * * * * * * * * * * * * *                                                                                                    | 790 IFPEEK(1506)=173ANDPEEK(1507)=173ANDPEEK(1508)        | BOXES                                                                                                    |
| 800 IFTI (ITHEN840         810 IFY (1535THEN770         820 IFY) 1535THEN7=1125         830 RETURN         840 CL85+PRINT@101, "T 1 H E E T P 1 R E D"; PRINT         PKICE: 15.75       1 ENCLOSE CHEQUE P/O         NC. VAT       FOR                                                                                                    | =175ANDPEEK (1509) =175THENGOT0860                        |                                                                                                    |
| B10       IFY (1535THEN770         B20       IFY) 1535THENY=1125         B30       RETURN         B40       CLB5 (PRINTRIO), "T 1 H E E T P 1 R E D"; (PRINT         INC. VAT       FOR         FOST & PACKAGING FREE.         HCW3         HCW3         HCW3                                                                                                    | 800 IFTI (ITHEN840                                        |                                                                                                    |
| B20 IFY) 1535THENY=1125         B30 RETURN         640 CLB5:PRINT@101, "T 1 H E E T P J R E D"; PRINT         + * * * * * * * * * * * * * * * * * * *                                                                                                    |                                                           |                                                                                                    |
| 840 CLB5 (PRINTRIO), "T 2 H E E T P J R E D"; (PRINT + + + + + + + + + + + + + + + + + + +                                                                                                    | 820 JFY) 1535THENY=1125                                   |                                                                                                    |
| 840 CLBSIPRINTRIOI, "T 1 H E E T P J R E D"; IPRINT + + + + + + + + + + + + + + + + + + +                                                                                                    |                                                           | PUST & PACKAGING FREE.                                                                                                    |
| · · · · · · · · · · · · · · · · · · ·                                                                                                    | 640 CLESIPRINTRIOL, "T 1 H E E T P J R E D": IPRINT       |                                                                                                    |
| IN-CASSETTE COPYING SERVICE ALSO AVAILABLE                                                                                                    |                                                           | _ <b></b>                                                                                                    |
| IN CASSE THE COPTING SERVICE ALSO AVAILABLE                                                                                                    |                                                           | IN-CASSETTE CODVING SUDVICE ALSO AVAILABLE                                                                                                    |
|                                                                                                    |                                                           | In CASSETTE COFTING SERVICE ALSU AVAILABLE                                                                                                    |
|                                                                                                    |                                                           |                                                                                                    |

Page 28 HOME COMPUTING WEEKLY 4 October 1983

## SOFTWARE REVIEWS

# Your micro as a teacher

Our reviewers chalk up their ratings on the latest batch of educational software

#### Titre 48K Spectrum £8.50

42

Coud 9 Software, 4 Dolvin Road, Tay stock, Devon PL19 9EA

Titration is a means of determinng the properties of one chemical by observing the change brought about by the addition of another known sout on Of

THE R. LEWIS CO., LANSING MICH.

course, this program is like vito be of interest to chemistry students.

I was a bit doubtful while loading the program. A cassette insert of filmsy paper with the tiile on it and a self adhesive label on the cassette itself, do not give a tremendous impression, but when it loaded, I was pleasantly surprised.

The instructions are very scant and I think this cassette is best used alongs de a text book

## Marathon/ Maths for Fun Atari £14.95

English Software, 50 Newton Street, Piccadilly, Manchester

This double bill is one of the first educational cassettes from this company. Both attempt to teach mental arithmetic while providing entertainment. One succeeds admirably and one is a tragic failure

Firstly, Marathon This is a thoroughly enjoyable program which allows the user to test his, or her speed of mental ar thracine

If offers questions on the common arithmetic functions i.e add, subtract, divide and multipv along with an unusual mode called multiples

To answer, you move the joystick assigned by the comparer to the specific answer in a

There are details of 10 m dicators that you can use in the simulated attration and the whole thing is totally ment driven. There is also a worksheet which gives you six questions or things to do using the program and claims that these are A-level questions. All I can say is that J mist be brighter that even 3 thought I was grid disp ayed on the screen and hit the fire button if you are correct your colour of runner at the top of the screen moves forward towards the winning post, if wrong the other runner moves. The game is over when one runner reaches the end of the track

The program appears to be totally bug-free although there is a rather long pause after RUN is typed before the computer responds, otherwise this is very well put together which meets its aim admirably

Overall this is a poor shadow of a program compared to the masterprece of Marathon

D.R

| instructions    | 8590 |
|-----------------|------|
| case of use     | 60%  |
| display         | 800% |
| value for money | 80%  |

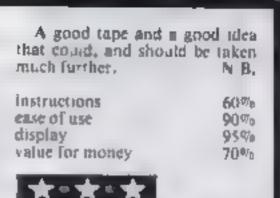

## Maths Games Dragon £9.95

Premier Microsystems, 208 Croydon Road Anericy Lon don 51.20 7YX

This cassette con airs foor games which sharpen up the basic skills in a diff.o6 subtract on, multiplication and division Each of the sections has a title in dicating the popular view of mathematics as a fortuous occupation: "sadistic subtraction", "murderous multiplication" or "diabolical division".

As games I didn't find them particularly entertaining or addid we The whole exercise was carried out in a saborious way with nothing but the sound effects to reward or correct the s-adent fered skill fevers at the start (from "beginner's" to "know ) all") and all of them adjusted the level of difficulty as you went along

However, you did have to wait a long time before any result showed thay ng to complete 50 sams') which I found a little datasing

A good feature in he division game was the multiple choice format which enhances the skill of approximation. A poor aspect of the multiplication game was the low-res blocks which you had to count up, occasionally these were joined and proved hard to define

MP

50%

4090

207'0

30%

## Hidden Letters Spectrum £5

Poppy Programs, Richmond House, Ingleton, Carnforth, Luncs

The leaflet with Hidden Letters describes it as an educational game to imprive spelling and comprehension, and gives full de ails

Loading is quite quick, giving more instructions and a choice of once difficulty levels. You can choose a text provided in the program, or enter up to 12 lines of your own This requires some care, as the cursor keys do not work, so you must delete back to any errors made, and retype The chosen text is then displayed on the screen, with some letters obscured by black squares — nearly all of them at difficulty level nine. A blue square is then moved with the

cursors to cover a blanked letter and its identity guessed by pressing the appropriate key

If correct the let er appears, with some coloured stars at the bottom of the screen as a score, Wrong guesses produce a polite bleep and the zero key the correct answer but no score. When complete, the total score and an invitation to repeat appear.

This is quite an ingenious program, well thought out and presented, though I would have liked to see more use of cold or to brighten up the mostly black on white displays I doubt it will do much for spelling skills

H.W.C.

The responses to the answers were fast and the initial layout was good. Some of the games of

|   | define                                  |  |
|---|-----------------------------------------|--|
| ç |                                         |  |
| • | instructions<br>playability<br>graph is |  |
| ; | value for money                         |  |

90<sup>.00</sup>0 instructions 70%0 case of use KO<sup>m</sup>o. dispiay. 7(1%) value for money

## Mathematical Graphics BBC B £5.95

Village Software, 69 Gomer Lane, Alverstoke, Gosport

This package consists of two main programs, the first a fair y sophisticated program for draw ing cartesian graphs of mathematical functions with parametric option and entry of asymptotic values and he second enables the user to design and draw graphs of polar equations.

The screen display will only support one-colour cartesian graphs but the user can select the graphics colour.

Both programs are useful for demonstration and interactive learning because he user has an unmediate visual feedback of the effects any parameter change has on the shape of the graph. The screen display is easy to set up and the screen instructions clear but more thought should be given to the book.ct

During the graph drawing a continuous X Y coordinate readout along with information regarding axes range and functions are shown on the screen Text may be placed anywhere on the screen and displays may be dumped to a printer

There were a number of program errors which prevented me from using the circle drawing option and I could not charge any of the functions in the polar plotting option antid I delved into the listing.

J.H.D. instructions 60% ease of use 70% display 75% value for money 80%

"We sometimes describe ourselves as the neo-punk movement of the computer world, but we are under a great deal of pressure to conform'', said Tom Myles, one of the partners in Soft Joe's software house, as we crossed the river Mersey on the Birkenhead ferry

"We are trying to give people good programs at the right prices, but to do so we have to cut all the glossy presentation and flashy advertising

"Charging £10 for a game is robbery and it isn't even neu cessary. Computer programs are in danger of becoming like baster eggs, bug allracive packs but with very little content. We are trying to stand against this style. and give our customers tru value for money

Tom started the business with his partner Gary Metcalfe in April this year after five months of planning and research. Both wanted to start their own businesses and "we knew more about computing than shopkeep. ing", said Tom

Finding a name was a struggle They liked the idea of Micromania, but saw someone else using that

Then one day in a pub, Gary remarked that someone "had more money than Soft Joe ' which is a scouse expression for being rich. That just chicked, and The name stack.

To get the catalogue started. they placed local advertisements for programmers and ended up "talking to a lot of dads", said Iom, "as all the programmers seemed to be young lads!"

From this, they contracted several programmers and releas ed four programs for the Dragon and BBC micros. "We were advised that we couldn't lose if we started by mail order, but it didn't turn out that way at all. Mail order is good if you have a big name in software, but if you are just starting then we found it to

# Why Soft Joe's won't conform

PROFILE

Liverpool-based Soft Joe's is holding out against the flashy presentation that pushes up prices, as Dave Carlos discovered when he met partners Tom Myles and Cary Metcalfe on a ferry across the Mersey

their approach. "I find the current state of the business distress ing. he said. "Packaging may be a good thing if it is informative, but I don't see the point in reading a long story about a program if the game itself is rub. bish. After all, it really is the egthat matters, you know

Enusual also is the company's refusal to copy arcude games "We prefer to leave that to everybody else. If an arcade copy is not entirely accurate. The public are disappointed, and they deserve more than that", said Iom.

"All our games are fusions of many styles and ideas. We believe it's the idea that matters, and the programming is only a route to the realisation of the idea itself. Therefore all our games are difficult to categorise - they don't fit min the usual pigeonholes Our best selling game Trax appeals to a wide range of and to both seves alike." Paul particularly pleased about this as he would like to see more women taking an active interest in computing

The company currently has 10 tilles in its catalogue, and doesn't see the number increasing greatly in the near future despite plans for new releases.

"We have several new programs ready for release, but we prefer to give each game its time and then withdraw it ready to promote another one and concentrale on that for a period", said Tom

They do however plan to cover more machines, in fact, they aim to support the six top-selling machines, and expect to have a catalogue of two programs per machine

"We have recently converted Trax for the Commodore 64 and that is now available. Another game we hope to release before Christmas is for the Dragon, It bas taken over six months to write. and has 38 different screens to play

it is an origninal areade-style game written in machine code for compaciness and speed. We aren't sure yet whether it will load in one block or have to be loaded in more than one but, it will be a real winner, and unique too '

"We see this business as being like the record and video markets. It is only ready possible to concentrate on a certa n number of titles at any one time, and that's what we will do. We Jon't want to be pressurised into pulling out more and more litles. just be like everyone else; our aim is always to give good value to our customers." It will be interesting to see if the company can slick to its good intentions in the computing jungle we live in today. Soft Joe's, Claughton Road, Bokenheud, Mersevude L416EF

be very slow and not up to our expeclations "

For this reason, Gary is now on the road, direct-selling the company products to dealers, "We find that once we demonstrate a game to a dealer they are very impressed and we get repeat orders Our games don't have flashy coloured inserts or adverts but they are great value at our price of 1.5 50

"We are being pressurised to do full colour inserts, though One company said that they would only take our products if they were re-packaged in colour, and we went so far as to get the artwork prepared for one program before we decided that wasn't for us."

Paul Clansey, chief program-

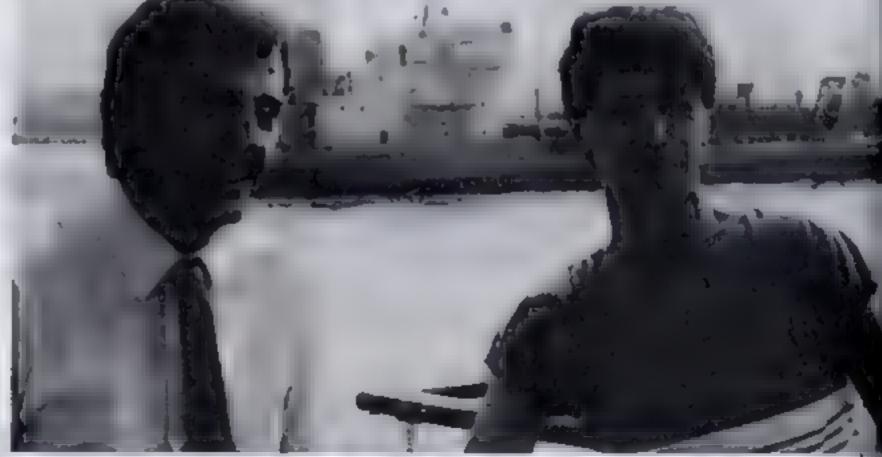

mer for the company, agrees with | Tom Myles (left) and Gary Metcalie - on a ferry boat, not a gravy train

Page 30 HOME COMPUTING WEEKLY 4 October 1983

## SHARP MZ-80K PROGRAM

A random maze is constructed and the object is to find the way out of the maze without being gobbled up by the Maze Monster who is also roaming the maze

The character is moved using he keys. W (up), A (left), D (right), and X (down). There are hree sizes of maze to choose from and there is an option for tast or slow movement.

#### Variables

S delay factor for slow speed T maze size --HM horizontal dimension of BUBBBB VM vertical dimension of mazg P location of character (C). Including of monster (M). HO mane exit. EE maar start T(T) increment for direction of maze path T(G) monster movement inc-🤊 rement 🗤 A character movement increment POKE 10167,1 removes the PEEK protect on the MZ-R/K to allow the use of 🛹 PEEK(17828) which returns the ASCII code for any key that is held down (usefy) for continuous monumoj, ka franco ----POKE 4514 and POKE 4513 are for sound effects which are called by USR(68) and silenced by USN(71). ---USR(62) sounds a bicep.3 · MZ-80K screen map in from 53240 iq 54247<sub>60</sub>1

# Find the way out...or you'll be munched

Here's a new version of an old favourite. Enjoy playing Maze Monster, written by Frank Rooney for the Sharp MZ-80K

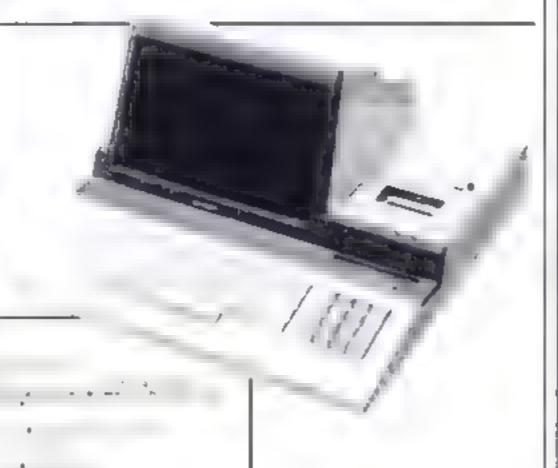

#### How it works 100-140 initialisation 170-220 five seconds countdown siving a chance to familiarise the mase before game comnteneou 238-240 actual game-movement routines for character and monster 440-530 success routine 540-600 gobbled up routise 618-760 option for new game 778-990 constructs the maze 1000-1100 selection of size of mase and speed of movement 1119-1300 title, sound effect, a wotion for instruction

Propison for instructions-

#### Hints on conversion

Conversion to the Sharp MZ-80A is fairly straightforward POKE10167.1 should be deleted from line 100. Line 370 should be changed to GETKS IF KS = "" THFNA = 0 RETL RN, and line 380 omitted The movement keys should be changed to  $8,4,6 \pm 2,$ and lines 390-420 changed, e.g. 390 IF KS = "2" THE NA = 40 RETLRN, etc.

The instructions should also be changed accordingly. The monster symbol and character symbol cannot be printed bit only POKEd onto the screen on the MZ-80A, and so POKEs must be used to underline the title (or use a different symbol) and in the in structions. Also, a different symbol should be used for Z5 in lines 460 & 590

I suggest that owners of other machines should consult the program notes before attempting to convert the program. It may be best to use the idea for working out a program of your own as all the POKEs for your computer would take some time

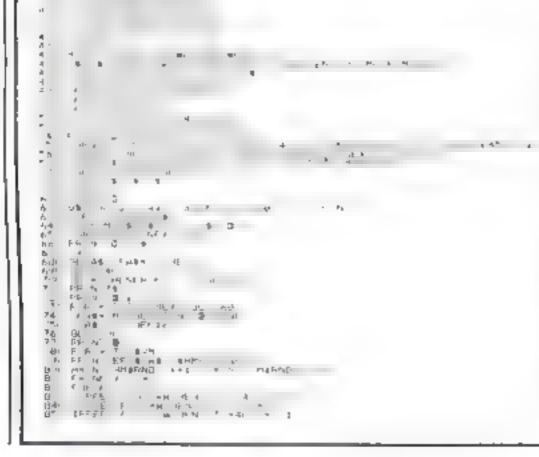

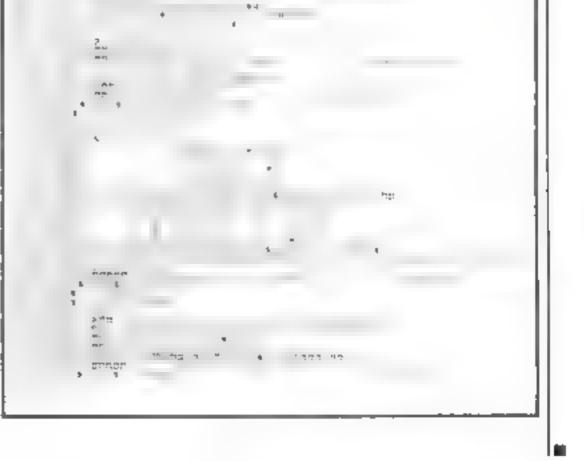

# FOR FIRST TIME USERS...

A new series of books which introduce newcomers to the most widely used micros in the marketplace.

The books assume absolutely no knowledge about computers and the reader is shown even the most fundamental operations such as "switching on" and "loading a program". The books lead the reader through simple programming and then onto graphics, with several programs which show how to achieve pictures and even animation. The books contain a number of specially written programs which show the full potential of these machines

"The text is liberally supported by all manner of useful diagrams and illustrations (including many black and white photographs of the screen). The overall presentation is excellent. The printing, setting out and listings are clear and positively invite the reader to have a go."

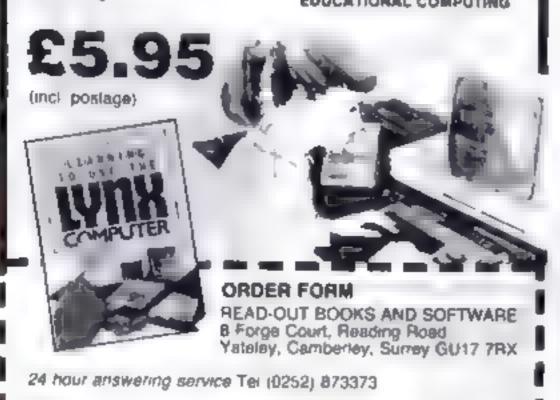

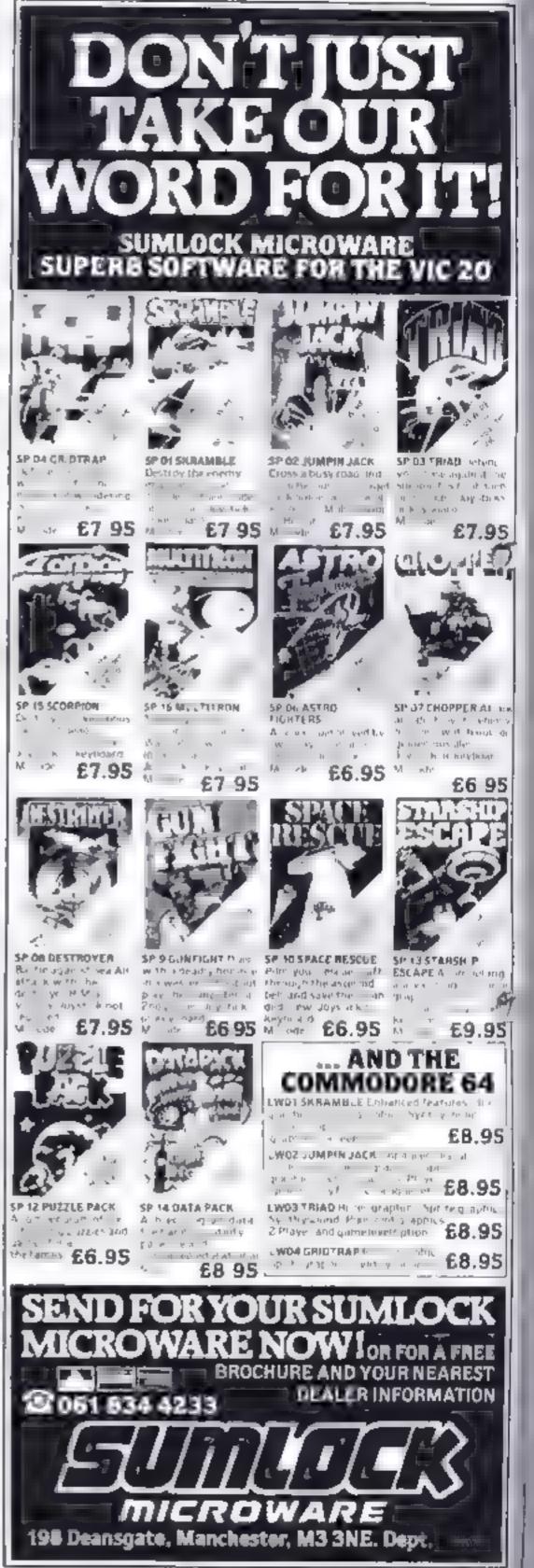

2

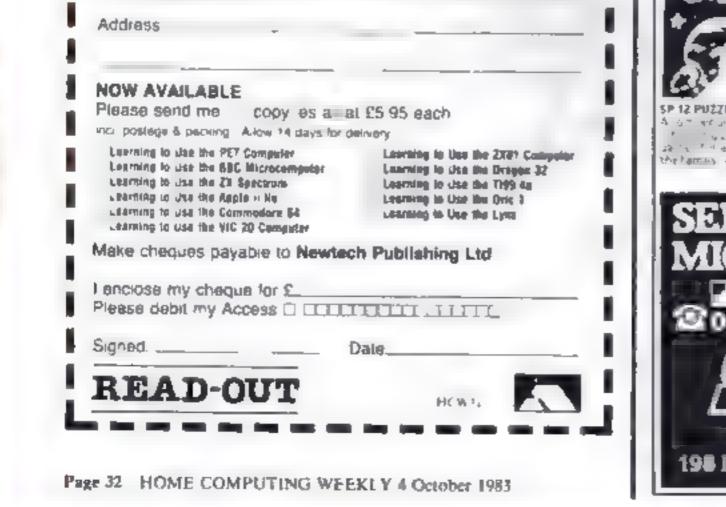

## SOFTWARE REVIEWS

80\*\*

4112 6

N 80

70% 5

## 48K Oric £7

Sector 7 Sof ware, P.O. Box 8, Newton Abbot, Devon, England

This is a standard BASIC gamespack, which we can always expect stion after a new machine is launched

It consists of seven 'games' in chiding Laser Station, similar to Missile Command, but much slower, Obstruction, a standard game of surround, Mazatronic, explore a 3D maze, Demolition, play Blitz on an abandoned planet, Noughts & Crosses (not again!), Mill blox, another chuse type game; and Maths-Test (do I really need to explain this one?)

None of the programs really stand out, indeed you would probably do better buying seven diflerent copies of HCW with One programs in them? The instructions were very clear, but then the programs weren't that complicated. The cassette contained a fast and slow saving of each program

I only experienced loading dif ficulties with the programs on side B of the tape, but at least 1 managed to get them in eventual by --- more than 1 can say for some tapes

There were a few small programming bugs in some of the programs, but on the whole they were quite well written, even though the ideas behind the games were not all that fantastic P N

| instructions    |  |
|-----------------|--|
| playability     |  |
| graphics        |  |
| value for money |  |

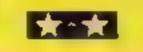

Spectrum ES.95

Protek, Clydesdale Bank Bunding, Edinburgh

A set of seven small games linked by a money-scoring theme. To allow compatibility with the 16k Spectrum the games are loaded in two passes, a second load be ing performed after the first four games have been played

The first game invites you to back one of three ducks which will race across the screen. The second is a fruit machine simulation, the third is a treasure hunt, and the fourth is a version of Mastermind. If you succeed

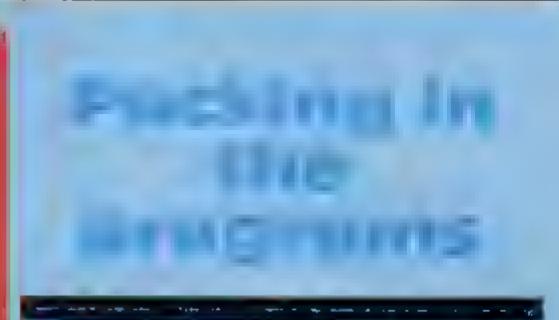

## All these tapes have at least four programs, and some have as many as seven. But do they mean more for your money? See what our reviewers think

your money mereases of you fail

Use lirst game after the second load invites you to crush more than 100 cars in a stock car race simulation, the next is a fairiy good version of Boinber, in which you try to clear away tall bind igs before your plane descends far enough to crash mothem, and the last game is an offbeat hunt for gold in a small list? deed, and there are some amus ing comments here and there The whole thing, in fact, is a fit the tongue-in-check, poking egitimate fun at some of he less polished offerings DT

| estructions     | (gr)dia |
|-----------------|---------|
| ayabi ity       | 150%    |
| graphics        | 100%    |
| value for money | 90%     |
|                 |         |

The graphies are very good in

The

The six games are Cenapede, Haonted House (Pacman), Berse k Nust es apresent the Nasties from reacting vour nuclear pods by using your lase bolts), Kong and Kermit (Fix g

ger) My favour te was kong a ve s good vers on word excerction g aprics. There are for it tages to skystaner to descent word cottag harrels falling rivers holes and so iversibel s

Haunted House was also exceptionally good, kermit has good graph vs, but seems to have been writter in a horry key response is poor, and one of the anding bays is physically im possible to reach? A B

\*\*\*\*

90%

60%

50%

50%

## Biorhythms /Farmer/Play Your Cards/Snooker TI-99/4A £7

Stantess Software, 10 Alsope Road Slockport, Cheshire SK4 SAB

Whether you take is seriously or not Biorhythms is certainly fun to try out Calculations are made to show your good, bad or critical days. Your compatibility with someone may also be tested a match being rated as percenages. Poor error trapping however, gives results for impossible days of the month dates before you were born and the program sometimes crashed completers. eat and sleep form a fundamenta, part of play as bargaining may come to an abrupt end should you die though lack of either

In Play Yoar Cards vestimust guess against the composer whether the sext in a series of cards is higher or lower in denomination star the presitions one. Not a parify a at y involved or interesting game.

Snooker is a mainly text version of the Wauding or due game for two players. You have op ions to nominate which coour you will attempt to pot, try for a snooker or resign. Trying to

# Gamestape 1

A E Stubbs and N Sheard Astle Farm East, Chelford Nr Mass estield Cliestric

Sux trach he code arcade games on a good quarty C60 cassetie the packaging is cheap builded duare for the manic der market where its are programs abat

The recordings are good, toading tirs once and the programs run acto caucally. The only minus is a very short gap between programs, making them difficult to locate by fast win

Farmer s a tex only game he object being to make money by trading livestock. Commands to

| in a foul stroke                                                                                                    | nce result |
|----------------------------------------------------------------------------------------------------|------------|
| instructions                                                                                                    | 10%        |
| playability                                                                                                    | 50%        |
| graphics                                                                                                    | 30%        |
| value for money                                                                                                    | 5.380      |
| Concession of the local division of the local division of the loca |            |

I he tope starts with an introduc on that more than makes, up for the outernal presentation it explains each game briefly and gives a ghimantee that any bugged programs of bad tapes will be replaced free of charge ipsidict ons

value .or money

playab Lty

graphics

9506 907 a 9996 9996

Pot-Pourri Spectrum E4.95

JRS, 19 Wayside Avenue, Worthing, Sussex BN13-3JU

This, as the name implies, is a mixture of games and utilities, iwo of each

The first of the games, called Track and Attack, invites you to shoot down a total of 10 helicopters. Using the cursor control keys you have to manoeuvre a noisy flashing asterisk, or laser weapon, direct ly over the helicopter, which is on a random flight path

Occasionally you find that you have shot down your own helicopter whereupon you are suitably chastised. The scenario for the battle is a screen string which of course will disappear if you stop and restart the game. The second game is Blackjack, or Pontoon, with you playing the computer. Straight away the odds are against you - he computer has £1,000 and you have only £100. A well-worn theme for a computer game with nothing special to endear you to

Called Superscript, the first of the two utilities enables you to have super sized writing on the screen should you do desire Char-Wallah (I always thought that meant tea boy), is the second of the utilities Someone has taken the trouble to create 50 characters which may come in handy for games

Along with the demonstration of simple animation, that's all here is to it. **B B**.

instructions playability graphics value for money

# MR. CHIP 50 FTWARE

#### VIC 20 GAMES AND UTILITIES

#### JAL KPUT

I state of the F. Ma have so the VR with made that and report 1000 marts club fivera racking a bear in which a relief appert parties at the strand set white the big present take Controlled the Machalic car to ge 640% to belie of the ap & a solite in Comprise Weeks No. 2, 177 53 \$5.50

#### NH 4/1 AH 484

Accuracy and speed are required fight NT is the Callery, superbuse in contra & promities in this new and that highly game to be auto of Jackpul . ES 50 machine code in y in hear he has done in

#### PACMANIA

the is a wrighted in the case of the state of the They is the second second at at the state of the state of the s A & a to the a second a second E5 50

#### NAKE BY 11

and there she shall be a set to the set A state of the state of the sta as we as here a a manufacture to a straight the second straight the second straight th

#### BI UNY BUSSIER OFFICE

all report of extension of searce or and on ole boxes which give you both time and r the constant of any our feel DO NOT DESPAIR? BLOSY A 2000 NOT DESPAIR? BLOSY A 2000 NOT DESPAIR? and bumping more in an arrange to a segure rate A TONK TRIBUTION \$5.50

#### MINEROFFETE PONTOON - HELOW

| There affects and share on the VIC full control is a straight and |                       | £5 50 |
|-------------------------------------------------------------------|-----------------------|-------|
| DATABASE - create visor with the actor                            | Concernents and and a | C7 50 |

NEPERBANK MANAGER A to a set of set in memory stelling meet. Ik expansion 07.50

## **EUNAR RESCLE** and the amount for a 4 a a a 1 a a a a

COMMODORE 64 GAMES AND UTILITIES

#### WESTMENSTER

Years p produced to party an arrive electhe set of the block with a set of the whole weather In he was not be at be at a water pressure on the w c . . . wer Why play on you we lave why a send i 1 IN NO CHESTMONSTER 15.56 tallar the truth to the 15th Nep 1-

that new version, avoid the asteroid belt to resche the stranging the and any other and a ship, lass reactions are required ( "atofs and 15 50

PONICION ROULETTE - ACE'S BIGH - More powerful versions, that make ree great games of chance for the fill . 25 50 .

M.C. SOFT 64 A sembler and Disastembler with decimal to bex conver et even the and the second the vic was and more E7 54

BANK MANAGER - As our Super Bank Manager, but for the 64 .... . \$7.56 Now as adable on disc with added facilities and a 210 06

I that is a second with an ability programs

(Wher software available for the VIC and Commodore 54, send including RABBEL SOFTWARE at £5.99 each

#### Nend Cheques PO's to: MR CHIP SOFTWARE

Dept HCW, I NEVILLE PLACE, LLANDUDNO, GWYNEDD113038L, Tel: 049249747

WANTED: HIGH OLALITY SOFTWARE, OF ALL TYPES, FOR **ENPORT & U.K. DISTRIBUTION** 

All programs now available on disc please allow £2.50 ea extru

### DEALER ENQUIRIES WELCOME

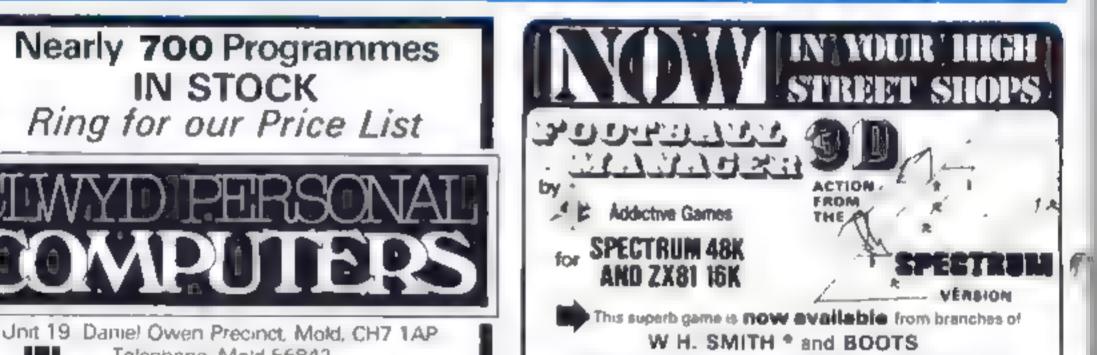

## Telephone. Mold 56842 400 inc BASIC £115 800 £290 ATARI 48K Lynx £215 COMMODORE 64 £225 ORIC 1 48K £139.99p Phone Orders Welcome on 0352-56842

Postage & Packaging FREE NEXT DAY DELIVERY AVAILABLE Please ting for details. I enclose cheque/P O. for £ \_ or please debit my Access Card No

NAME

ADDRESS \_\_\_

FALMA .

Manage your own team in this exciting game of skill which vividly captures the drama and exc tement of real football

#### FEATURES INCLUDE: ...

# 4 DIVISIONS + F.A. CUP + PROMOTION & RELEGATION \* \* TRANSFER MARKET \* TEAM SELECTION \*\*\* \* SAVE GAME FACILITY \* \* \* AND MUCH MOREL \* \* \*

#### WHAT THE PRESS BAY ABOUT (T)-

IF YOU have always wanted to manage a factball team, FOOTBALL MARAGER, true Addictive Games, is for you - The game is ideal for a faothall fanatic but the most interacting thing for up was the 3-43 graphics used to create the gualmosth action the purse is a wrinter BINCLAIR USER FEORUARY 1983

Although I as no growt footboll for, I soully anjoyed playing this game accellent use is mode of colour and user defined graphics. The game a very lepicely per copether, so that the development of strategy and teches has a real effect. For assempts, one of my teams got through to the fourth round of the F.A. Eup where it one beston by a second division side. This upset merals and meant that our promotion bid failed. Perhaps I should have given up the F.A. Cup run and held some good players back — the presidence are ondises. Brian Clough had better weach parti-

\* IPACTRUM VERSION CHILT

HC WIE

이는 것은 사람들은 손이에서 전 수영에 가지?... diarra 4 **trez dal dara** Ne**z Diarra de** Frances ing, delensioneristatus, sei ana manifi standa.

a dal and the state of the second second second second second second second second second second second second to analysics been to specification sensities in Order send Chaque 2.0 propably lighticity Contex was new marked and ten Blites tingente film til 7417 Des ans stats genergere i

Page 34 HOME COMPUTING WEEKLY 4 October 1983

# Use your joystick and get munching

Our first program for the COMX 35 is from Deborah Horne, aged 13, and shows how to program the computer's joystick and have fun too

Happy I aren's a simple program to silve owners of here ONIX 35 how his programsing herbail ha wstack is something herbailing coes not cover

The aim is to eat as many blacks in the time set, using the LANE OUT factory

I have found that the error thessages are not always correct as the COMN sometimes gives the wrong line number when subling ity a program.

Note: There is one space between e quotation marks in lines 230/236

1 CED. DEFINIT D: DIM A (20,20): S = 02 SCREEN (3) TIME OUT (1000) 3 VOLUME (1) 5 CPOS (0,0) CES 7 CPOS (1),(1) PRINT "CREATING THE MAZE" 10 FOR B = 1 TO 20 FOR C = 1 TO 20 A(B,C) = 237 NEXT C. GOSUB 600: NEXT B: GOSUB 300 50 FOR B = 1 TO 250° A (RND(18) + 2, RND (18) + 2) 0 NEXT B GOSUB 300 80 TIME (5000) 90 CPOS (2,0) 100 FOR D = 1 TO 20 110 PRINT TAB (10); 120 FOR C = 1 TO 20 130 PRINT CHR\$ (A,(C,D));

## COMPUSOUND TELESOUND 84

"THE ONLY ONE OF ITS KIND TO FIT INSIDE THE SPECTRUM"

Probably the worlds smallest modulator

TELESOUND 84 step is 2 at and test of go , 5 rent u w 21 2 3 s c 25 3 5 1 er sco (11 20 k W dr m 4 7 ran nor ers r r b with or ally prevents er w s 7 is 1 k4 tas bren thy man't and the very c 2 4 1 is 1 k4 tas bren thy man't and the very c 2 4 1 is 1 k4 tas bren thy man't ac kept to a 2 6 monts

## **TELESOUND 84 FEATURES**

• 4 six \* Prets structes \*\* Browner \* six \* a six a sixed es \*\* Browner \* six a sixer sixer a sixed es arstes a six a ror satisfies a sign a \*\* a six a ror satisfies to sign a \*\* a six a ror satisfies to sign a \*\* a six a ror satisfies to sixer \* Prove a with size a \*\*

TELESOUND 84 IN A RETAIL DESCRIPTIONS INSTRUCTIONS

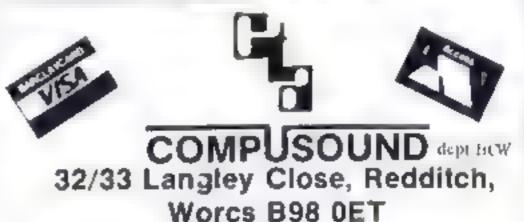

Te m52752142921439

MAIL ORDER PROTECTION SCHEME

If you order goods from Mail Order Advertisers in this magazine and pay by post in advance of delivery, this publication will consider you for compensation if the advertiser should become insolvent or bankrupt, provided

- You have not received the goods or had your money returned and
- You write to the publisher of this publication explaining the position not earlier than 28 days from the day you sent your order and not later than 2 months from that day

Please do not wait until the last moment to inform us

| 140 NEXT C: PRINT                                           |
|-------------------------------------------------------------|
| 150 NEXT D: PRINT                                           |
| 210  A = 12;  B = 20                                        |
| 220 K = KEY                                                 |
| 230 IF K = 136 A A I CPOS (A + 1,B) PRINT*                  |
| $^{12}$ : 1FA 3 A = 3                                       |
| 232 IF K 138 A = A + 1 CPOS (A 1,B) PRINT*                  |
| " IF A 20 A = 20                                            |
| 234 IF K = 137 B = B + 3 CPOS (A,B = 1) PRINT <sup>10</sup> |
| ". IF B $28 B = 28$                                         |
| 236 IF K 139 B - B - L CPOS (A, B + I) PRINT"               |
| " $IFB$ $IIB = 11$                                          |
| 238 IF A(B 9, A 1) 05 S+1 GOSLB 300                         |
| A(B-9, A-1) = 0                                             |
| 239 CPOS (0.15) PRINT "SCORE 11, 5                          |
| 240 CPOS (A,B) PRINT "                                      |
| 245 GOTO 220                                                |
| 300 TONE (60,4,8) WALF (2) TONE (0,0,0) RETURN              |
| 500 TONE (36,2,4) WALT (10) TONE (0,0.0) END                |
| 600 TONE (RND(128), RND (8), RND (15))- RETURN              |
| 1000 GOSUB 500° END                                         |
|                                                             |

When you write we will tell you how to make your claim and what evidence of payment is required

We guarantee to meet claims from readers made in accordance with the above procedure as soon as possible after the advertiser has been declared bankrupt or insolvent to a limit of £1 800 per annum for any one advertiser, so affected and up to £5 400 p a in respect of all insolvent advertisers. Claims may be paid for higher amounts, or when the above procedures have not been complied with at the discretion of this publication, but we do not guarantee to do so in view of the need to set some limit to this commitment and to learn quickly of reader's difficulties.

This guarantee covers only advance payment sent in direct response to an advertisement in this magazine (not for example payments made in response to catalogues, etc. received as a result of answering such advertisements)

CLASSIFIED ADVERTISEMENTS ARE EXCLUDED.

## **ZX81 PROGRAMMING**

As your programs become more complex, and start to include several different options, you'll and that much of your program is concerned with checking inputs, often converting them to a numerical value

My friends take a great delight in trying to crash my programs, and so my search for an idiot proof INPUT or INKEY S began

INPUT A was useless - a nonnumerical input often crashed aNPL T AS was better, but needs checking before using VAL AS as, again, an alphabetical character causes a crash

One method for doing a check of an INPUT string consists of putting valid keys into a string then calling an input subroutine as follows

100 LETCS = \*123E\*\* 110 GOSUB 90000 WHAPLET IS = INKEYS 901011:15 = "" Then GOTO 9000 9020 FOR  $X \approx 1$  to  $1 \in \mathbb{N} \subset S$ 9030 IF 15=C5 (N) THEN RETERN

## 9040 NEAT X

### 9050 GO FO 9000

The main problem with this is the delay caused when CS is lengthy, but the value of X represents the positional value of the key pressed. In the above example, if 1, 2 or 3 were pressed, N would also equal 1, 2 or 3, if E was pressed, X would equal 4

Getting a string of characters was also a complex job with this system, and of course if BREAK was pressed accidentally (or otherwisel

What I wanted was a set of machine code routines to allow these three input variations: press a single, valid key, press a single, valid key within a time broit; accept a sequence of valid characters (string).

The first problem is being able to find the check string - CS easily from within the mash necode. We must also be able to

# Crashproof your ZX81

## Are you troubled by crashing programs? The answer is to check your input, says Ray Elder

| Address       | Code          |                |            |     |     |            |
|---------------|---------------|----------------|------------|-----|-----|------------|
| 16514         | CD.           | BH             | 02         | 11  | 4D  | 51         |
| 16520         | 1-4           | Υ <sup>±</sup> | 00         | 28  | ES. | CD         |
| 16526         | BD            | 07             | 7 <u>E</u> | C9  |     |            |
| (b) Wait to   | r a correct k | 15             |            |     |     |            |
| 16530         | 21            | 80             | 40         | 36  | E5  | CD         |
| 16536         | 82            | 40             | 01         | 06  | 00  | 2A         |
| 16542         | 10            | 40             | 09         | 0E  | 01  | <b>B</b> 1 |
| .6548         | 6.8           | 57             | 3E         | 17  | BE  | 7A         |
| 165%4         | 28            | Ē B            | 23         | 03  | 18  | E3         |
| () Timed I    | NKEYS         |                |            |     |     |            |
| 16560         | 21            | BC .           | 40         | 36  | 04  | 11         |
| 16566         | 00            | 10             | D5         | CD. | 82  | 40         |
| 16572         | 01            | 06             | 00         | 2A  | 10  | 40         |
| 6578          | 09            | OE             | 01         | BE  | 28  | 0D         |
| 6584          | 57            | 3E             | 17         | BE  | 7A  | 28         |
| 16590         | 04            | 23             | 03         | 18  | E2  | Űĩ.        |
| 16596         | 00            | D1             | 78         | 81  | CO  | 18         |
| 6602          | 7A            | B3             | 20         | DA  | C9  |            |
| (d) String ii | nput (includi | ng pri         | nt)        |     |     |            |
| 6607          | 21            | FE             | 40         | 01  | 01  | 00         |
| 16613         | E5            | C5             | CD         | 92  | 40  | ČI         |
| 16619         | El            | 77             | 23         | FE  | 76  | C8         |
| 16625         | 03            | D7             | ES.        | C5  | CD  | BB         |
| 16631         | 02            | 2C             | 20         | FA  | 18  | EA         |

REM line, so first enter 1 REM (160 dots)

It is important that at least 160 dots follow the REM. Now enterprogram 1, which consists of two sections: a program to POKE the code into position and a program to PFFK at the code for check

#### Test 1, routine (a)

Type RAND USR 16514 newline. The screen should go biank until you press a key. Use instead of 123 IE INKEYS = "" THEN GOTO 123

#### Lest 2: Routine (b) Finter

255, ie POKE 16567,1, sught pause or POKE 16567,255, very iong watt

#### Test 4; Routine (d)

Replace existing lines (with the same numbers) with

30 LET CS/ (7) = CHRS 118 NEWLINE code, to allow user to press newline when finished. One character before the C5 \* leave a space for it.

40 LET A5 = ' '

50 FOR I = 1 to USR 16607

- 60 LET AS = AS + CHRS(PEEK)
  - (166.37 + 1))

70 NEXT 1

80 PRINT at 21.0.AS

As you will see, when you press a vand key it will be printed at the present PRINT position, so a line PRINT "WHAT IS YOUR NAME": will a low the characters to be entered after the message

Pressing NEWLINE ter minates the message and ane 66, remeves it and stores it in AS 177 CS consisted of numerical characters of ep VAL AS can be used to retrieve the value.

A word of warning - the characters inputted by routine (d) are stored in the spare bytes at the end of the REM. As it is, a maxmum of 32 characters may be us ed - any more, and the whole program will be destroyed

You can of course allow for evtra by increasing the size of the RI M at the start, A RI M of 834 characters will allow you to type in a whole screen(u.l, though this sn't very practical

Once all the routines are work ing, it is worth detering al. times except for LREM and 10 DIM CS. (N), perhaps adding a few genume REMS such as 2 REM USK 16514 = uny key etc, and save it a tew brites

When you next program, load this first and you have a set of in f put roatmes pre-programmed for and

#### Program 1

|   | redefine it during a program run  | NE                                  | 10 DIM CS (38) or number of         | MMME PRINT "ADDRESS TO        | l |
|---|-----------------------------------|-------------------------------------|-------------------------------------|-------------------------------|---|
|   | The answer is to DI Mension it    | RUN your program and enter          | valid keys + 2                      | START T .                     | l |
|   | at thefirst line (except for the  | the following code You can enter    | 20 LET CS = "ABCDEFG*"              | 9H0 INPUT A                   | l |
|   | machine code REM) of the pro-     | as many codes as you wish, but do   | or valid keys + a *                 | 9020 PRINT A                  | l |
|   | gram, then it will always be six  | not put spaces between them. I      | 30 LET X = USR 16530                | 9030 LET AS = 15.11           | l |
|   | bytes in from the start of the    | suggest you enter each line (six    | 40 PRINT X                          | 9040 LET $X = 0$              | l |
|   | variables area. Our progam must   | codes or 12 characters) at a time   | When RUN the screen wall            | 9050 IF AS = " " THEN INPUT   | l |
|   | start with                        | The code is split into sections     | again be blank, but this time the   |                               | l |
|   | 10 D1M CS (n)                     | for information only. You can       | program will only continue when     | 9060 IF AS = "S" THEN STOP    |   |
|   | Where n is the maximum            | enter each section straight after   | a key held in CS is pressed         | 9070 IF X =0 THEN SCROLL      |   |
|   | number of valid keys to be check  | the last there is no need to stop   | Test 3; Routine (c)                 | 9080 IF $X = 0$ THEN PRINT A. |   |
|   | ed at any input plus two. The ex- | and restart                         | Replace line 30 with                |                               |   |
|   | tra elements are to hold "end of  | (a) Check for key pressed           | LET X = USR 16560                   | 9090 PRINT AS(TO 2) * *       |   |
|   | vahd keys" markers so that the    | subroutine                          | When RUN this time the pro-         | 9100 POKE A, 16°CODL AS       |   |
|   | ZX81 knows to stop checking       | Save your program, because if       | gram will continue immediately a    | CODE AS(2) - 476              |   |
|   | I use a " for this marker It      | you have made a mistake you         | valid key is pressed and also after | 91101ETA A+1                  |   |
|   | must be included in CS each time  | could lose the lot                  | about 7-10 seconds if no vaud key   | 9120 LET AS = AS (3 TO)       |   |
|   | It is redefined, eg.              | Now try the following tests,        | was pressed, but X is given the     | 9130 L $ET X = X + 1$         |   |
|   | 70 LET CS = "ABC *"               | and if any fail, reload and check   | value 0. A line like                | 91401EX = 6 TRENGOTO 3040     |   |
|   | or else the program will crash    | by typing RUN 9200. BREAK           | IF $X = 0$ THE $N$ GOTO             | 9150 GOTO 9050                |   |
|   | We will now enter the machine     | when you discover an error          | can be used                         | 9200 PRINT "STARI ADD         |   |
|   | code. I have not explained its    | RUN, enter the address at the       | The length of delay can be          |                               |   |
|   | operation, but only how to enter  | beginning of the error line (s) and | altered by POkEing address          | 9210 INPUT A                  |   |
| 1 | and use it. We will store it in a | re-enter that code                  | 16567 with a value between 1 and    | 9220 FOR 1 = 0 to 21          | ł |
|   |                                   |                                     |                                     |                               |   |

Page 36 HOME COMPLTING WEEKLY 4 October 1983

## **ZX81 PROGRAMMING**

9230 SCROLH 9240 PRINT A;": ", 9250 FOR J = 0 TO 5 9260 LET P = PLEK A 9270 LET N = INT (P/16) 9280 PRINT CHRS (N + 28), CHRS (P 16\*N + 28);" ', 9290 LET A = A + 1 9310 NEXT J 9310 NEXT J 9310 NEXT J 9310 NEXT J 9310 NEXT J 9310 NEXT J 9310 NEXT J 9310 NEXT J 9320 IF CODE INKEYS L18 THEN GOTO 9320 9330 GOTO 9220

# POOLS PREDICTION

The most sophisticated Pools Prediction Aid systems. Gives probabilities of score draws, draws hotnes or aways based on two detabases holding over 20,000 metches (detabases included with program).

The databases are automatically updated as results are entired. Can be used in simple mode, or with parameter adjustments to develop you me

Case the basis of the product of the second second second second product of the second second s

F v is remeted as a de low for Apple II 4e Spectrum (48K) Dragon ZX81 16K sBig B and COIM n4 He is created as £15.00 g is set.

#### POOLSDATA

Tomple el ministra la placificación de sur la serie de sur este taños complete entre la complete el la forte de alysis Stante àcalysis prise entre al ministra la regio Al si ante de Apole Sportnum 2481 BP El agri la companya se apo

| Orace (5 year) E 5 00 | ð s |        |
|-----------------------|-----|--------|
| Tapes 5 years £12.50  | a L | 10.2   |
|                       | 31  | - perd |
| Tapes 2 years \$6 70  |     |        |

Silverlind

#### SILVERLIND LTD. 166 Newton Road, Burton-on Trent Staffs. DE 15 OTR, Tel (0283) 63967

| ENJOY M    | ATHS         | 48K         | Spectrum      | £                                | 8 QQ   |
|------------|--------------|-------------|---------------|----------------------------------|--------|
|            |              |             |               | 14 year age ri                   |        |
|            |              |             |               | live use of co                   | IQur . |
| and option | tel sound mi | ofivate int | erest and lea | roing .                          |        |
| 1Tables    |              |             |               | computer q                       |        |
|            |              |             |               | timer table, or<br>9 times table |        |

a l'E-mdoc

of difficulty

|

|                                    | SELEC SOFTWARE HCW<br>ounsilior cane. Cheedla. Cheedla. 261-626 7625                                                                                                    | viPolygon Illustrates the co<br>brief notes - spec<br>angles and quadril<br>on their understan-<br>viArea Teaches how to fil<br>rectangles, para-la<br>pup-is' understand |
|------------------------------------|----------------------------------------------------------------------------------------------------|----------------------------------------------------------------------------------------------------|
| SOFTWARE                           | TI99/4A PRODUCTS *                                                                                                    |                                                                                                    |
| BLAST IT                           | As reviewed in H.C.W. Disarm Bombs in<br>order with a wire guided Robot, Time Limit,<br>Hall of Fame, 5 levels of play etc.                                                                                      | Where appropriate, results are<br>suits and other important scr<br>required                                                                                               |
| CODE BREAK<br>/ 3D MAZE            | Code Break only reviewed in H C W A master<br>mind (geme) like programme 3D maze added<br>for extra value                                                                                                    | TOWNTEST BB<br>A very useful aid for teaching<br>his program tests pup is' k<br>major towns and cities in Eng<br>presented, with a high-resolution                        |
| CORE                               | Under review in H C W Fly past Birds and<br>Planes to arrive at the caves and on to the maze<br>and colour full ending<br>All @ £3.50 each I£2.00 refund against further<br>purchase if returned within 21 days) | BIOLOGY 88<br>A surte of programs using text<br>and questions to assist in the<br>CSE, 'O' and A' Level stand<br>use by students, these program                           |
| HARDWARE                           | Cassette leads single £4.35 Duel £5.45 Cassette<br>Records £24.98 with single lead £28.75                                                                                                    | ers can extract for classroom<br>include the Eye, Ear, Heart, B<br>Female reproduction, Genetic                                                                           |
| With Dual lead £2<br>CHRISTINE COM | B.75 All prices Inclusive S.A.E for illustrated list<br>PUTING, 6 FLORENCE CLOSE, WATFORD,<br>Tel 09273 72941                                                                                                    | ALL PRICES INCLUDE                                                                                                    |

Polygon Illustrates the common polygont and provides brief notes - special attention being given to triangles and quadrilaterals. Pupils are then tested on their understanding

 Teaches how to find the areas of rregular shapes rectangles, paralle ograms and triangles and tests pupils' understanding

Introduces the solving of equations, with 9 levels

Where appropriate, results are stored for later evaluation. Re suits and other important screen displays can be printed if required

BC/B

£6.50

A very useful aid for teaching Geography in primary ichools his program tests pup is' knowledge of the ocations of hajor towns and cities in England, Scotland and Wales Well presented, with a high-resolution map

880/8

£12 50

A surfe of programs using text, animated diagrams, examples, and questions to assist in the understanding of 8 ology to CSE, 'O' and A' Leval standards. Most suited to individual use by students, these programs also contain material teachers can extract for classroom demonstration. Topics covered include the Eye, Ear, Heart, Blood and Girculation, Skeleton, Female reproduction, Genetics, 8 ochemistry and the Centra Nervous System.

ALL PRICES INCLUDE POST & PACKING & VAT

HOME COMPLTING WEEKLY 4 October 1983 Page 37

## SPECTRUM SOFTWARE REVIEWS

# Our jury returns its verdicts

In the dock are five Spectrum games. The evidence has been considered ... and now it's time for the decisions

#### Base Invaders/ Scramble/High Noon £6.50

Work Force, 140 Wasden Avenue, Luton, Bed

Work Force amed to produce an L.P. ' of Spectrum games for he new user From o her sources, these games would cost more han 115 i broigh

Base Listiders is a version of Space Histoders Scramble rescriptics Orbiter/Penetrator and High Noon is a western stiller of game complete with cactus and a chuck wagon

HER S AMARKE AVENTE

At bough each of the games is written in machine code and therecore tast graphics animation and sound are fairly crude

#### Last Sunset for Lattica 48K £5.50

Arcade Software, Technology House 32 Chisethurst Road, Orping on Kent

The author of this game describe t as a "rue graphical advebture. It is an attemp: o any ablarcade spe game with an adventure.

This has been achieved by cer ain sacrifices to the concepts to both, and I doubt if it will satisfy the fans of either type.

The object is to work sour way along a mare in a control core where a bomb is self-to destroy the planet. More than 600 an droids patro, the mare and shoot at fail dom

As it is a real time game you bave to balance the advantages of earning points destroying androids in the maze with the speed

when compared with the latest offering from Ultimate, Megadodo or Imagine, Similariy, tille pages and character sets are very unsophisticated.

It looks as if Work Force has cpackaged three of its early Spectrum programs as an incentive to new users

As such this is a very worthisbile effort. Having spent £100 or so on a computer at which you try to get to the core and defuse the bomb

As in adventure games, year can pick up things along the way keys get to a higher level, and power pills give you extra lives (you start with four). Only a small section of the water is shown on the screen at price be after a few games, you should know the best route to ane

There are some begs and drouds occal or ally half to die when lut and void star jaris when it should fire. Androids walk through you (which the instructions say will happen), but occasionality destroy you as hes do (which should dot cappen).

|                     | D N   |
|---------------------|-------|
| IT STOLE SCAS       | 5 0.0 |
| playabel (v         | 40%   |
| graphics            | 60° n |
| value for money     | 5-40  |
| A COLUMN TWO IS NOT |       |

Ph 84

| another £15 seems a<br>games. This beginne                                                                     | lot just for        |
|----------------------------------------------------------------------------------------------------|---------------------|
| just £6.50 cases the                                                                                           | o pail and          |
| gives you a great de                                                                                           | nic for year<br>D M |
| PSP/15 HORS                                                                                                    |                     |
| payability                                                                                                    | 900 m.0             |
| graphics                                                                                                    | fattero.            |
| value for money                                                                                                | 90%n                |
| the second second second second second second second second second second second second second second second s |                     |

Spiat 25.50

Incentive Software, 54 London Street, Reasing, Berks

This is a rather different develop ment of the general ideas of the Pacman games

You are in a mare, which moves about the screen, carrying you with it. If you are carried to he edge, you are splatted, and have to try again. Meanwhile you need to pick up points by collecting grass and other things.

There are seven levels to exple e and service up of Lis But if must be suspected that games of this sort base a familed derability in the sense that they will caterge from their boxes after increasingly longer inter vals, especially as their owners i i d pore interesting things to do with their computers

Nevertheless the game is well Gone with some very good graphics and for hose who have in de in the flex birits of their tinger it will present a dischartinger it will present a dischar-

There was no oading problems through he process firsh taiher a wig of reland his facist by parily one to the cress on of a further

#### Wonderworm 48K £5.50

Havensoit, 85 Sur Screet

Whe conside able effors went into the product of or praadventore same where he player assumes he role of a pororitle workply worm who mass rand his way hip mass rand his way hip mass appropriate worm theorem by the run, it his under Worms

day parch. Is way to difficult to crack this one recorder to even the one ( provides I had to heat b ist he the whole program is hen proceeded to elevery branch of the tree and sound one interesting graphies and one of the tree and sound one of the tree and sound one of the tree and sound one of the tree and sound one of the tree and sound one of the tree and sound one of the tree and sound one of the tree and sound one of the tree and sound one of the tree and sound one of the tree and sound of the tree and sound one of the tree and sound of the tree and sound of the

the eff net that were or or the propossion providing which is flexible enough to accept variation on a theme and not hung up for the nack of a fer step etc.

Un my voyage of discovery any poor little warmlike body was peaked to death by as we

the pecked to deal whatever mashed by cars and whatever y m db, and this is the only tip the give you, don't drink the stear liquid Sulphune acid does not take here!

Ad in all, a good advender, prime which although i su paramage back de i suices i word there as

p.106C13F5

Sel<sup>on</sup>h

d therent control formals. The prove since of no bills and stall ppeulation some inters of or no possibility of escape as it carties you towards the surrounding brick wall. The grass is nicely done

If his soludy like that test enthusiastic is not educe y har-

| Fading proceeded            | D T          |
|-----------------------------|--------------|
| instructions<br>playability | 704          |
| graphics<br>value for money | 80%)<br>10%) |
| *****                       |              |

1110 4 Proper plans - 5 H. U. PFaPH 1 5) P.a value to score y \*\*\*\*

#### The Detective 48K £5.50

Arcade Software, 37 Chileharst, Road, Orpergion, Kent

The presentation of his game s a triffe misleading fill seemed to suggest a sort of real lime adventure but the first stage looked more tike a variant on Space to vagets

At he bottom of the screen stands a little man while col

oured shapes rain down on him diagonalis. He must avoid comactivith these and can shore some but for all o them down

He can also wark brokly and rear wars for ghor of the Dris s cers well done though here are times when you will be could walk a rot e las er

The first impression is that there should be to do tool is in avoiding the threat form above but p is harder than it looks especially when a rifle dog appears to spap a, the mains heels. If the dog vatches up an points diappear so some pricitive must be given to escaping trom him it in mate's when the man treas off the side of the screen and reappears on the far side, the dog to missing

It appears had there are 25 level to he game but i was not possible orcheck that

The graphics actain was except uppuls good a lesson to some of the more casual program buts but even that was not oncoglimake op for the disappointment a tent for hopes raided by the presentation

 $\mathbf{D}$ 

| 15 F. (1. 1873  | FH PUT |
|-----------------|--------|
| pravability     | 800.   |
| g aplies        | -X0° ( |
| value for money | 750    |

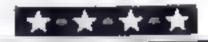

Page 38 HOME COMPUTING WEEKLY 4 October 1983

# **ATTENTION!** - all ZX81 (16K) and Spectrum (48K) users get this, the ... Micro-Myte Only £48.00

complete, inclusive of

VAT, post and packaging

in the UK only

It's the high speed computer phone link you have been waiting for Transmits/receives at 1,000 Baud: Three times the speed of most other acoustic modems (including professionals).

Economic to use: Communicates data direct between compatible users. Typically 120,000 bits per two minutes of telephone time. (Cheaper than a first class letter.) Also twelve times faster than a telex

Simple to operate: Connects directly to your cassette input/output sockets Use your home computer like an on line terminal. Link up with your friends by telephone or cable

The Micro-Myte 60, in its sturdy moulded plastic housing complements your home computer equipment

#### No fuss, no hidden extras, no rental costs

Each kil comprises an acoustic modem. ZX81 and Specirum software on cassette connection cable and operating instructions logether with a twelve month. guarantee.

YOU CAN PRE RECORD PROGRAM OR SCREEN CONTENTS ON TAPE, YOU CAN TRANSMIT OFF TAPE OVER THE PHONE AND YOU CAN RECEIVE ON TAPE.

|                                                                                        | 1                                          | softwi        |
|----------------------------------------------------------------------------------------|--------------------------------------------|---------------|
| am a ZX81 Spectrum user (specify                                                       | Micro-Myte<br>Communications Ltd           | ava lable     |
| aach Lenclose cheque/postal order payable to<br>Micro-Myte Communications Ltd.<br>Name | Polo House<br>27 Prince St<br>Bristol 1    | YOU CA        |
| Address<br>M. A                                                                        | Telephone (0272) 299373<br>Callers welcome | RECE<br>OFF T |
|                                                                                        |                                            |               |

STOP PRESS!

Micro Myte 60 woperate with a makes at home computer are e soon

N NOW IIT AND EIVE APE!

HOME COMPUTING WEEKLY 4 October 1983 Page 39

# Top Ten programs for the Spectrum

Ultimate (1) Psion (3) Melbourne House (4) Jet Pac Scrabble 2 Psion (6) The Hobbit Ultimate (2) 3 Flight Simulation Psion/M House (5) 4 Tranz-Am Horace and the Spiders 5 dk'tronics (8) Imagine (7) 6 3D Tanx Ultimate (10) 7 Ah Diddums Psion/M House (--) 8 Cookie Horace Goes Skiing 9 Compiled by W. H. Smith. Figures in brackets are last week's positions

# Top Ten programs for the ZX81

Sinclair (3)

Add.ctive (4)

Quicksilva (6)

Sinclair ( -)

Sinclair (5)

Quicksilva (9)

Sinclair (10)

Sinclair (8)

Quicksilva (7)

Sinclair (2)

- Flight Simulation Football Manager Space Raiders Scremble Planetoids Fantesy Games 6 Defender 7 Ship of Doom
- B Asteroids

2

3

4

5

9 Espionage Island

Compiled by Boots. Figures in brackets are last week's positions

#### Top Ten programs for the VIC-20

Arcadia Imagine (1) 2 Wacky Waiters Imagine (2) 3 Skyhawk Quicksilva (3) 4 Gridrunner Llamasoft (7) 5 Catcha Snatcha Imagine (5) 6 Cosmiads. Bug Byte (4) 7 Escape MCP Rabbit (-) 8 Cosmic Crunch Commodore (6) 9 Frantic Imagine (9) 10 Panic Bug Byte (10)

Compiled by Boots. Figures in brackets are last week's positions

# **U.S. SCENE**

# **Your micro** in the kitchen

Are you ready for the kitchen computer? Apparently not a lot of other folk are either, but this type of thing is rapidly taking hold

Micro Cookbook is a novel software package. The program list for \$40 with an add-on option at \$12 and an advanced function package at \$30. The basic program is a recipe manager which allows ease in modification for quantities served, meat planning and so forth. The add-onsoption provides for more recipes in certain areas. such as desserts or Korean food

The advanced system option allows for file merging, an archival retrieval system, and advanced meat manning, as well as being able to drive a printer to generate hard copy

Other katchen-related software includes such titles as Weight Control and Nutrition, from Texas Instruments, Dietusian from Diet Ware, of Texas, The Coupun Manager, from Lunex Sinciair, Nutri-Cate from PCD Systems, of Penn Yan New York, Key Shoppe from Universal Instrumentation, of Huntington Beach, Cantornia, Micro Barmaid (no doubt for those in the hybrid lunch) set) from Virtual Comhinatics, Rockport, Massachusetts, In Shape from DEG Software, in Houston, Texas, Diet Cate from Savant Software, Houston Grocery Mart by Commodore, Dinner's On from Britev Software, Livermore, California, and Diet Analysis from Apple Computer

If you don't have a micro, don't worry. Manei makes a \$50 hand held computer cased Diet Trac that hours calorie information on the basic four food groups. It also holds the U.S. Recommended Dady Requirement of vitamins and sodoun. It is designed to keep running daily totals of cutoric and softiam intake in order to help. curb both According to Mattel, diet related software is currently being developed for the Aquaraix

Softsmith Software, of Union City, California, feels that soft ware which enhances a person's tifestyte is part of the wave of the future. Toward this end, it offers five packages related to the kitchen

There are Drinks On A Disk, Dinner On A Disk, Micro Cookbook, and Micro Barmate, with prices staring at around \$15. Mest of these are database management types of programs which provide recipes, count the catories, heip plan meals based on ingredients the user selects, and can even generate shopping lists

It would seem that many people would find it hard to resist buying a program that could tell you what meals you could cook and or what drinks you could mix based on what you already have in stock

It is interesting to observe that program whose main function is to generate a shopping list have not done well. Most of these do not

# Top Ten programs for the Dragon

|    |                        | Microdea                                  |
|----|------------------------|-------------------------------------------|
|    | The King               | Microdeal (2)                             |
| 2  | Erocoll                | Microdeal (3)                             |
| 3  | Android Attack         | Salamander (5)                            |
| 4  | Nightflight            | Microdeal (4)                             |
| 5  | IGW ADDAD              | Wintersoft (D)                            |
| 6  | Bing of Darkness       | Whatersoft (10)                           |
| 7  | Dradon Trek            | M.crodeal (7)                             |
| 8  | Durney Invasion        | Microdeal (9)                             |
| 9  | Morocco Grand Prix     | (8) nogerd                                |
| 10 | Duest                  |                                           |
| 10 | -tied by Boots, Figure | w in brackets are las                     |
|    | that by Boots. Figure  | in or or or or or or or or or or or or or |

Complied positions

Page 40 HOME COMPUTING WEEKLY 4 October 1983

work for one of two main reasons. Either the program is not flexible enough, and will not print the list failored to either product categories or store layout, or the potential huver is an impulse huver and does not like to shop in such a structured manner teven though shopping from a list will keep imputse buys to a minimum and can drastically reduce cosist. Such programs tend to appeal more to single men whose main interest is in pre-planning and in shopping rapidly. Dinner's On is especially useful in this regard as it allows pre-planning for up to 25 meals and will generate a comprehensive shopping ast for these

Most of this type of software is setting fairly well through mail order outlets, but not as well over the counter. As more and better programs come out, and the marketing of such gets more creative this may turn out to be a rather large market. Who knows, it may even contribute to reducing the weight of the average American (which is typically 40 pounds more than optimum)

Out of room again. See you next week

**Bud Lzen** Farfield, California

week's

#### My Micronet experiences

J have been using Microre 113 TKS 90 Model III or allow weeks row and thorizent satistic experiences have be or help an other where whether constrained

A deriver of this sets of s availate of Base Per-Spectrum and transfer Turker's role II owners. As wit as a first supported as f access to a telephone lasers need cound race in oth ware and a suitable modern These are supplied via MICCR BOL & a lety city PL AND FROM I THEY COST £59-95 Model HI asers have pay 164/95/6-7 (inter-section) which work disk after signed 48K is near ity like it as without the RN 2420 states toard instatled

Whe her the system is send value for money really sends in how much you re going to use it for example, Micronet boasts a madbox "service whereby a member can leave messages for other members by utilising their machines. The badyantage is that messages can be left obseen for days at 5 time if you don't dual into Micronet.

A fac loy that is likely to have many advantages in the foture is porchasing products over the re-ephone line. A writien is submers, we age the constant of the same and they used by ask for a credit card number to be keyed in as well as your some of product

Process at at case 10 from which has an being excluded loaded into your machine These programs for a sinmunit, load success to a buare of the quality that sinoper ness there are also be educational programs indities and business programs. Are and 90% of the Prestel

Catch to it they in the

## LETTERS

Send your letter to Letters, Home Computing Weekly, 145 Charing Cross Road, London WC2H OEE. Don't forget to name your computer — the best letter could win £5-worth of software. Queries cannot be answered on this page

> on), and terminate access to Prestel (log-off).

No off para of all orgonic from the more allowers of to dial the local Prestel number. When a continuous tone is loard you place the number in the tione that if an OK a Profile welconic page is a cool of the free rides.

screen Enter your password and away you go

I have experienced one or two problems with the system. There was a minor bug in the software provided. This was a pre-release copy and will, I am sure, be corrected before the main batch is released.

Occasionally you do experience a bad telephone connection and obtain "garbage on the screen. In this case juslog off, replace the telephone and start again.

The other problem is telephone charges. I have vet these solution to busine and using Mickinet, but is as bound to be higher.

Keeping an eve on the took gives you a good idea of the telephone bill that you are the telephone bill that you are the teleph

l've got computeyear of two and I arigh surprose your Admittedly, my programs as nemorarem are short but they run much of the surprose of varians male friends. I get a lot of oleasure and of typing other people's programs and ben ochogging bear. What's wrong wan that'

I benght a ZN81 six months ago on impulse and the had a set two and thiss a two wall 4 respective were some of the adventure galbes. Would solve the mind telling me what the significance of the native woman in the granded clear mights? Or is the past the end hald socal corour?

I've now bought a 48k Spectrum, and boy, doesn t it show up the '81 graphics? Must get a colour TV sometime. My ten-year-old daughter now uses the '81 altogether 1 still use it to try out programs and play games off

Where is all this leading 70? I d just like to point dut that ladies also like computers, so why is the software available so male-orien ated? I've a feeting the only answer is to get stack an apd write d s like it.

Compoters can change your life — be warned! Ever thought of a composer as a dieting aid? Well, mine is 3 get so involved with what I'm doing that I tend to forget the time and the life throg- use tial tig from a we tak ag

Does my figure a power of good, but every to often my busband comes in and requests nourishment. My reply to him to go and see what rectain han doesn't go dow's howe'l and when lides whi shave to remember to set the timer on the over. Burnt of fering have now become the order so the two

Work is necessary ovil, to support it vices paret of the style to which it has become accustomed. Do you think I've got computernis?

On wer Back to the Specoran <sup>1</sup> Patrican Bates, Sourch Watsham, Storfolk

add tion for the conjects charges, providing you use the system in off-peak times. Most of these are dato pages containing with thing as local events by area traintimes and costs (have you even sat waring for British Rail to answer a telephonical for a train time").

Subscritters are sent a Prestel directory every this months and the current issue has 20 pages of entries (classified by subject)

Using Micronet is fairly umple. First you must connext the mouern to a powe point and to the R5232C port on your computer. They after loading the software dial is prevaled. (Hereits a presented with a series of menus. One of these takes you to the sub-menu thaaflows you to dial into flog.

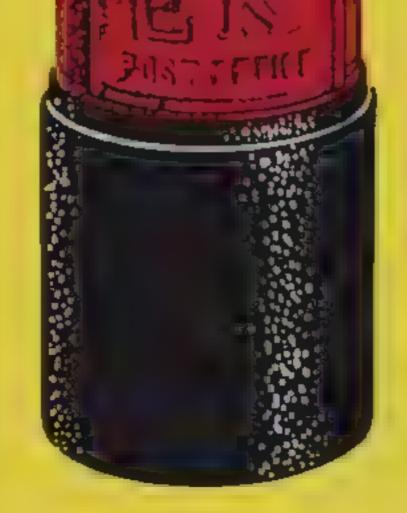

ullin 1 1 1 1 1

#### ritis

What of all run, about a emale of the species owing and using a computer?

You build after ending the magazines that I was an environmale recorpance Lock to be majorex of presex index lapes as a able States IDS was a Linger Pacinan and while neural acforme difficulty cut its carfles. New a bind of a cruake + un c she su daarsoom dittless and needs to so the his wat her all I Kop 1 get if a write pullion. toy a gast clot Space Invaders. O & geor playing & og get to the shirt rendin as my busballa fotos h m tentse WART TOUR CAMPBER s. He new caves the room. when 1 play

I'm not the world's greatest programmer yet I m working on it. Give me a 🖈 Software winner

#### Coded appeal

Lant received in onlinae chao grann rig bullins of the anito svervini ediso it any of viol results know for ning about M. C. pr granning conthe vice 20 where reviplementmetal sc FICW could publish a lic word like to congenitolale Scion Scolled program a tissue 7

R Bates Worsley, Manchester

#### HOME COMPUTING WEEKI Y 4 October 1983 Page 41.

# Games of the unexpected

#### THE WHITE BARROWS

Somewhere and this mase of initial chambers links on Evil Sorcersr whom you need to trap. Trouble is, he's protected by Trolls, Dwarves, Serpents and the ecosolismal Dregen or twee Your magic staff will block the tunnel to prevent him escaping unless, that is, he outwits you. A real brain twieter, White Barrows requires bette brain and brawn from its players. It's no good just heating your way through the Barrows and hoping to fell over the Sercerer. Eventually you'll most a Dregen, and they don't hack easily! You'll most all your strength and cunning to survive this one for long. THE WHITE BARROWS Only £6.50 all inclusive.

#### CELLS AND SERPENTS

المطوحة بالمربية الاعيس فالي

More monsters than you ever thought could live hehind your heyboard. Wander the hills in search of gold and glery but be very, very careful where you trend! There are things here that will make your wildest nightmares look like Julie Andrews Fancy meeting a Mind Flyer; for example? Or heve about shaking hands with an Asmedicus? (You'll only do that ensel) Treesure is here to be found though, ...., the hard way.

See just how good you really are at adventuring with this practically uncurvivable fantasy. Not for the faint of heart or the alow at sword.

CELLS AND SERPENTS Only £6.50 all inclusive!

\*\* SPECIAL DEAL \*\*\* Both programs for only £77.48 all indusive

Our Adventure Series programs are evailable on tape for the following systems:

Commodore VIC-20 (not evailable for White Barrows), Commodore PET, Sharp M2-80A and MZ-80K, Tandy TRS-80 Model 1, BBC Model 8 or 32K Model A, Atari 400 and 800, Sinclek 48K ZX Spectrum.

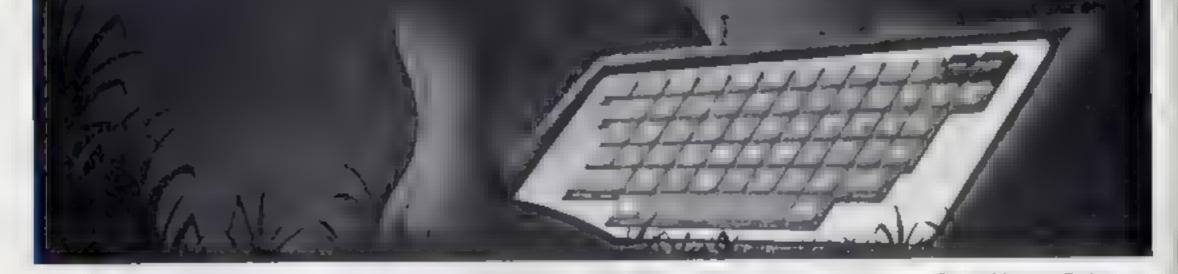

ASP Software, ASP Ltd, 145 Charing Cross Road, London WC2H OEE

| Please send me tapets) of the following programs. |
|---------------------------------------------------|
| The White Barrows @ £6 50 each                    |
| Cel sand Serpents@£6 50 each                      |
| Both tapes at special price only £11 45           |
| My system is a computer                           |

I am enclosing my Cheque/Postal Order/Money Order (delete as necessary) for £ (payable to ASP Ltd, OR Debit my Access/Barclaycard (delete as necessary)

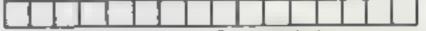

Please use BLOCK CAPITALS and include your postcode NAME (Mr/Ms) ADDRESS

TRADE ENQUIRIES WELCOME

# 'NOW WIN THE POOLS'

THIS IS MEANT FOR YOU - ESPECIALLY IF YOU USE A SPACEAIR 7X81 of SINCLAIR SPECIFIC MCOMPUTER,

or even ANY COMPUTER

HAVE YOU EVER HAD THAT DREAM OR EVER WISHED THAT YOU HAD WON ON THE POOLS AT LAST YOU CAN TURN IT INTO REALITY

THERE IS A SECRET OF "HOW TO WIN ON THE FOOTBALL POOLS - IT CAN BE DONE. I DISCOVERED THE SECRET A LONG TIME AGO - NOW, FOR THE FIRST TIME I'M PREPARED TO SHARE IT WITH YOU

HOW DOES THIS INTEREST YOU - I HAVE DOCUMENTARY EVIDENCE BY WAY OF POOLS WINNINGS DIVIDEND SLIPS. CANCELLED CHEQUES, etc. SHOWING MY PRESENT WINS ON THE POOLS AS FOLLOWS -

First DividendsSecond DividendsThird DividendsFourth DividendsFifth DividendsSixth Dividends7651,8183.9421,95263193

A GRAND TOTAL OF 8,201 (EIGHT THOUSAND, TWO HUNDRED AND ONE DIVIDENDS - so far)

#### I HOLD THE UNCHALLENGED WORLD'S RECORD FOR POOLS WINS

#### EAM MAKING THIS YERY SPECIAL. REDUCED PRICE OFFER TO READERS OF HOME COMPUTING WEEKLY FOR A EIMITED PERIOD ONLY.

Do not let anyone tea you that it is impossible to WIN ON THE POOLS" ~ since 2 perfected my method. I HAVE WON REGULAREY for over TWENTY-FIVE YEARS ~ proof that it is no function-the-part

I have CHALLENGED THE WORLD with my record of wors and with all the evidence that I posters — NO ONE has ever been after to accept the Changenge — UKNOW NO ONE EVER WHIT

#### MY SECRET IS NOW PLACED ONTO COMPUTER CASSETTE FOR YOU

THE METHOD IS THE GREATEST TREALE CHANCE WANNER IN THE JUSTORY OF FOOTBALL POOLS ~ IT WILL EAST FOREVER — BOTH FOR ENGLISH AND AUSTRALIAN FOOTBALL POOLS, WITH EQUAL SUCCESS

I now intend to give a ansied number of people the opportunity of making use of my method ~ perfected over 25 years and proving itself on EVERY ONE OF THOSE TWENTY-FIVE YEARS.

You will have noted details of my personal achievements so far, as given to you show

A GRAND TOTAL of \$,201, vis \$,26, POOLS DIVIDENDS, including 765 FIRST DIVIDENDS.

My Pools Winnings Dividend slips now number so many, that they fill a very large sourcase and will stand as my evidence of all casims in ANY COURT OF LAW IN THE WHOLE WORLD

Tai ng tun the part 25 years into canaderation is have won GN AVERAGE over 328, (THREE HUNDRED AND TWENTY-EIGHT) Posts Dividends EVERY YEAR - or - AN AVERAGE of over SIX DIVIDENDS EVERY WEEK for TWENTY-FIVE YEARS.

You have my absolute Guarantee of the complete nume source of even some document offer etc. contained herein I do have losing weeks, but ON AVERAGE my winnings show over SIX DIVIDENDS EVERY WEEK for the past 25 years

I know that you are now utterly flabbergasted. It always happens to everyone with whom I come anto contact. Please just sit back and imagine for a moment my FIRST DIVIDEND with alone -- (hey now number 765 (seven hundred and sasty-five) and will probably be even more by the time this advertmement appears in prior

LAM NUMBER ONE IN THE WORLD AND NO ONE DISPUTES IT

For as long as I continue to enter the Football Pools my wins will continue I have slready sud, they apply, with equal success to both English and Australian Football Seasons

Listend to release a STRR TEY LIMITFD NUMBER of copies of my casette, (either for N=2, 7X81 or Sonclar Spectrum) - DO NOT DELAY AND FIND YOU ARE TOO LATE, in which one I would have to refund your mores

Lans to contain of YOUR source that 1 do not with at least THREF FIRST TREBUE CHANCE DIVIDENDS in the first 20 weeks of entering, I will completely entous the balance of the purchase price and you do not have to pay me another perior, at any sume, no matter how visit your winnings

I only wish that space would allow me to give you photographs of my winnings slips, cancelled cheques, etc. but it is of course impossible ~ they now number 8,201 dividends. I have however given JUST A FFW EXTRACTS from ORIGINAL LETTERS. I hold from my unab. Calentele

I am the Inventor and Sole Proprietor of my method Regimered as EUREKA — ("I have found at"). I am known as The Protessor in Public Correst a amount the Highest Rank in Forecasting Instance a second dispute I am marketing a limited number of Computer Casteries, under my Registered Company — FOOTBALL ENTERPRISES

My menual charge for a copy was £75, but for this SPECIAL REDUCED PRICE OFFER I will send you a copy, (for ZXRI or Spectrum) for £20, (rwenty pounds) ONLY, plus your Produce to pay me the balance of £55 - ONLY IF YOU WIN AT LEAST I HREE FIRST TREBLE CHANCE DIVIDENDS IN YOUR FIRST OF WEIKS OF ENTERING otherwise you owe me NOTHING FUR THER

J.C., Lancs

This is surely proof absolute of my supreme and utter confidence in my own abilities and in the rapabilities of my discovery 1 could easily CHARGE 2 will per custorie on the evidence 1 possess, but has would not be fair to everyone, which is what 1 want to do

My method is WORLD COPYWRIGHT any contents and animeduate proceedings will be taken, without prior warning. It is truly ingentation and has stood the test of time

M asse to a sumption the period and you it be given FULI. DF FAILS for weekly calculating Your entry need not involve you in any large weekly makes, you can enter for as little as 25p, if you with

I charge NO COMMISSION on any of your wins no matter how BIG they may be

I realised a long take ago, that it was no good sitting down and dreaming about wonning the pools, so I burnt the candle at both ends, work ng late into the ought, occasionally RIGHT THROFGH THE NIGHT, I KNEW there was a way, eventually it all paid off and has been doing to over since

I am unable to vary my offer to anyone, to please do not request it, is I shall very easily dispose of the curvetter I have prepared and am making available

UMMEDIATELY I perfected my method I on-method wasning right away (first with just a the £163, the first week I used it), I HAVF NEVER LOOKED BACK SINCE, amongst all those doublends was one for over EIGHT THOUSAND POUNDS for just one eighth of a permy state

I will release a copy on casterie, to vole, on receipt of the completed order form and your Signature thereon, confirming you will treat it in the STRICTEST CONFIDENCE between us and retain it for your OWN LSE ONEY

#### PLEASE NOTE

If you happen to be the prood owner of a Computer, other than a Sinclair ZX82 or Sinclair Spectrum, you can still purchase a copy of my method, for the same proceased program a YOU 85FEF on to YOUR OWN COMPLETER

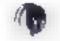

Don't take my word for st, read what people write about me and my method:-

I wan an Zetters last weekend. It was not a big sum, but all the same it was a very size surprise for me. J.C., Lance

I appreciate the straightforward mathod you adopt, which is such a contrast to the redbuck of misrepresentation which is so common in the Beijing World, by uncorpoints and self-opinionated chariatant. C.H., Devon

d'innings cheque received today, tavert thanks D.N., Devon

I congratulate you on your achievement R.R., Wales

I should like to thank you for a mast exciting section and look forward to hearing from you agapt. J.C., Haris

I could like to acknowledge cheque and say how much I appreciate your integrate [ M. Scotland

Many thanks for your system, it is all you say and more.

Your wonderful system was me £3,527. I intend to visus London soon and will be able to come and sat you personally. (Overseas Chem), P.M., Kampula

Many thanks for trying so hard to ploste as all, your brother should be thouhed also One of our doughters, WHOSE HUSBAND YOU HELPED ENORMOUSLY has put plumed, the four of them have just spent a forely holday in Spinn. K.R. Isle of Man. I rent in my FIRST entry last week and wan 2nd and 3rd doutlends, at you will see from the enclosed certificate. One more and I would have collected over £400 for FIRST devidend. Once I've wan a fair amount I shall be staking from versions and at 2p per line, A FIRST DIVIDEND last week at this would have been over £3,000

C.A., Yorks

I am very interested indeed and enclose £20 herewith. I agree to pay you the balance of £55 ONLY if I win it lease THREE FIRST TREBLE CHANGE DIVIDENDS in my first 20 works of emering — otherwise I owe you NOTHING FURTHER at any time — no matter how much manoy I win. My Segnature below is my Undertaking to return complete and absolute confidence about the method

| Name                   |                                |
|------------------------|--------------------------------|
| Address                |                                |
|                        |                                |
|                        |                                |
| Signature              | -12 ph 3                       |
| The Managing Director. | Piezze tick of cassette in for |
| Football Enterprises,  | Sinctar ZX8, (16K              |
| 'Anvon',               | Sinclar Spectrum (48K)         |
| * New Road,            | Any other Computer             |
| Naverfordmast Pathle   |                                |

#### HOME COMPUTING WEEKLY 4 October 1983 Page 43

-

а,

HOME COMPUTING WEEKLY CLASSIFIED

#### Lineage:

35p per word - Trade

25p per word — Private Semi display: £6.00 per single column centimetre Ring for information on series bookings/discounts.

Ab advertisements in this section must be prepaid Advertisements are accepted subject to the terms and

conditions printed on the advertisement rate card (available on request).

#### ACCESSORIES

Dust Covers available for any compater profer will BBC. II E, see 13.95. Drag in Alam Vice 20 12.75. Naarp MZ 80A K. 68.95p. for others please phone or write to. She but is Dusge's, Vice its Brass. 8A. A. Rank Ner b. Brad evrew Millige. Will S. Les. (12214) 9425. Also made-to-measure service. Deaser with tes we colos. Avcess and Barchaseard.

COMPUTER ADDICTS Aclest a particle build to accessories. Su concomputer and accessories. Su conveniencie keep vola equipment sate, ady and ready for use or a mobile unit. Hew have you managed without one. Solid wood frame recessed upper & Lover she ses Prices from 218-25 × p&p. 55p. Send now for builder allot hanor is Seignaft, Su sex 11d, 32 Walpow Ave, Worthing, Sussex BN12-4PL SAL appreciated

PROGRAMS MAKE MONEY SELL YOUR PROGRAMS QUICKLY AND EASILY THROUGH H.C.W. SOFTWARE SECTION RING 01-437 1002 EXT 282

### CLUBS —

Software Exchange Socap visat used software free child tember sop Ex per swap site of deart UK SIC cets Will S. L. we Greave, Sheffield, S5.96B.

Computer Software Name Club EREL met berver El per Gaop Datails from, 6 5 5 6 , 46 Drumbnigh Road Hillsberorich Co. Dow. Ballo 6PN Eronix NM

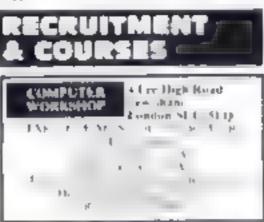

### FOR HIRE

The Hire a Composer from ZNM towards uses while dayness and Confighter Service 292 Crediction Rd, N. UNB Ter 01.607.0157.

One Software Unit's swewceks size a Armial Meaber 5 p 15 Stamp Tos have Les Wilson, Penalbele Tintagel, Cornwall

NO YOU OFFICA SERVICE PEOPLE IN COMPUTING REQUIRE? IF SO WILY NOT TELL THEM ABOUT IT? RING 01-437 1002 EXT 282 TO APPEAR IN THE SERVICES

## SERVICES

01-437 1002

Send your requirements to:

145 Charing Cross Road,

EXT 282.

London WC2H 0EE

Debra Stupple

ASP LTD.

ALL YOUR CASSETTE NEEDS

Brank casse les C.S. with a c. 40p edeb Labels in Blue. Withte on Yellow 20 stop trains and a liftue Rm of Yellow 20 an 405 Lift an case. 9p eds Projector each complete order 65p Store and d. HEW), 59 Maybe

# Way Barwet, Letcester L 1 9 810

#### FOR SALE

TI-99 4A Software of cossette or miser 23.00, send SAE to Porte 1 hans Softon Hud htt 7.851

**ZN8116K Meracle Triceshoa di Ewo** mook in ice 18 tapes raciustrije klapit os in 18 ib ack els aug 195 mark els kit stituitet

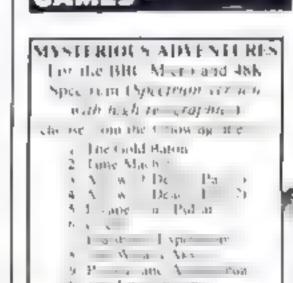

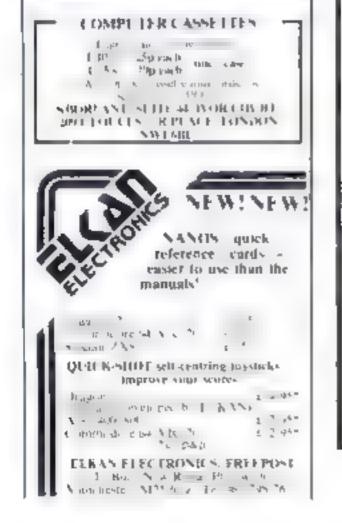

Applicants must be prepared to work full-time in Liverpool and will be remunerated well. Application by phone or in writing to Tim Best, Imagine House, 5 Sir Thomas Street, Liverpool. Tel 051-236 8100.

ASSEMBLY

LANGUAGE

PROGRAMMERS

We urgently require 30

Assembly Language Programmers

conversant with one or more of

6502 Z80 6809.

Lin o Boolar's Association of the . Digital Funtavia 24 Norbreck Road, Norbreck Blackpout, Lancashtre Tel (0253) 591402 trade has ness we come fl-99 4A Encypanded lose program ne ta collicas re-N pper 13/40, Maye mina Mousey 13 25, Glider + Keyboard 13 (0) Revers or Valitzee \$3.75 SAL LING C. MARINE Shakespeare Street, Glasgow G20 81 E

Andromeda Software presents outstanding value for the T199 4A than Price and T1 Cricket to Exbas plus Plrate Island for unexpanded machine. Available soon for other computers. Superbiguality, only 14 99 each SAE for more delats, 5h Weats, Street, Hastingden Lancasbire

Page 44 HOME COMPUTING WEEKLY 4 October 1983

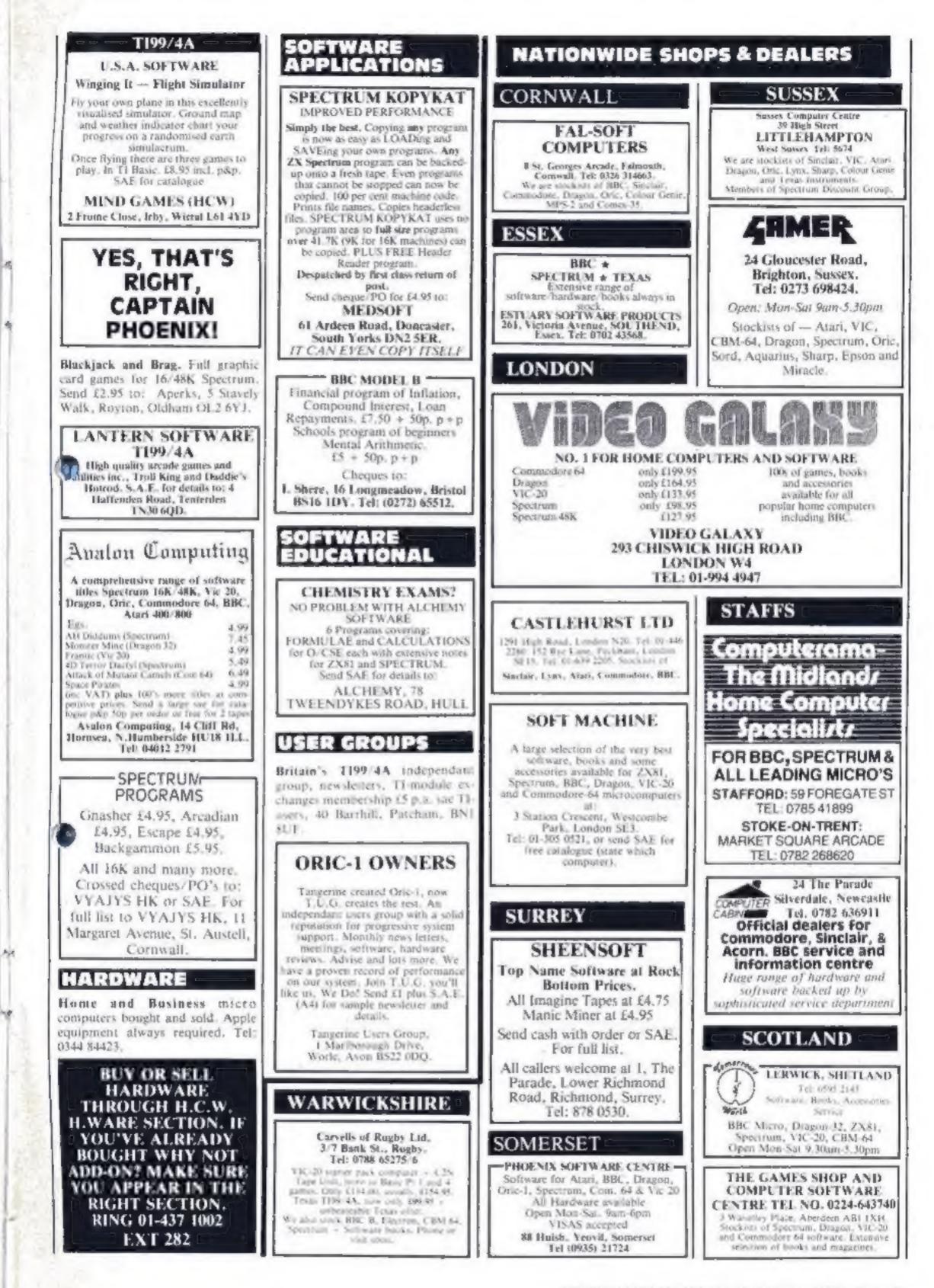

HOME COMPUTING WEEKLY 4 October 1983 Page 45

# CLASSIFIED ADVERTISEMENT -- ORDER FORM

|     | y advert in Home Com<br>number of insertions re |             |                                                                                              |
|-----|-------------------------------------------------|-------------|----------------------------------------------------------------------------------------------|
|     | PREFERRED CLA                                   | SSIFICATION | VISA                                                                                         |
|     |                                                 |             | Tel. No. (Day)                                                                               |
|     |                                                 |             | Address                                                                                      |
|     |                                                 |             | Name                                                                                         |
| 13. | 14                                              | 15          | 145 Charing Cross Rd., London WC2H 0EE.<br>Tel: 01-437 1002.                                 |
| 10_ | 11.                                             | 12          | CLASSIFIED DEPT,, HOME COMPUTING WEEKL                                                       |
| 7   | 8                                               | 9           | send with your cheque or postal order man<br>payable to Argus Specialist Publications Ltd to |
| 4   | 5.                                              | 6.          | Trade per word (minimum charge 15 words<br>Simply print your message in the coupon ar        |

## A. S. N. COMPUTER SERVICES LIMITED

#### ANNOUNCE

Top USA Software at Discount Prices At least 20% Discount from Top Selling US Software

Just Look at These:

|                                  | RRP   | A.S.N.       |
|----------------------------------|-------|--------------|
| Zakkon - Datasoft - Atari        | 33.00 | 25.00        |
| Jumpman - Epyx - Atari CB64      | 33.00 | 25.00        |
| Miner 2049ER - Big Five - Atari  | 41.70 | 30.00        |
| Temple of Apshai - Epyx - Atari, |       |              |
| CB64, 18M                        | 33.00 | 25.00        |
| Zork I to III - Infocom - Atari, |       |              |
| CB64, 1BM                        | 33,00 | 25.00 (each) |

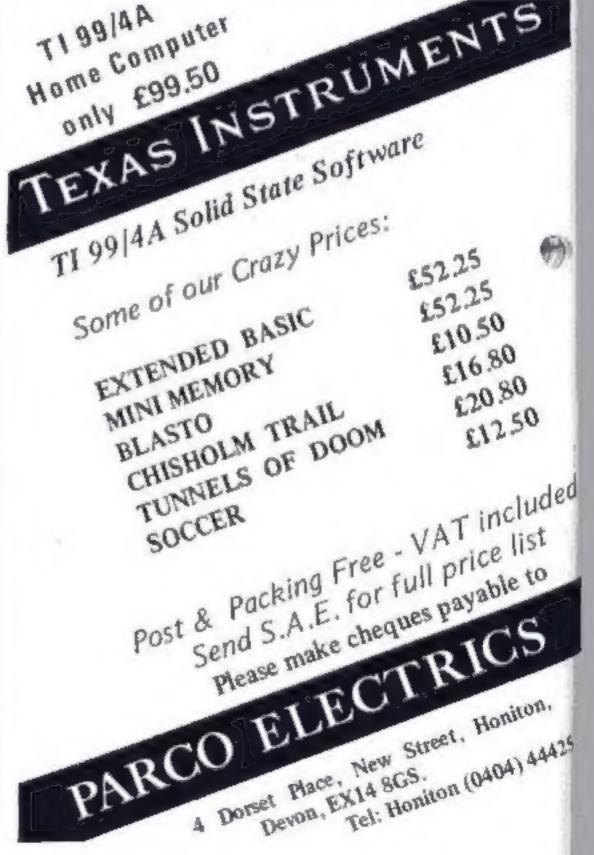

All Prices include VAT and Post & Packing is Free (UK mainland only). This is just a selection. We have over 500 Games/Utilities/Educational and Business programmes to choose from. To obtain up to the minute info on any programme, telephone our Hot Line — 07842 57599.

(Export Orders Welcome)

Send all orders with cheque P/O etc to:

A.S.N. COMPUTER SERVICES LTD, Dept. H.C.W., 89 Station Crescent, Ashford, Middx.

Page 46 HOME COMPUTING WEEKLY 4 October 1983

# INTRODUCING 16/48. THE NEW MONTHLY COMPUTER MAGAZINE WE'VE GOT TAPED.

Forget about listings, copy typing, crashed programs and misprints. Move into a new era with the machine readable monthly.

Every month you get News, Reviews, Games and Educational programs. Month by month you can build a library of useful machine code routines to give your software that professional finish. There are help features for

programmers and for adventurers and every month great prizes to be won in

# WIN A DIGITAL TRACER OR A LIGHT PEN

With the help of the machine code in our first competition, you will produce high speed animation you never thought possible. Combine a little skill with with lots of imagination and you could be our first winner.

## 16/48 CONTAINS ONLY ORIGINAL MATERIAL This month's great features include... Copter – shoot and then fly!

Stroke 4 – High speed educational animation Soundfx – a machine code noise library

Dungeons and Green Men – expert help for reluctant prisoners and goblin fodder. PLUS LOADS MORE TO LOAD

# our exciting competition.

# ESPECIALLY COMPILED FOR YOUR SINCLAIR ZX SPECTRUM

i in the first of the second second s

1

16/48 will run on 16K and 48K machines. In fact the magazine knows which machine

you are using and automatically uses the appropriate addresses.

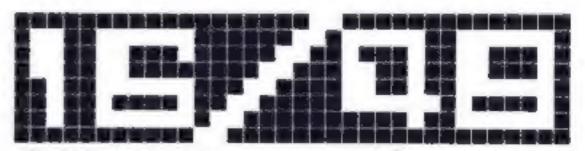

### THE MONTHLY CASSETTE MAGAZINE FOR THE 16K & 48K ZX SPECTRUM

Published by Magnetic Magazines Ltd., PO Box 180, Kingston-upon-Thames, KT2 6AL. Surrey

AVAILABLE IN BRANCHES OF W.H. SMITH, JOHN MENZIES AND OTHER LEADING NEWSAGENTS. LOOK OUT FOR THE LAUNCH ISSUE ON 13th OCTOBER

HOME COMPUTING WEEKLY 4 October 1983 Page 47

# NEW HOME COMPUTER CABINET

# SPECIAL SHOW OFFER £79.95

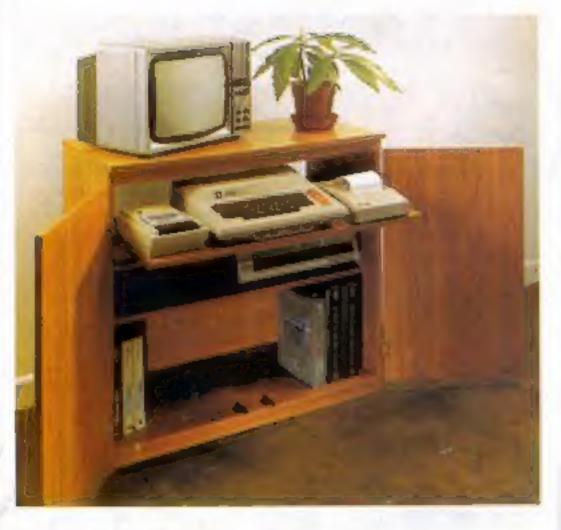

#### JUST CHECK THESE STANDARD FEATURES

- Smooth sliding shell locks in position just where you require it and neatly glidos away after use.
- 2 The computer shelf has been designed to allow adequate 'Knee' room' for you to sit comfortably, and will avoid 'programmers backache'.
- 3 Adequate room to position tape recorder, printer, disc-drives, etc. alongside computer for ease of use
- 4 All cables neally and safety out of sight, while allowing all units to be permanently connected if desired.
- Lots of storage space for casselles, cartridges, books, listing paper, joysticks, etc.
- 6 With shelves and doors closed, instantly becomes an elegant piece of furniture.

Especially designed for your home computer system, whilst also accommodating your video recorder.

Our cabinet has been custom designed after intensive consultation with P.C. users to provide maximum comfort and convenience during those long hours spent slaving over a hot micro.

The cabinet includes many features not previously available, and as well as combining the very best aspects of modern furniture design, it provides an ergonomic and practical layout for all the major components of your system.

In fact, we are proud to claim that your cabinet will look perfectly at home in your lounge, dining room, or even bedroom.

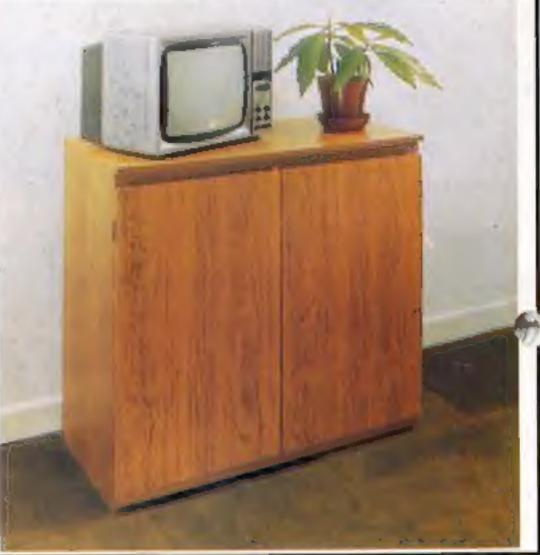

- 7 The lower shell accommodates all makes of video recorders currently available.
- 8 Smart leak effect limsh
- 9 Supplied as a flat-pack. Very simple to assemble using just a screwdover. Full instructions supplied.

TERMS OF OFFER UK Mainland Customers only. Please allow up to 28 days for delivery. Cash with order or charge to one of the credit card accounts specified. Money back guarantee if not satisfied provided the goods are returned undamaged within 72 hrs of the customer taking receipt.

-----

#### ORDER FORM

Address .....

MARCOL CABINETS, 8, Bugle Street, Southampton, SO1 OAJ. Tel(0703) 38455